**UNIVERSIDAD NACIONAL DE INGENIERIA** FACULTAD DE INGENIERIA ELECTRICA Y ELECTRONICA

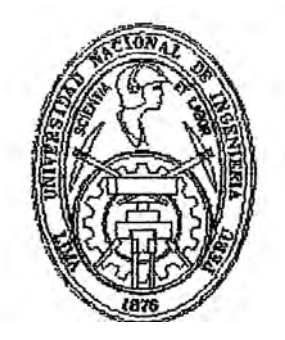

# "AUTOMATIZACION DE MAQUINA TROQUELADORA PARA BOLSAS TIPO T-SHIRT UTILIZANDO UN PLC SIMATIC S5 DE SIEMENS"

# **INFORME DE INGENIERIA**

PARA OPTAR EL TITULO PROFESIONAL DE:

# **INGENIERO ELECTRONICO**

PRESENTADO POR

# ROBERTO GUILLERMO CASTRO QUIROZ

PROMOCION 1983-II

**LIMA-PERU** 1999

**A mis padres** 

## AUTOMATIZACION DE MAQUINA TROQUELADORA PARA BOLSAS TIPO T-SHIRT UTILIZANDO UN PLC SIMATIC SS DE **SIEMENS**

### **SUMARIO**

**En el presente informe de ingeniería se expone el procedimiento seguido para automatizar, a bajo costo, una máquina troqueladora para bolsas tipo T-shirt utilizando un PLC Simatic S5 de Siemens, dirigido a estudiantes de ingeniería electrónica y ramas afines así como a fabricantes de máquinas interesados en una alternativa económica a máquinas similares importadas.** 

El diseño utiliza el PLC como elemento fundamental de automatización y **tecnología neumética para el transporte y troquelado de las bolsas.** 

## **INDICE**

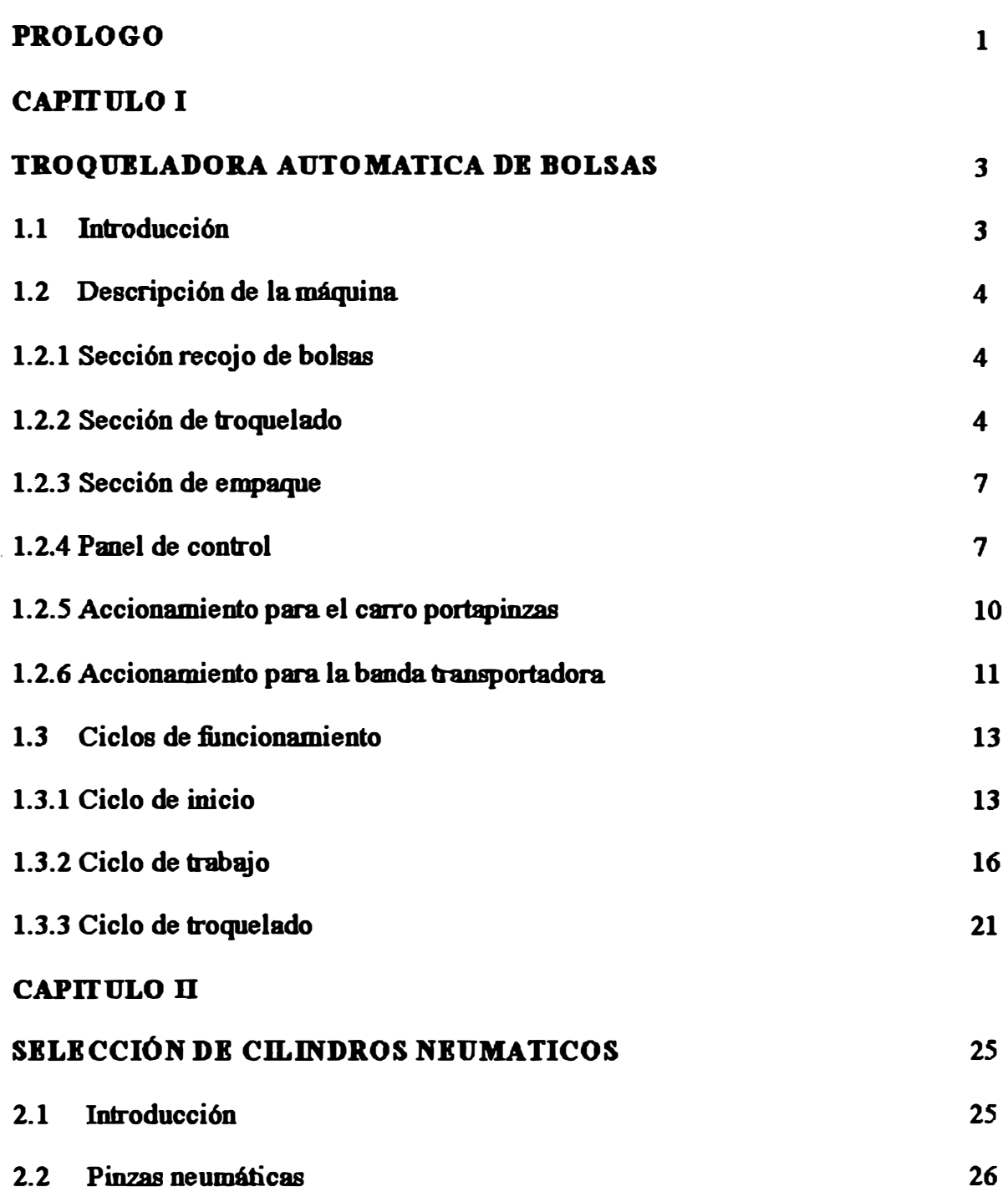

**Página** 

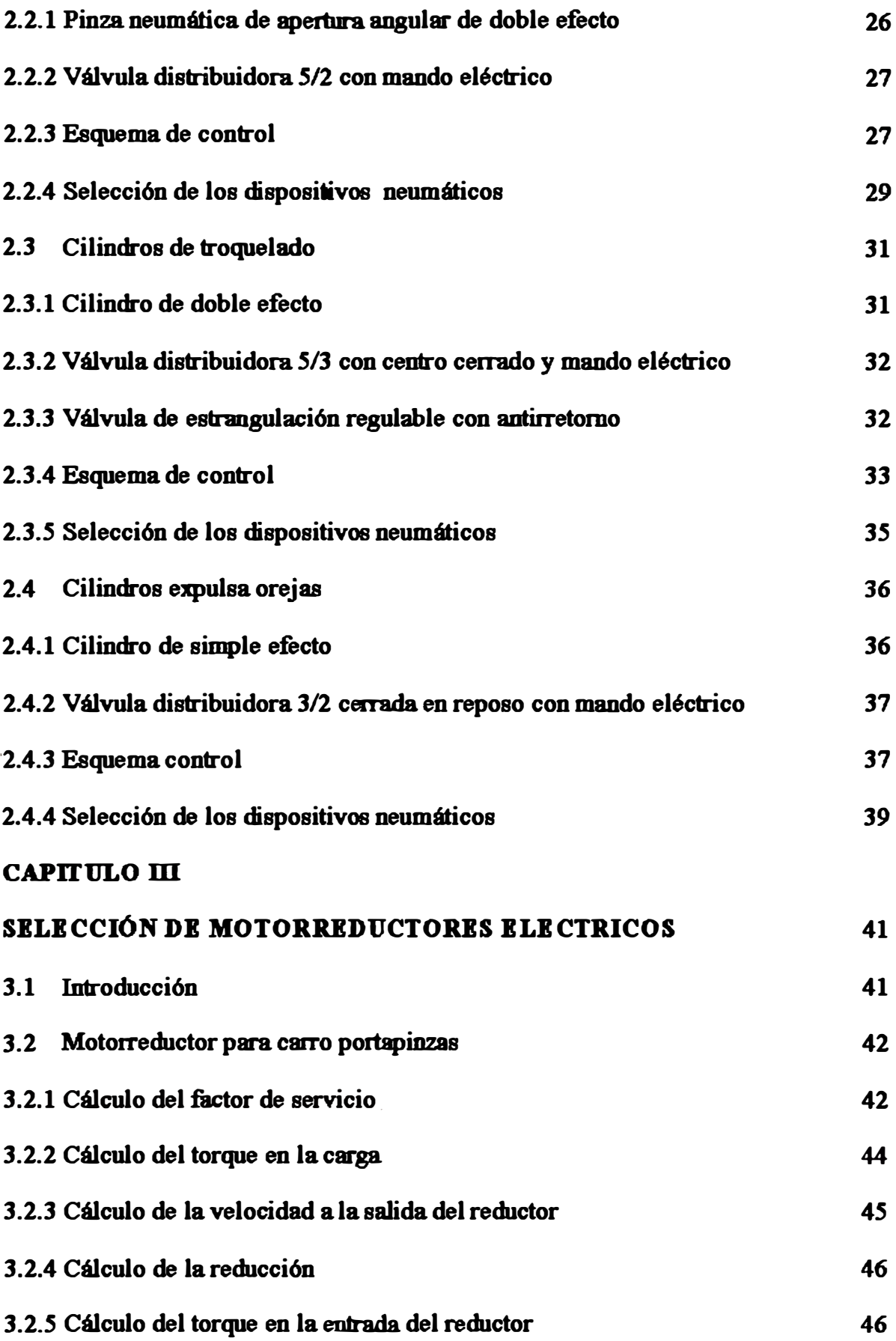

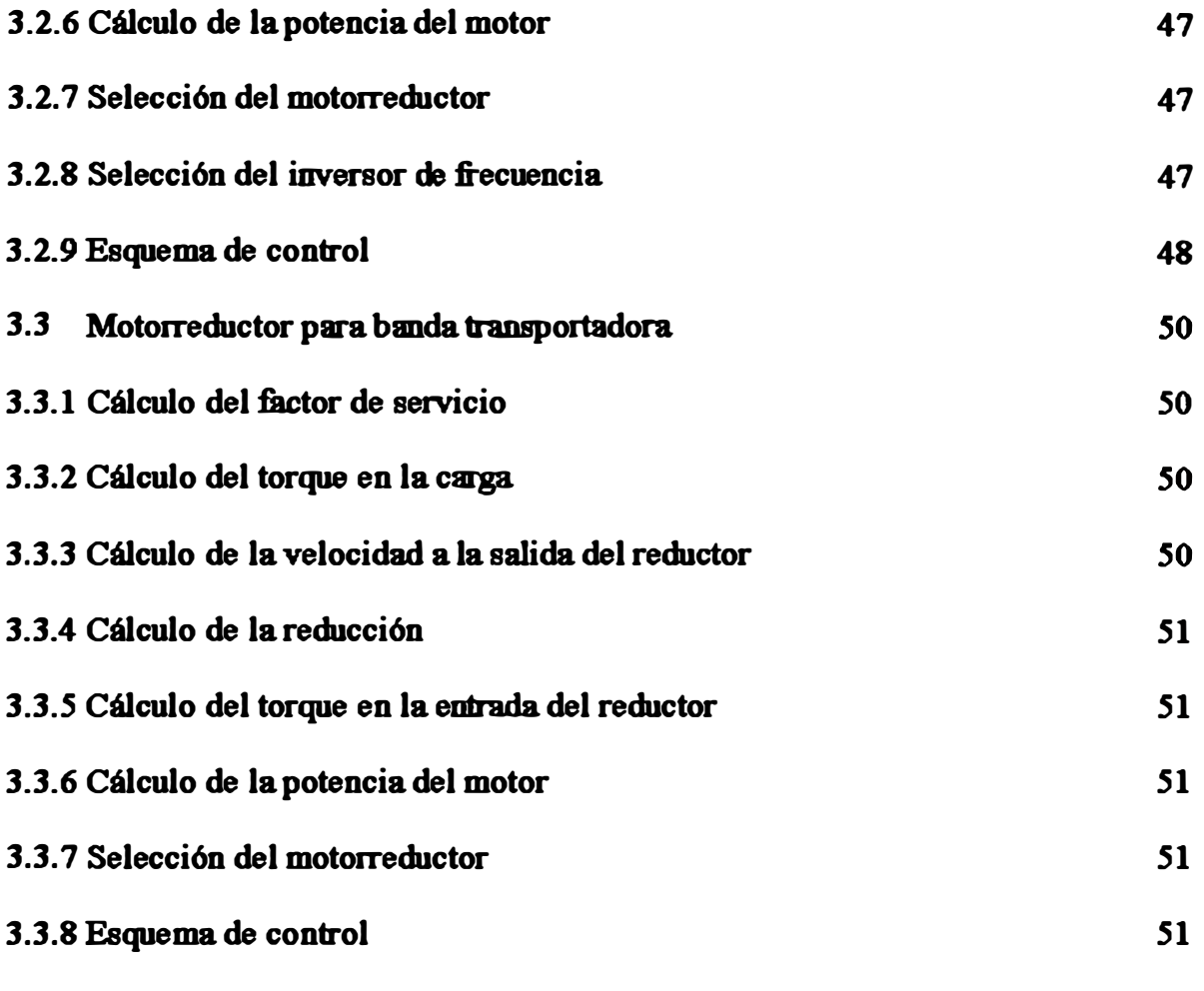

# **CAPITULO IV**

# **AUTOMATIZACION DB TROQUBLADOllA UTILIZANDO UN PLC**

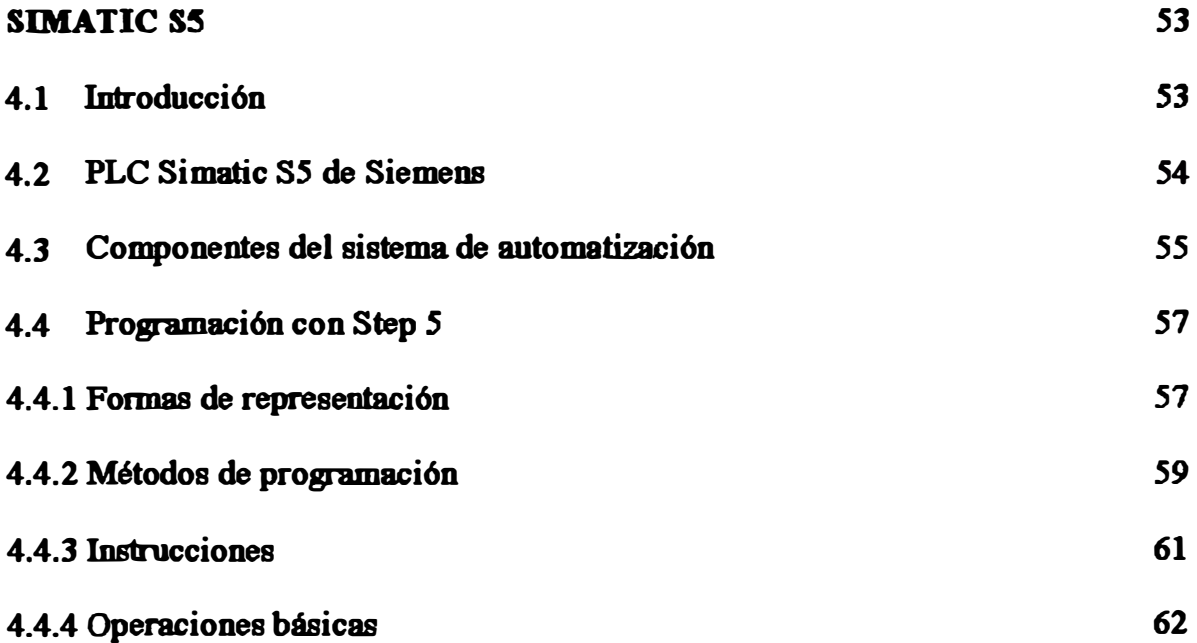

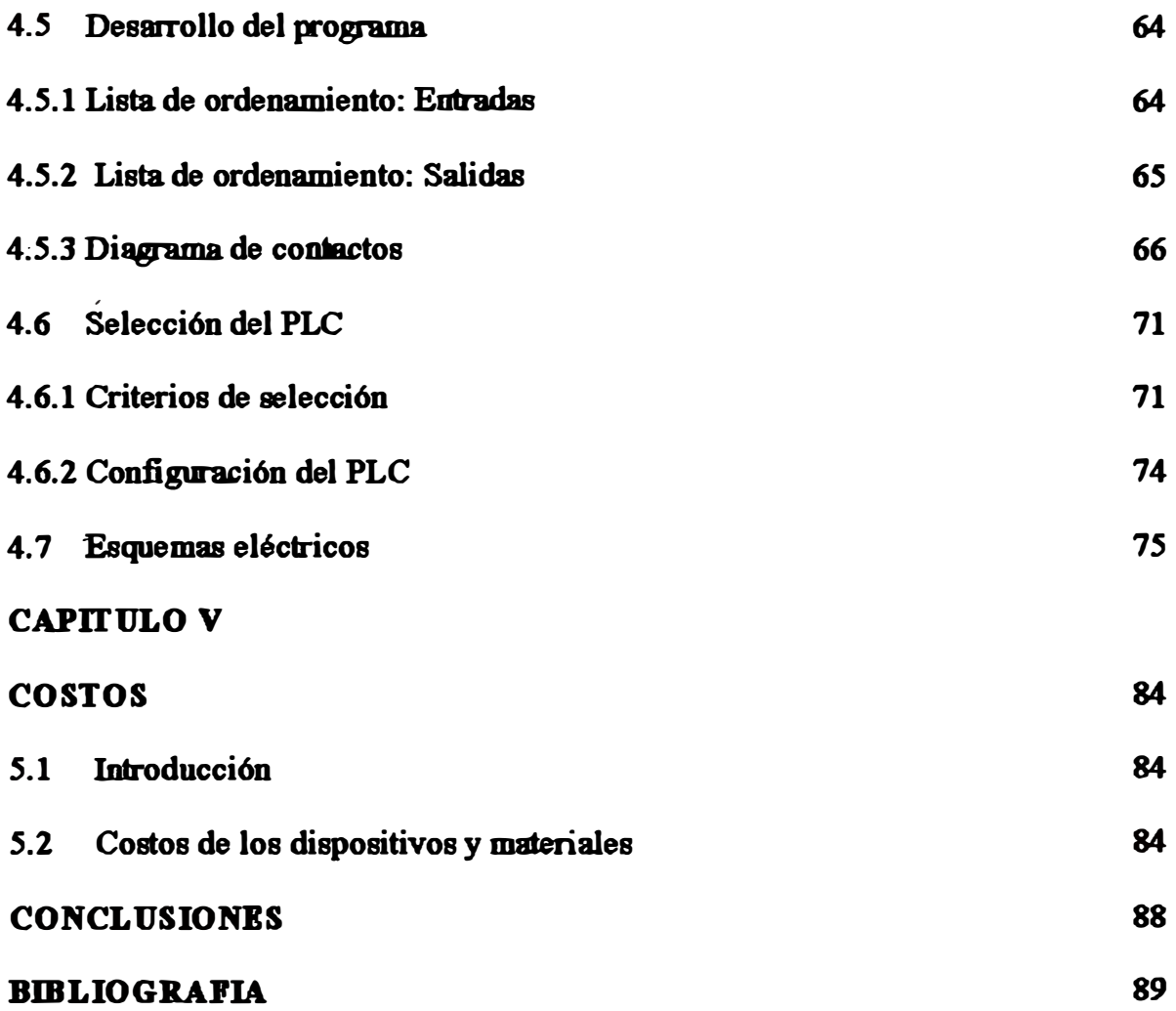

#### **PROLOGO**

**Un grupo de jóvenes empresarios crea en el afio de 1957, la primera cadena de supermercados de Latinoamérica. Para envasar los alimentos contaban con bolsas de papel que no eran las adecuadas, necesitaban bolsas plásticas y como no existían**  proveedores decidieron elaborarlas dando así inicio a la industria del plástico. La **llegada de corporaciones extranjeras permitió que las bolsas adquirieran otras formas,**  colores, tamaños y texturas para que sirvieran como envoltura a productos tan diversos como el pan, la leche, el panetón, las verduras, las frutas, el café, las galletas, **las camisas y las flores. El potencial del mercado ha llevado a fabricantes de maquinaria indus1rial, a diseflar modelos económicos de máquinas selladoras, permitiendo con ello que pequeftos comerciantes incursionen en el negocio de la fabricación de bolsas.** 

**· El propósito de este informe de ingeniería es implementar una troqueladora automática de bolsas que sea una alternativa a modelos similares importados del extranjero. El disefto utiliza un PLC como sistema de automatización, tecnología neumática para la sujeción y troquelado de las bolsas asf como para la expulsión de**  las orejas sobrantes del proceso. Un variador de frecuencia regula la velocidad del carro portapinzas. Con referencia a los materiales de fabricación se destaca que la **estructura puede ser implementada en cualquier taller de maestranza y los dispositivos electrónicos y neumáticos pueden ser adquiridos en el mercado local.** 

**F.n relación con el contenido del informe de ingenieria seffalamos lo siguiente:** 

**Capitulo uno: El propósito de este capitulo es describir las diferentes secciones de la troquela.dora automática, asi como sus ciclos de funcionamiento.** 

**Capitulo dos: El propósito de este capitulo es mostrar los criterios para la selección de los dispositivos neumáticos utilizados: Pinzas neumáticas, cilindros de troquelado, cilindros expulsa orejas y válwlas de distribución. Se desarrollará también, los respectivos esquemas eléctricos de control y el cálculo del mre consumido por cada cilindro.** 

**Capitulo tres: El propósito de este capitulo es mostrar los criterios para la**  selección de los motorreductores eléctricos utilizados, para el accionamiento del **CBITO portapinzas y la banda transportadora Se desarrollará también, los respectivos esquemas eléctricos de control. Para el caso del carro portapinzas, comó es necesario**  regular la velocidad de su desplazamiento, se seleccionará un inversor de frecuencia **como elemento de control.** 

**Capitulo cuatro: El propósito de este capitulo es automatizar la troqueladora de bolsas utiliz.ando un PLC, como alternativa a la automatización convencional basada en relés y contactores.** 

**Se mostrará los componentes del sistema de automatización, y el lenguaje de**  programación Step5. Se desarrollará el programa utilizando como forma de **representación el esquema de contactos, y se mostrará los criterios por el cual se selecciono el PLC Simatic S5 de Siemens. El capitulo finalizará con el resumen de los esquemas eléctricos en general usados en el proyecto.** 

**Capitulo cinco: El propósito de este capitulo es exponer los costos de los dispositivos y materiales utilizados en la construcción de la troqueladora automática.** 

## **CAPITULO l TROQUELADORA AUTOMATICA DE BOLSAS**

#### **1.1 lntrodacd6n**

**Las boleas plásticas son parte de nuestra vida diaria, las recibimos al comprar pan en las panaderfas, en los supermercados o en cualquier feria. Las hay desde las económicas, hechas de material reciclado de color negro, hasta las más vistosas con figuras impresas y con el logotipo del proveedor. También hay bolsas con asas reforzadas, y bolsas tipo viviri o T.shirt, que tienen como finalidad, permitir al usuario mayor comodidad al momento de acomodar 8118 paquetes. Este tipo de bolsas tienen un mayor valor de venta, porque necesitan un proceso adicional que es el troquelado.** 

Hay dos formas de troquelar una bolsa: La manual y la automática. En el sistema **manual el operario recoge las bolsas apiladas de la máquina selladora y las lleva al troquel que consiste en un cilindro de doble efecto piloteado por wa válvula de distribución 5/2. Este sistema de troquelación es el más simple y tiene un costo muy bajo, pero tiene como principales desventajas su pobre calidad y productividad.** 

**F.o el sistema automático un par de pinzas recogen las boleas apiladas y las posicionan en el cilindro troquelador para luego, de un tiempo programado en el panel de control, dejar el paquete de bolsas troqueladas en la sección de empaque.** 

Todo el proceso se lleva a cabo, sin la necesidad de operarios adicionales y con **una producción que puede llegar a las 160 bolsas troqueladas por minuto.** 

#### **1.2 Descripcl6n de la máquina**

#### 1.2.1 Sección recojo de bolsas

**Para recoger las bolsas y llevarlas a través de la troqueladora automática, se**  utiliza un carro, que lleva incorporada un par de pinzas, se trata de cilindros **neumáticos de doble efecto con elementos articulados al final del véstago. En la figura 1.2.1 podemos apreciar, dos vistas de la sección mencionada.** 

**Cuando el contador ubicado en el panel de control, alcanza la cuenta programada, las pinzas se cierran atrapando las bolsas, y llevándolas a través de la 1roqueladora automática Si no hay energía eléctrica o si se ¡resiona los pulsadores de emergencia las pinzas abren las garras, evitando asf posibles accidentes.** 

**En la parte lateral derecha, se puede apreciar los sensores inductivos que controlan el desplazamiento del carro portapinzas. La función de cada uno de ellos**  será vista con detalle cuando analicemos los ciclos de fincionamiento de la máquina.

#### **1.2.2 Secd6n de troquelado**

**Para troquelar las bolsas apiladas se utiliza dos cilindros neumáticos de doble efecto con cuchillas al final del véstago para el corte de las bolsas (figura 1.2.2).** 

**Cuando el Carro activa el sensor Msw32, los vástagos de los cilindros de troquelado avanzan sobre las bolsas ya posicionadas. En el panel de control, un**  temporizador determinará el tiempo de troquelado luego del cual los vástagos de los **cilindros mencionados se repliegan.. Sobre el apoyo de las cuchillas se puede apreciar**  dos cilindros neumáticos pequeños cuya función es evitar que las orejas sobrantes del **proceso se queden adheridas a las cuchillas.** 

**Como en la sección anterior sensores inductivos controlan el desplazamiento de los cilindros de troquelado.** 

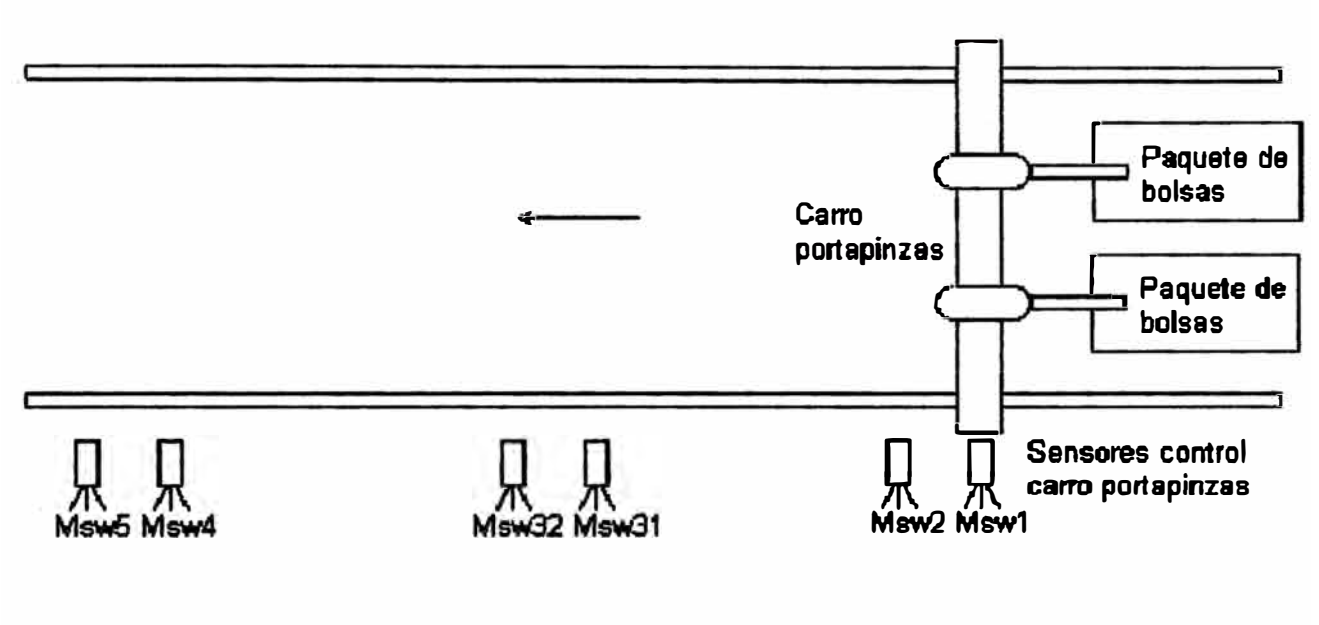

Pie. 1.2.1 Secci6n recojo de bolsas (Vista de planta)

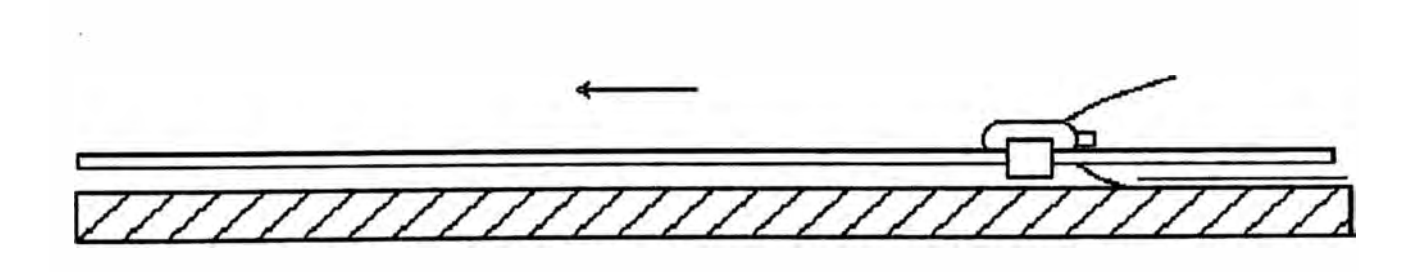

Pie- 1.2.1 Secci6n recojo de bolsas (Vista de canto)

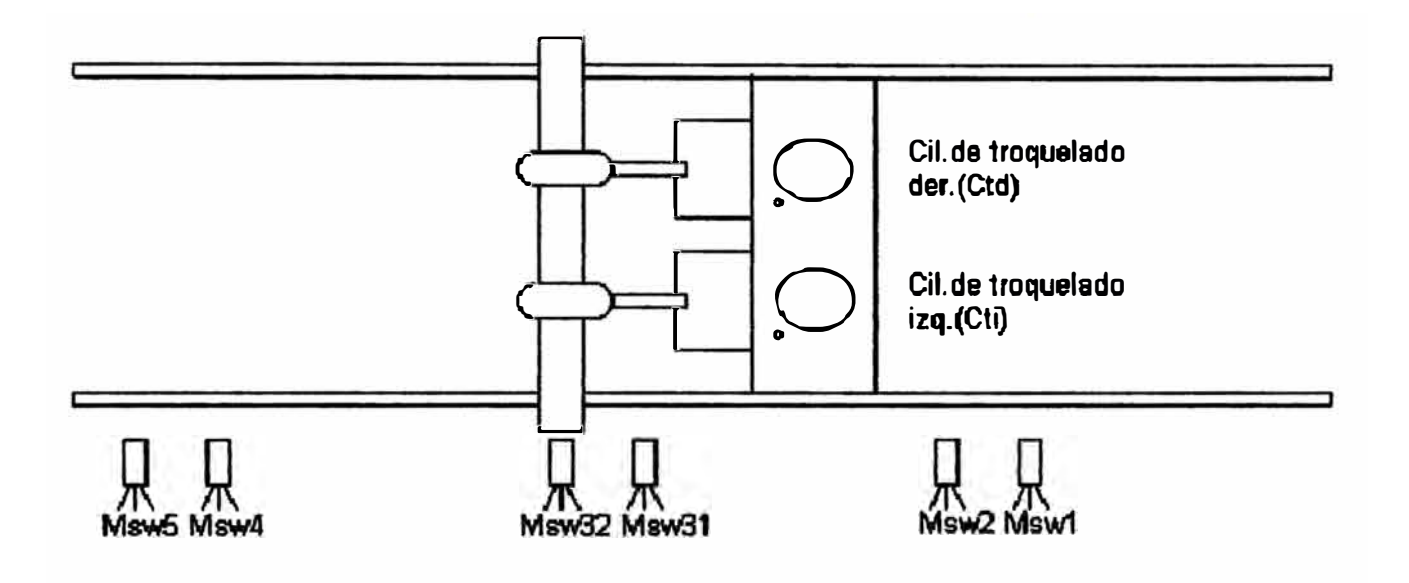

Fig. 1.2.2 Sección de troquelado (Vista de planta)

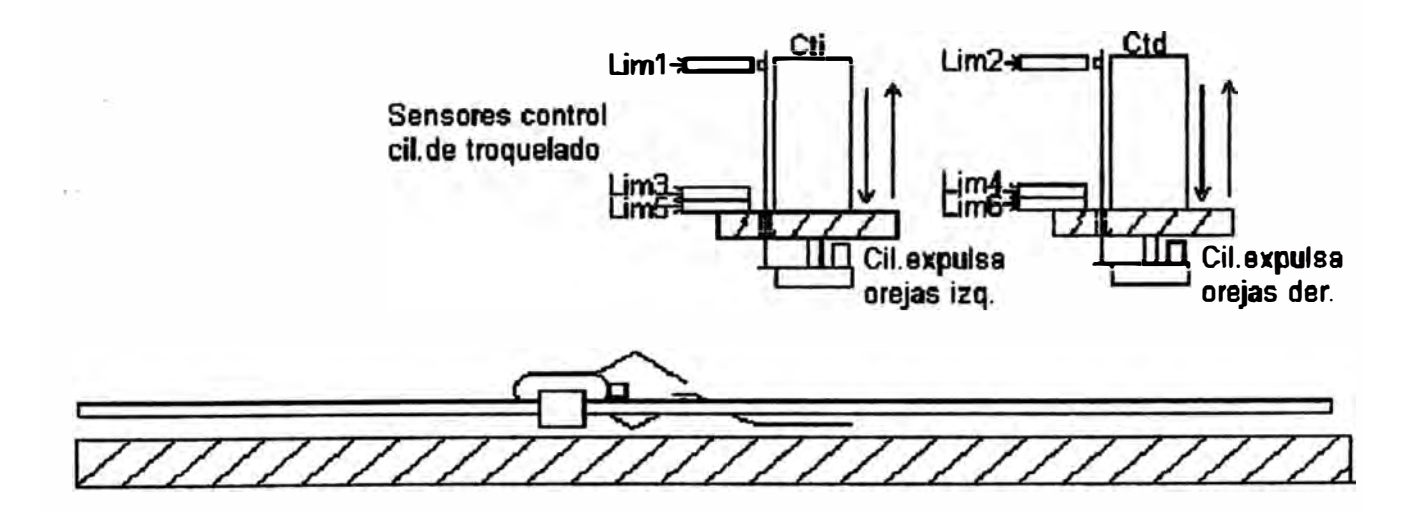

Fig. 1.2.2 Sección de troquelado (Vista de canto)

#### **1.2.3 Seccl6n de empaque**

**Para optimizar el espacio donde los paquetes de bolsas se van apilando se utiliza una banda transportadora, que consiste en una media docena de fajas, confeccionadas en tela de toldo. F.n la figura 1.2.3 podemos apreciar, dos vistas de la sección mencionada.** 

**Cuando el carro activa el sensor Msw4 las pinz.as neumáticas abren las garras dejando caer las bolsas en las fajas de transporte. En el panel de control, un**  temporizador determinara el tiempo de funcionamiento de la mencionada banda

**Cuanto menor sea dicho tiempo, menor será la distancia entre paquetes de bolsas alineadas en las fitjas.** 

### **1.2.4 Panel de control**

**El panel de control permite al operario controlar la máquina mientras empaca**  las bolsas troqueladas (figura 1.2.4).

**A continuación la función de sus componentes:** 

a) Off/on: Interruptor de apagado y encendido de la máquina.

b) Man/aut: Interruptor de manual y automático. En la posición de manual **permite al operario controlar los pulsadores de retroceso y avance, y en la posición de automático permite que la máquina trabaje con la seftal del contador.** 

**e) Ret: Pulsador de retroceso manual.**

**d) Ava: Pulsador de avance manual.**

**e)Imp: Pulsador de un ciclo de prueba.**

**f) Cont: Contador regulable, programa la cantidad de bolsas a ser troqueladas.**

**g) Temp.banda: Temporu.ador regulable, tiempo de avance de la banda**

**h) Temp.troquel: Temporizador regulable, tiempo de troquelado de bolsas.**

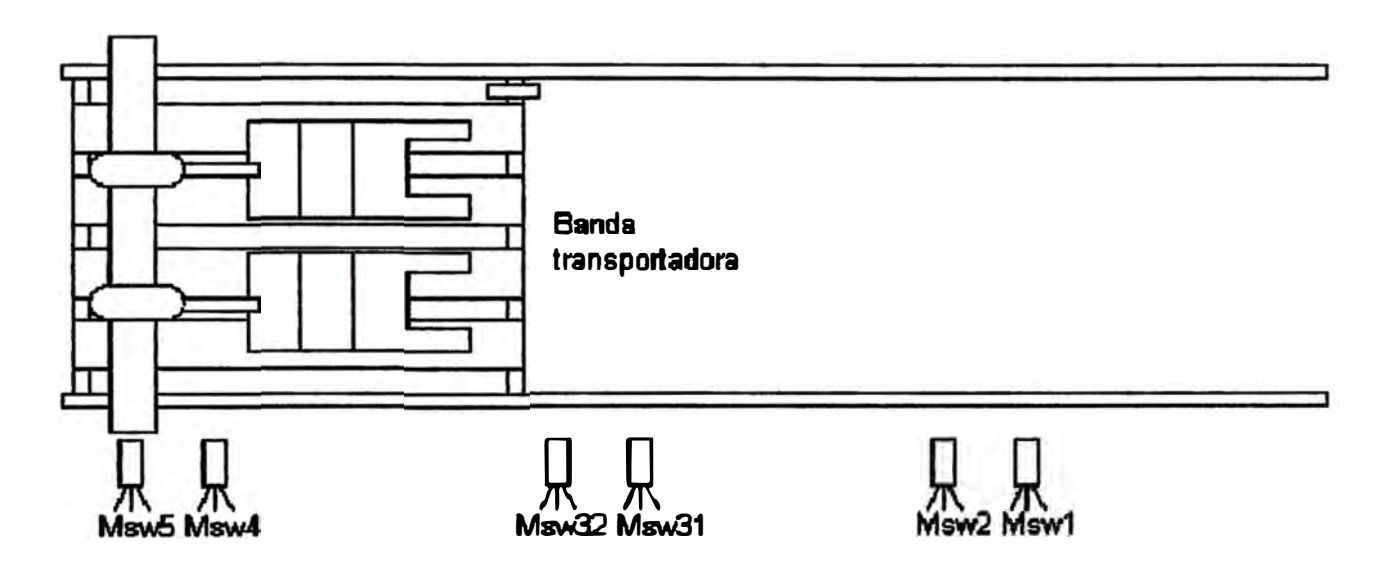

**Pie. 1.2.3 Secci6a de empaque (Vista de planta)** 

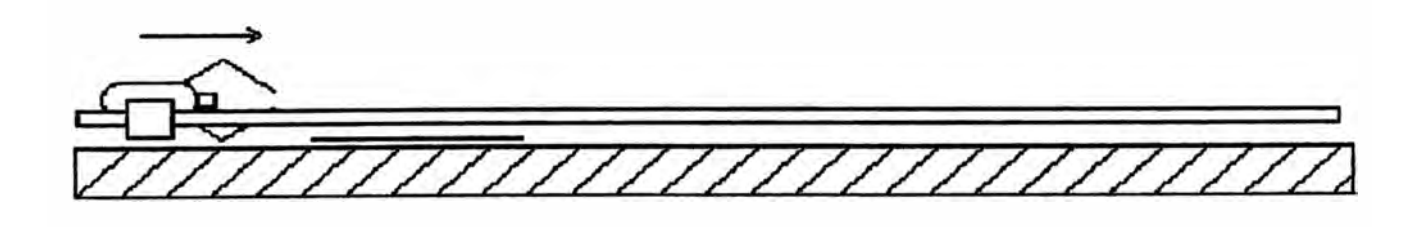

**Pie. 1.23 Secci6a de empaque (Vista de canto)** 

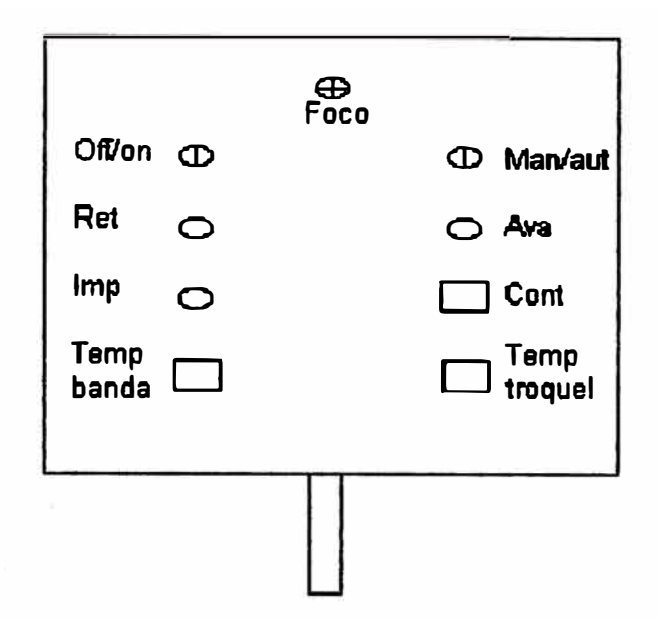

Fig. 1.2.4 Panel de control (Vista de frente)

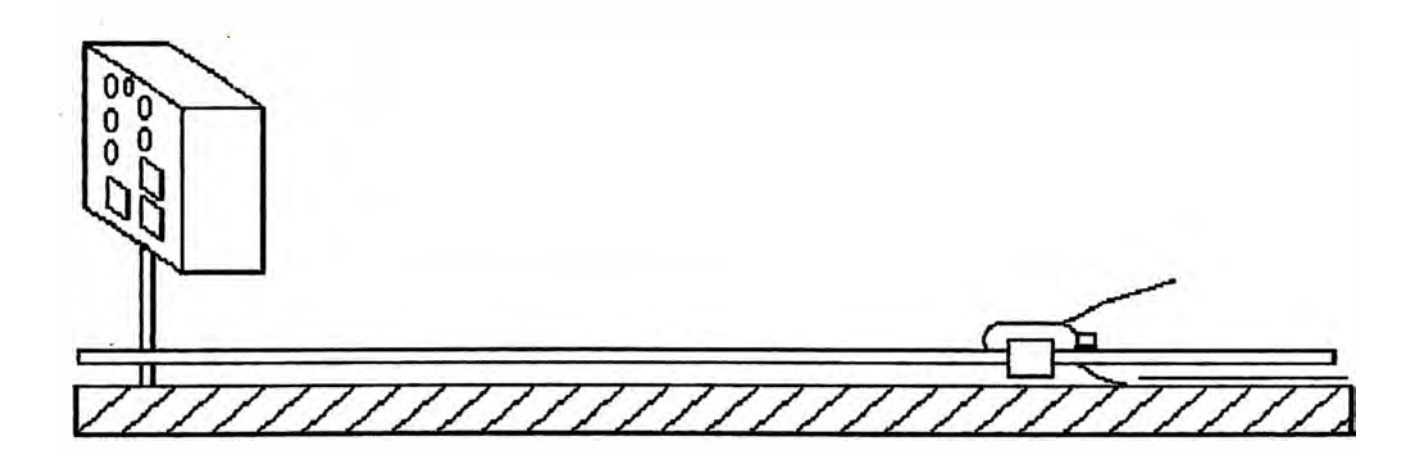

Fig. 1.2.4 Panel de control (Vista de canto)

### **1.2.5 Acdonamiento para el carro portaplnzas**

**E.n la figura 1.2.S podemos apreciar, dos vistas del accionamiento para el**  carro portapinzas. Este se desplaza a través de la máquina en ambos sentidos **apoyándose en dos ejes de acero en paralelo y dos rodamientos tipo canastilla. La transmisión utiliza poleas de alwninio y fijas en V.** 

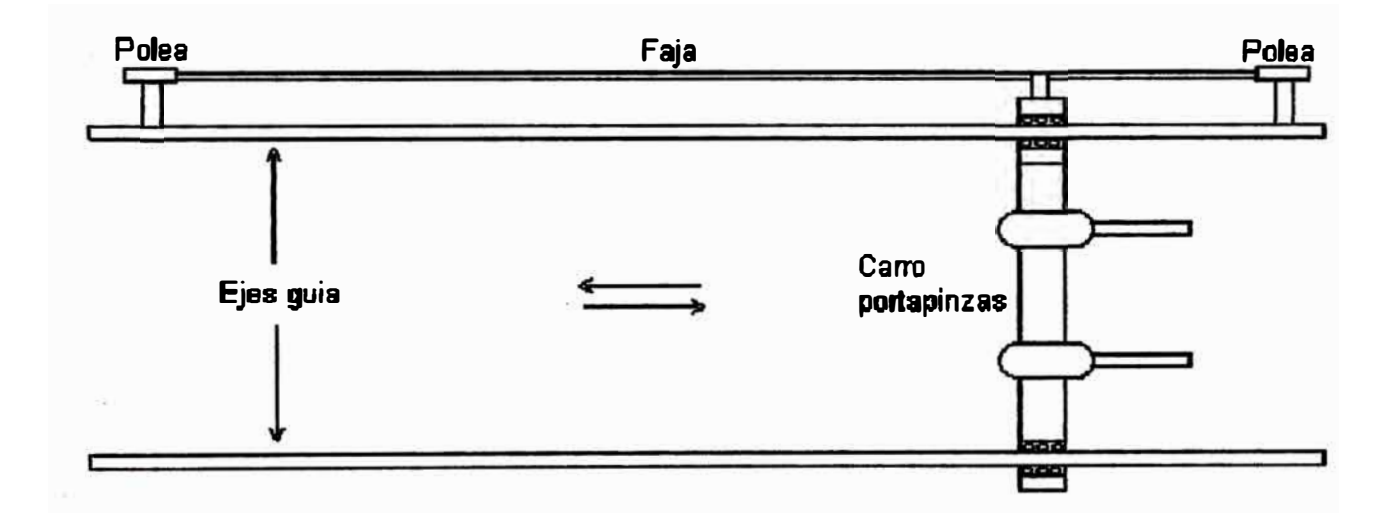

**Fig. 1.2.5 Accionamiento carro portapinzas (Vista de planta)** 

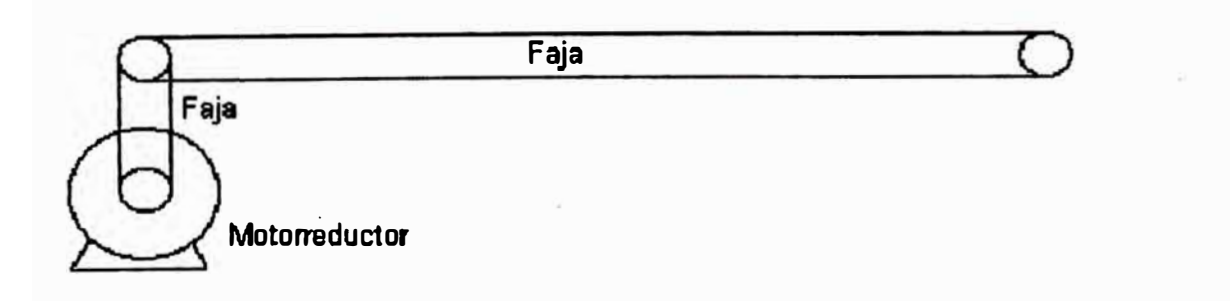

Fig. 1.2.5 Accionamiento carro portapinzas (Vista de canto)

## **1.2.6 Acdom:miento para la banda transportadora**

**En la figura 1.2.6 podemos apreciar, dos vistas del accionamiento para la banda transportadora. Esta se desplaza en un solo sentido apoyándose en dos ejes de acero en paralelo y rodamientos de bolas. La transmisión utiliza poleas de aluminio y una faja en V.** 

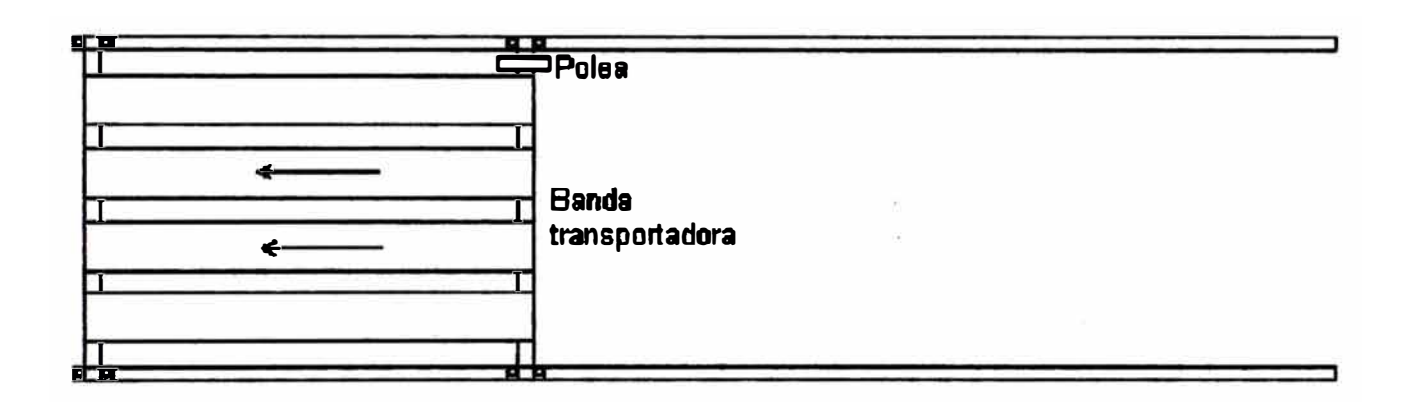

Fig. 1.2.6 Accionamiento banda transportadora (Vista de planta)

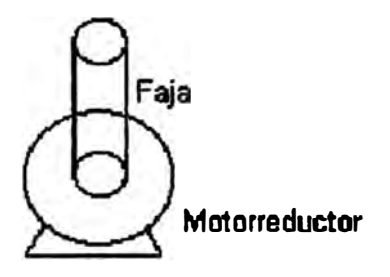

Fig. 1.2.6 Accionamiento banda transportadora (Vista de canto)

·1

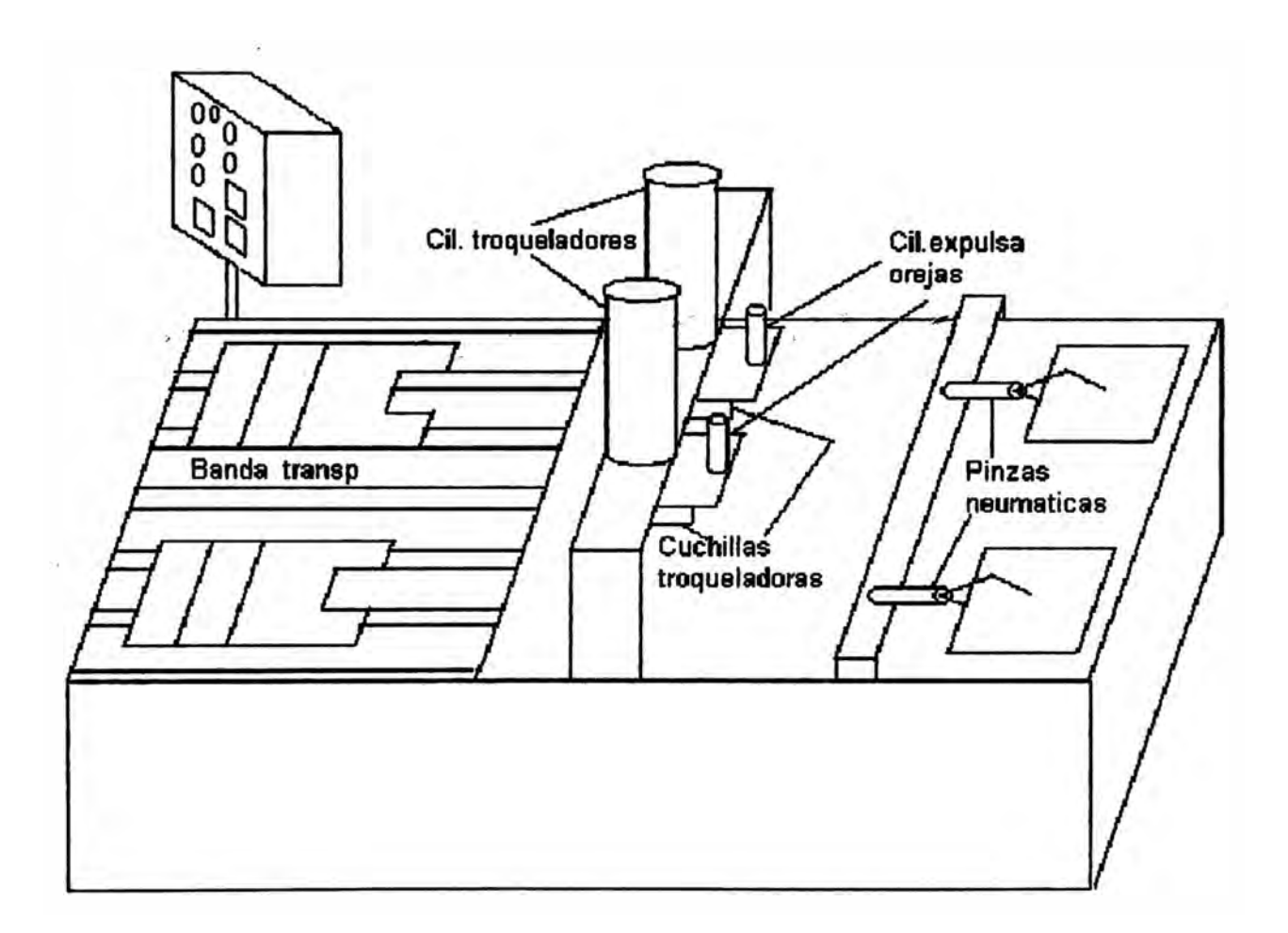

Fig. 1.2.7 Troqueladora automática de bolsas

#### **1.3 Ciclos de fimclonamlento**

#### **1.3.1 Ciclo de inicio**

**El Ciclo de inicio tiene por objeto ubicar el c&1To portapinzas, sin importar su ubicación actual, en posición de coger las bolsas apiladas, para ello toma en cuenta el momento en que la máquina es energizada asf como cuando la máquina pasa del estado manual al estado automático.** 

**Cuando el interruptor "Oft7on'' de encendido de la máquina pasa a "on'' con el**  interruptor "Man/aut" en la posición de "aut", o cuando el interruptor "Man/aut" pasa a "aut" con el interruptor "Off*I*'on" en la posición "on" se ejecuta un ciclo de **IDICIO.** 

**Inmediatamente después, de que cualquiera de las operaciones antes mencionadas sean ejecutadas, las pinzas se cierran y el carro comienza a retroceder a**  la velocidad de trabajo (figura 1.3.1-a), dependiendo de su ubicación activará **cualquiera de los sensores inductivos Msw31, Msw4 o Msw5. A continuación se detallan los eventos:** 

**Carro portapinzas activa Msw 31 o Msw4 o Msw5: Cuando cualquiera de los sensores inductivos mencionados es activado el carro cambia de dirección**  siempre a la velocidad de trabajo (figura 1.3.1-b).

**Carro portapinzas activa Msw2: Cuando el sensor inductivo Msw2 es activado el c81To continuará avanzando pero disminuye su velocidad a la de**  acercamiento (figura 1.3.1-c).

Carro portapinzas activa Msw1: Cuando el sensor inductivo Msw1 es **activado el c81To se detiene y las pinzas se abren (figura 1.3.1-d).** 

Fin de ciclo: La troqueladora automática esta lista para el ciclo de trabajo.

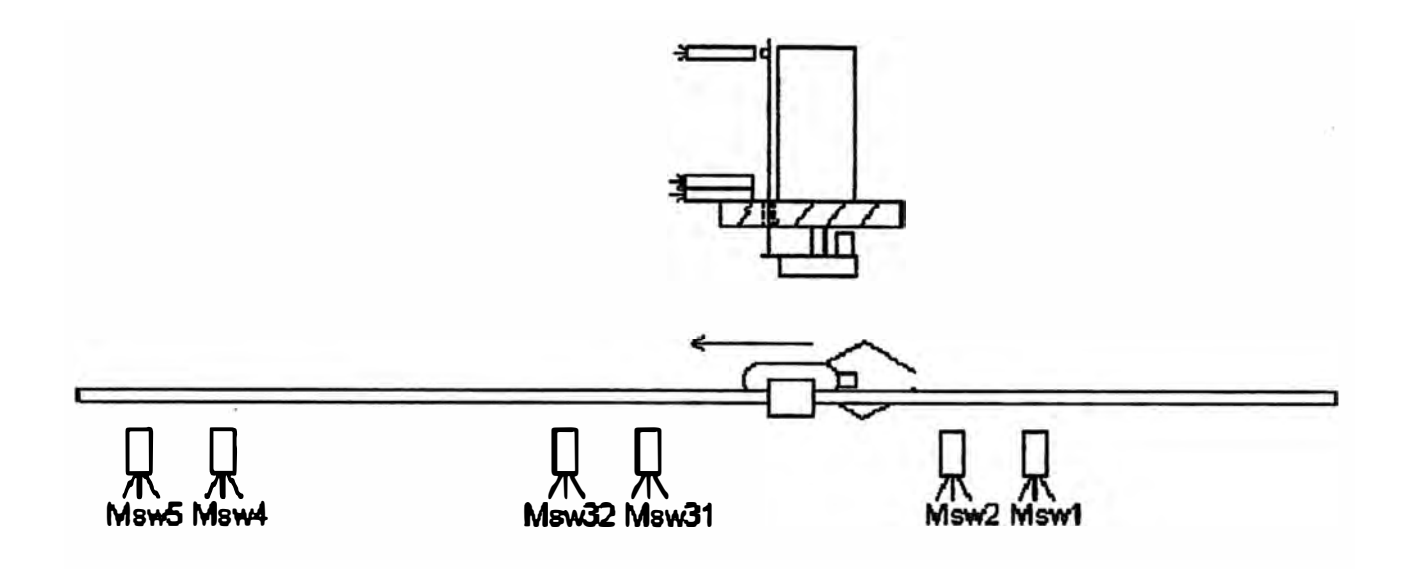

Fig. 1.3.1-a Pinzas cierran garras - carro retrocede

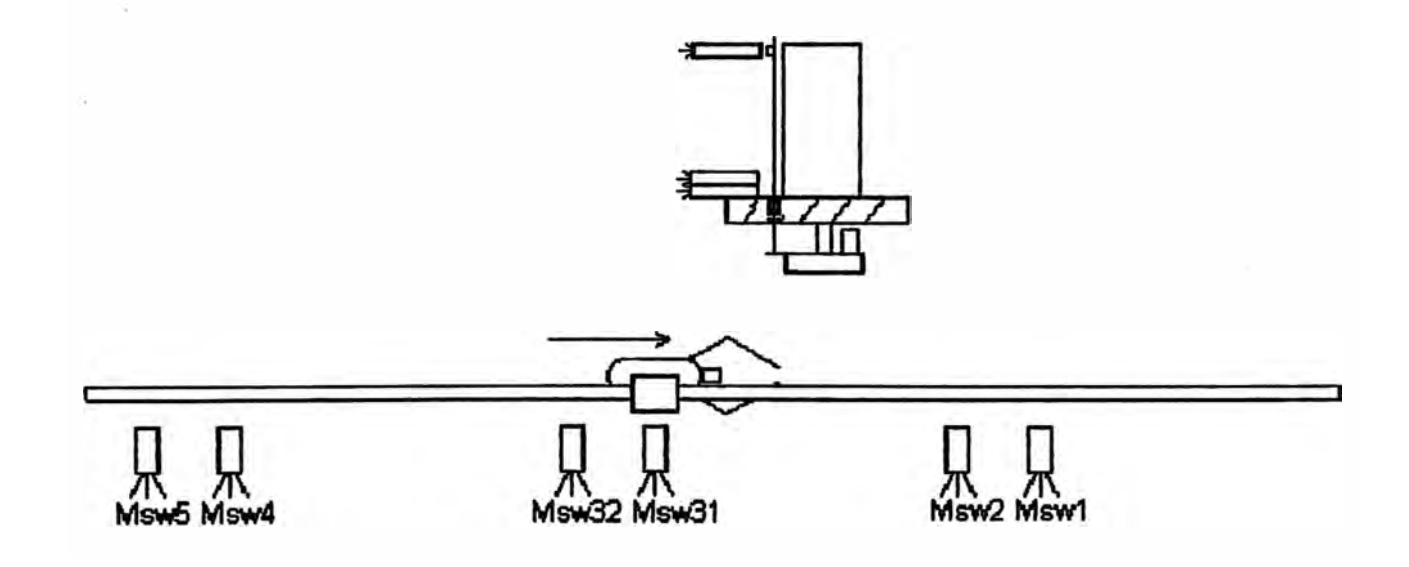

Fig. 1.3.1-b Carro cambia de dirección

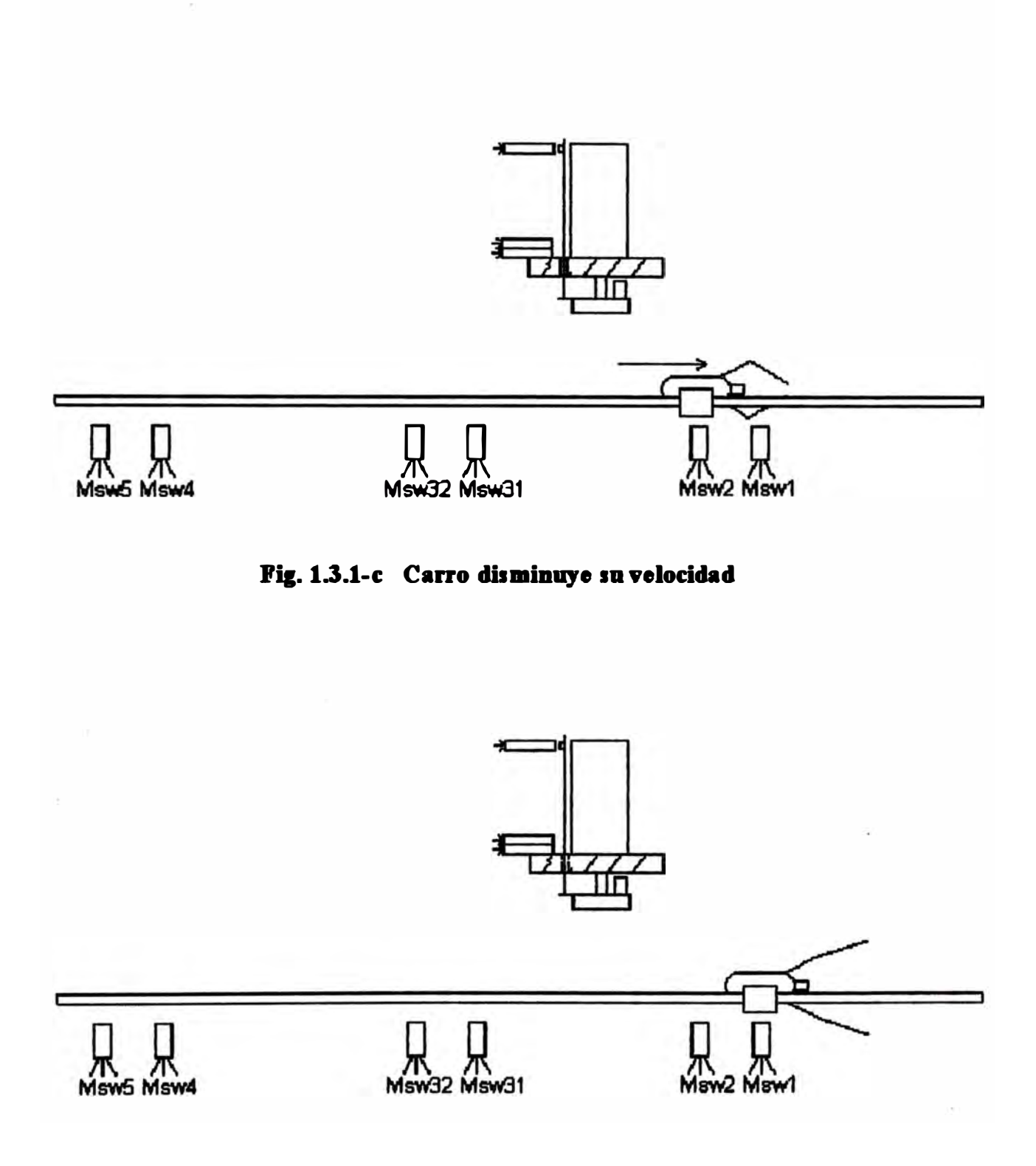

Fig. 1.3.1-d Carro se detiene y pinzas abren garras

#### **1.3.2 Ciclo de trabajo**

**Solo después de que se ha completado el ciclo de inicio se puede ejecutar un ciclo de 1rabsgo. El ciclo de 1rabsgo tiene por objeto lleva- los paquetes de bolsas apiladas a la sección de troquelado y luego que el ciclo de troquelado finalice lleva**los paquetes de bolsas a la estación de empaque.

**Cuando la cantidad de bolsas apiladas alcance el número programado en el contador, se inicia el ciclo de trabajo, las pinzas neumáticas se cierran cogiendo las bolsas y el cmro portapinzas comienza a retroceder a la velocidad de 1rabago (figma 1.3.2-a). A continuación se detallan los eventos:** 

Carro portapinzas activa Msw31: El carro disminuye su velocidad a la de **acercamiento (figura 1.3.2-b).** 

Carro portapinzas activa Msw32: El carro se detiene iniciándose el ciclo de **troquelado. Cuando finalice el ciclo de troquelado el CBITO reiniciri el retroceso a la velocidad de 1rabsgo, llevándose el paquete de bolsas troqueladas (figuras: 1.3.2-c, 1.3.2-d).** 

Carro portapinzas activa Msw4: Las pinzas se abren dejando caer las bolsas **en la banda transportadora (figura 1.3.2-e ).** 

Carro portapinzas activa Msw5: Las pinzas se cierran y el carro cambia de **dirección. También se activa la banda transportadora el tiempo que indique el temporizador de banda (figura 1.3.2-f).** 

Carro portapinzas activa Msw2: El carro disminuye su velocidad a la de **acercamiento y las pinzas se abren (figura 1.3.2-g).** 

Carro portapinzas activa Msw1: El carro se detiene (figura 1.3.2-h).

Fin de ciclo: La Troqueladora automática esta lista para otro ciclo de trabajo.

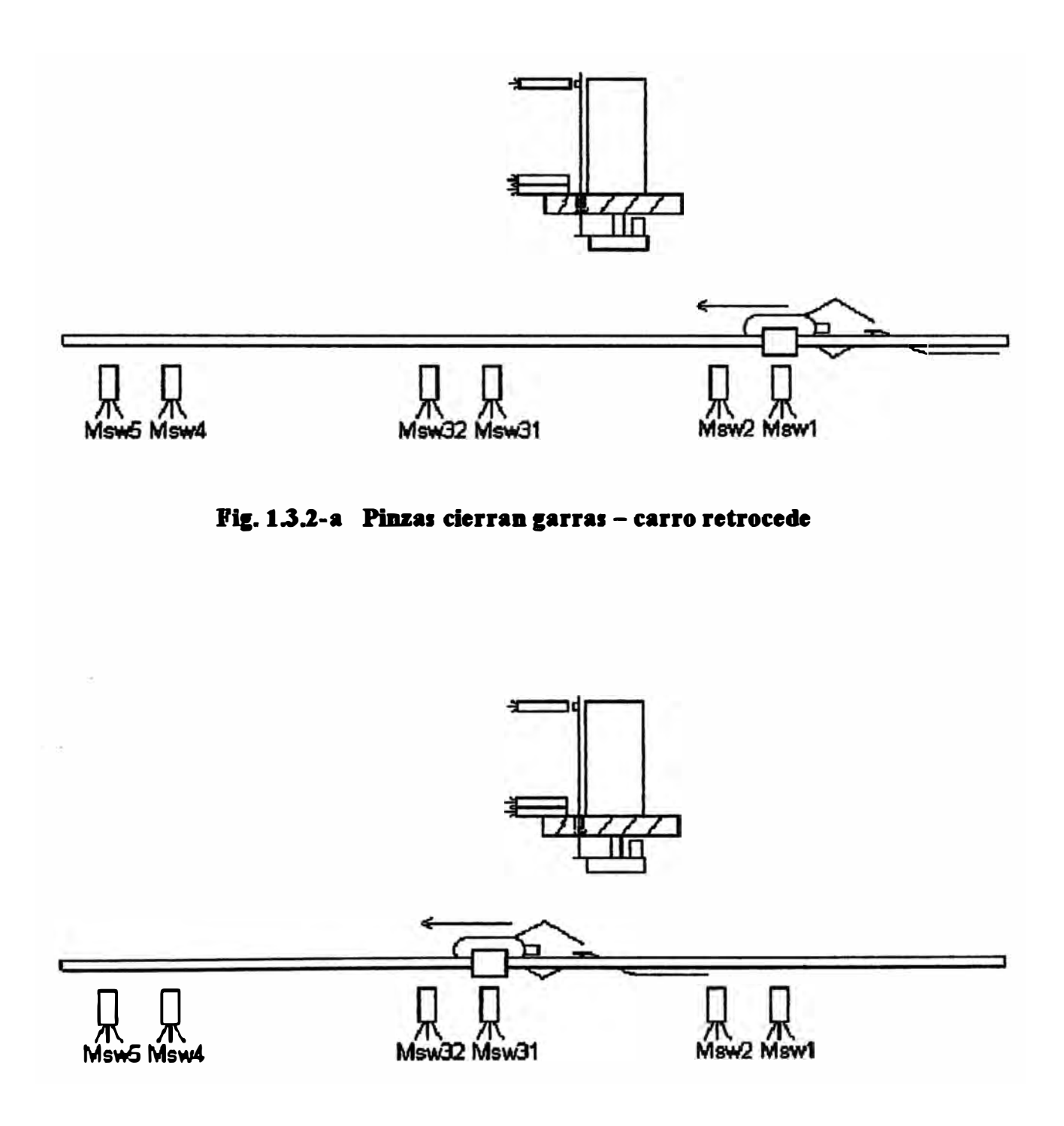

Fig. 1.3.2-b Carro disminuye su velocidad

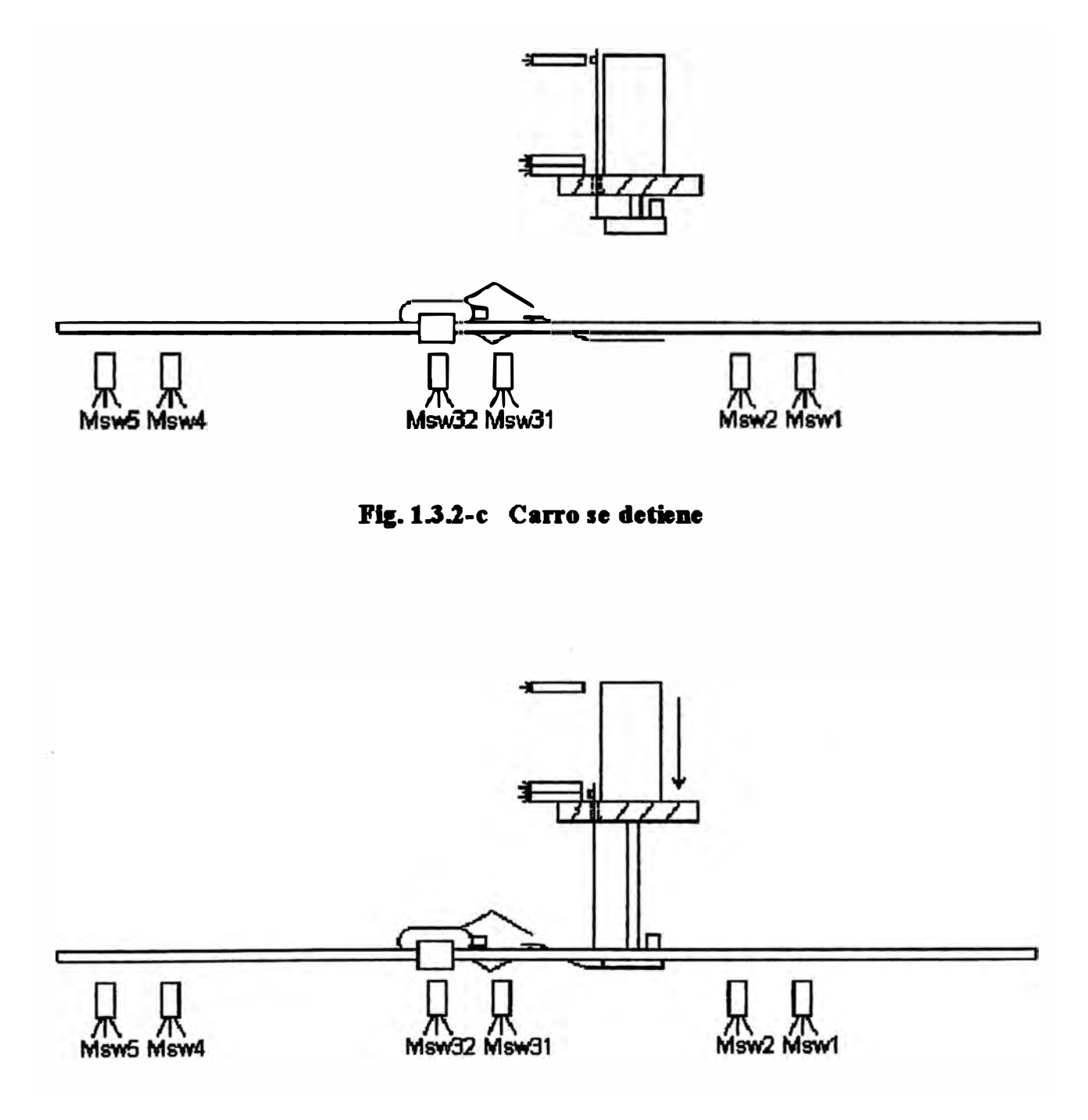

Fig. 1.3.2-d Se inicia el ciclo de troquelado

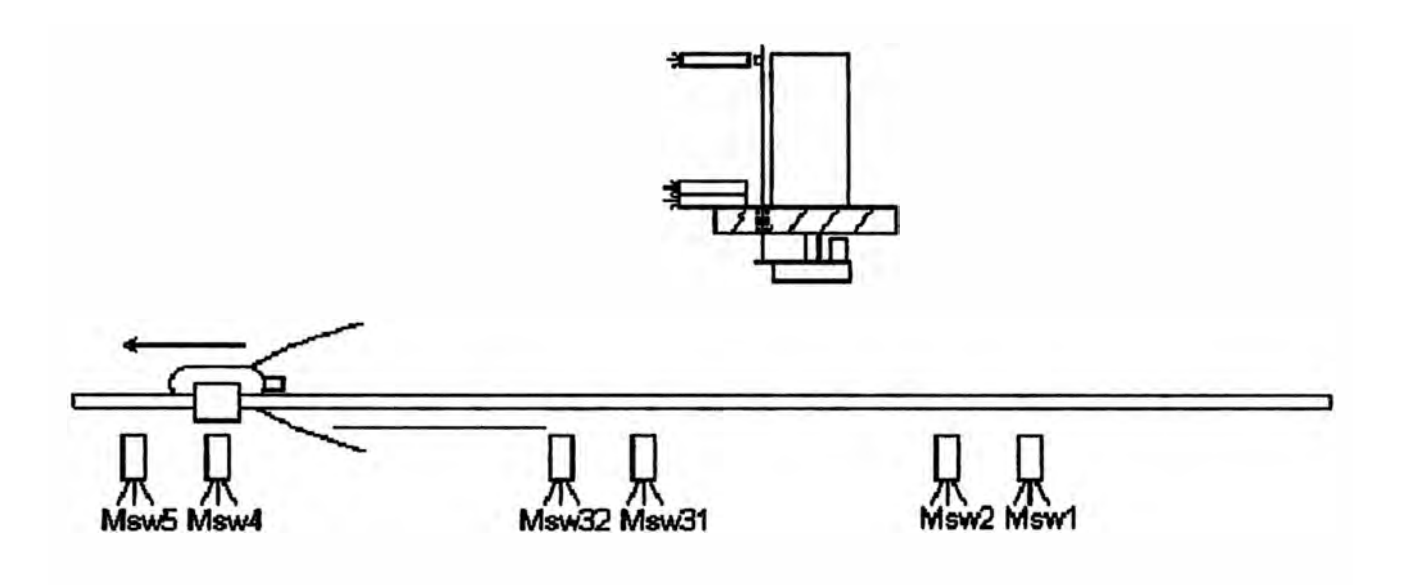

Fig. 1.3.2-e Carro retrocede y pinzas abren garras

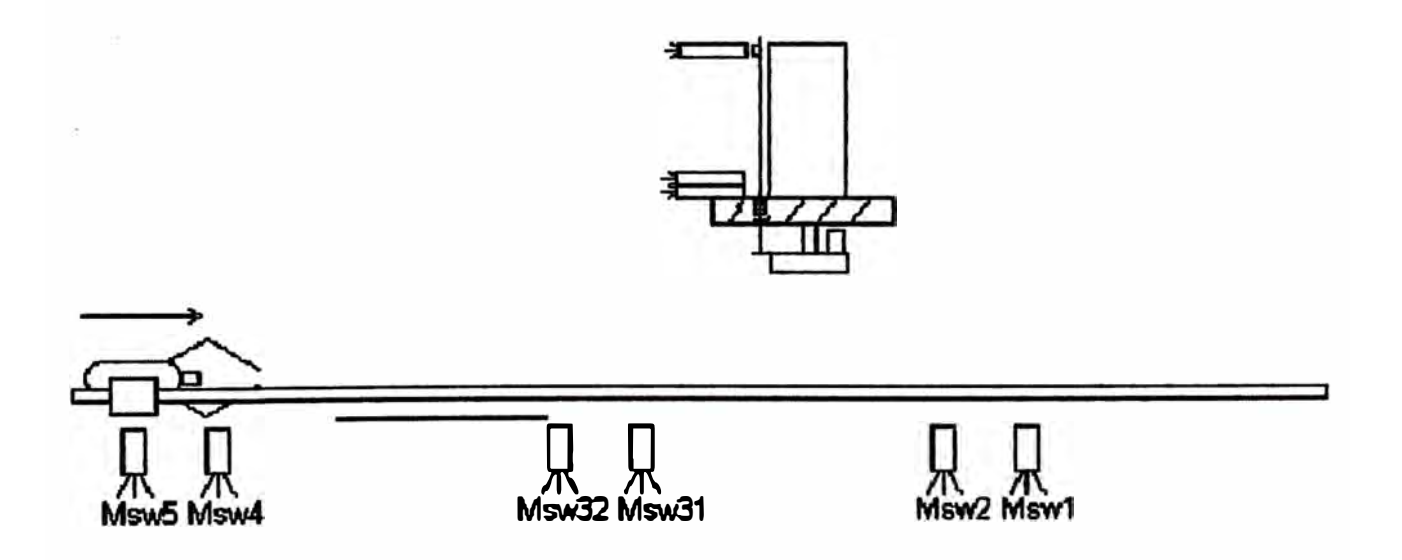

Fig. 1.3.2-f Pinzas cierran garras - carro cambia de dirección

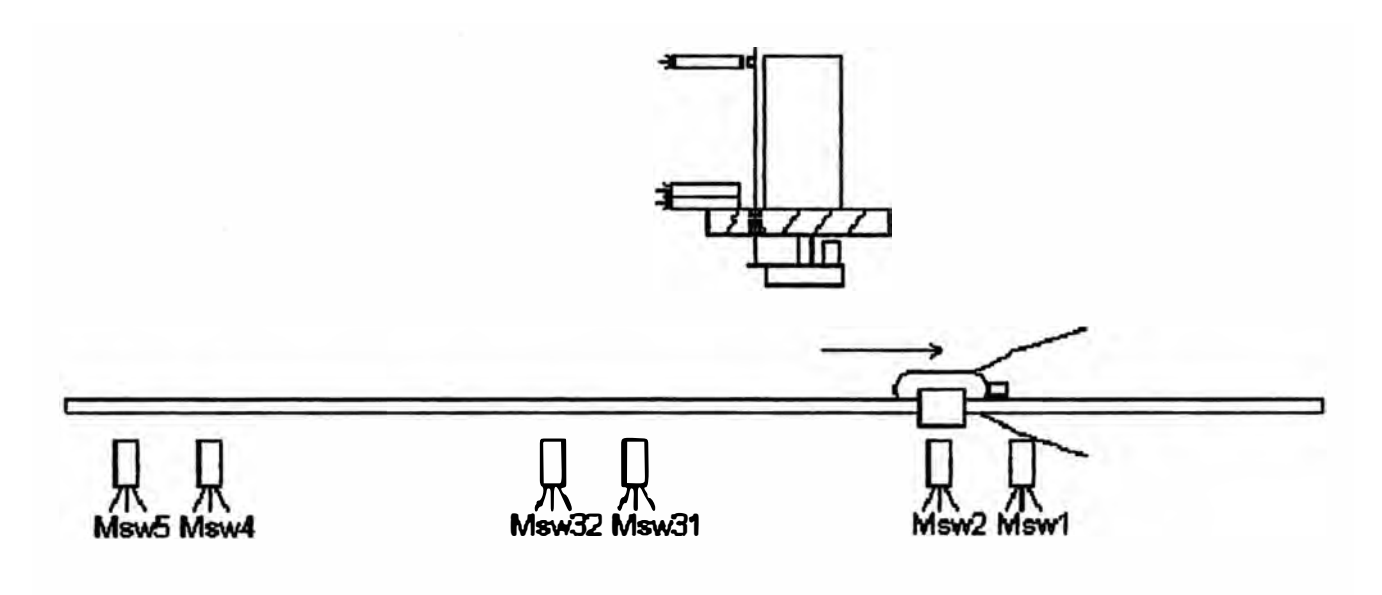

Fig. 1.3.2-g Carro disminuye velocidad y pinzas abren garras

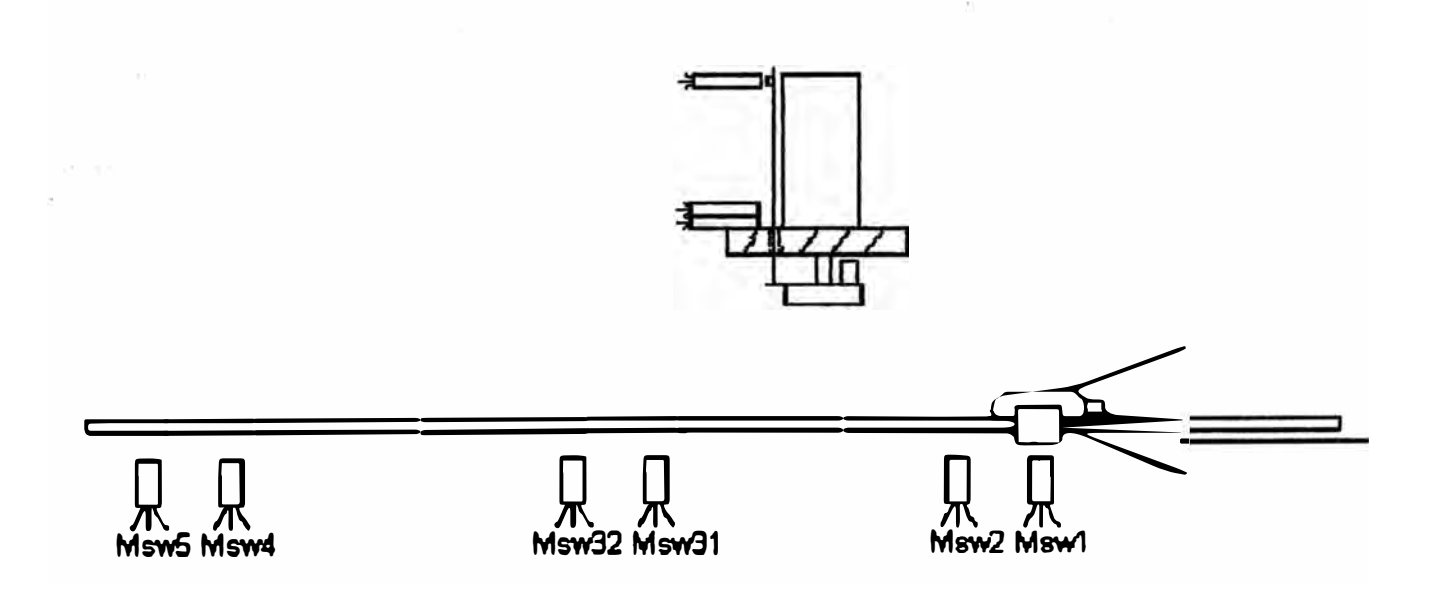

Fig. 1.3.2-h Carro se detiene

#### **1.3.3 Ciclo de troquelado**

**El ciclo de troquelado tiene por objeto formar las asas en el paquete de bolsas, para ello los vártagos de dos cilindros neumáticos con cuchillas incorporadas descendenin sobre las boleas, fonnarán las asas y regreearén a su posición, deteniéndose un momento para expulsar las orejas y enviar una seftal para que el**  CBITO **portapinzas lleve las boleas a la estación de empaque.** 

**Cuando el carro activa el sensor inductivo Msw32 se inicia el ciclo de**  troquelado (figura 1.3.3-a), los vástagos de los cilindros de troquelado avanzan A **continuación se detallan los eventos:** 

Guía de cilindros activa Lim5 y Lim6: Los vástagos de los cilindros de **troquelado se detienen y las boleas comienzan a ser troqueladas, el temporizador del**  panel frontal fija el tiempo de troquelado luego del cual los vástagos se repliegan **(figura 1.3.3-b).** 

Guía de cilindros activa Lim<sup>3</sup> y Lim4: Los vástagos de los cilindros de **troquelado dejan de replegarse y los vástagos de unos cilindros neumáticos ubicados en la base de las cuchillas avaman sujetando las orejas sobrantes (figura 1.3.3-c).** 

Luego de un tiempo programado en el PLC el carro continúa retrocediendo **(figura 1.3.3-d), asegurando de esta forma que las orejas no se queden adheridas a las cuchillas. Inmediatamente después los vástagos de ambos cilindros se repliegan (figura 1.3.3-e ).** 

Guía de cilindros activa Lim1 y Lim2 (Fig.1.3-c5): Los vástagos de los **cilindros de troquelado se detienen (Fig.1.3.3-f).** 

**Pin de ciclo: La troqueladora automática esta lista para otro ciclo de troquelado.** 

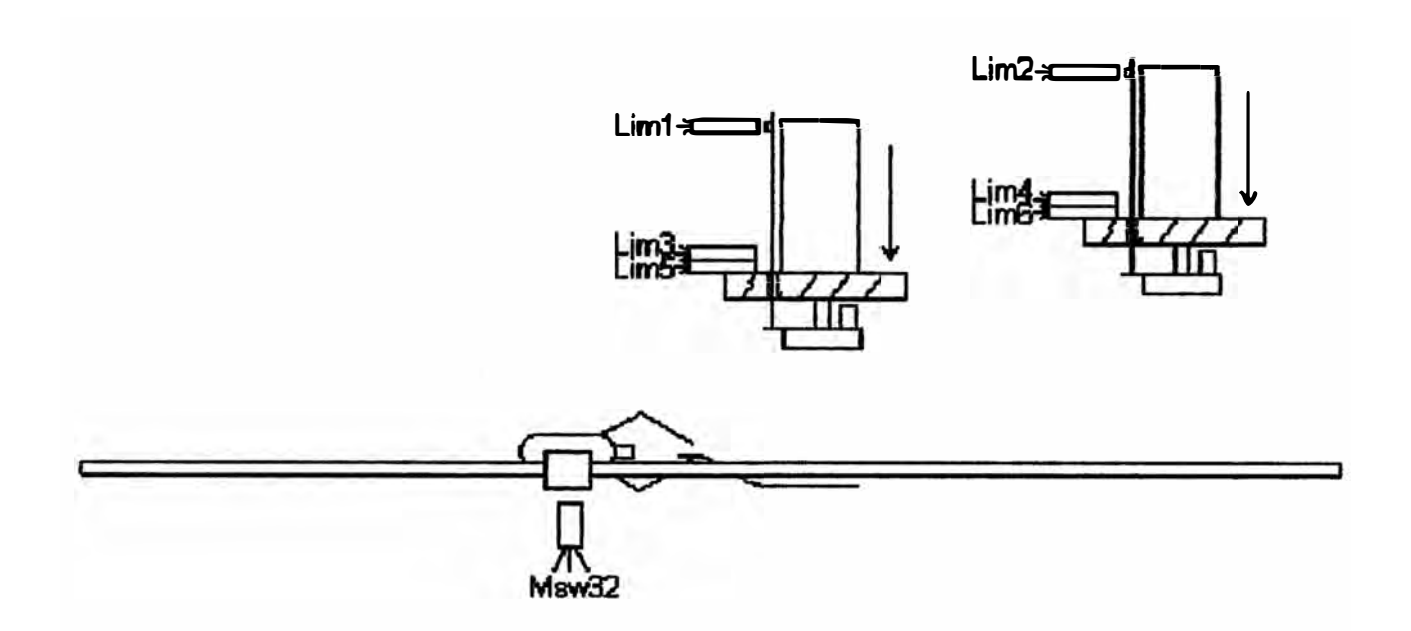

Fig. 133-a Vástagos cilindros de troquelado avanzan

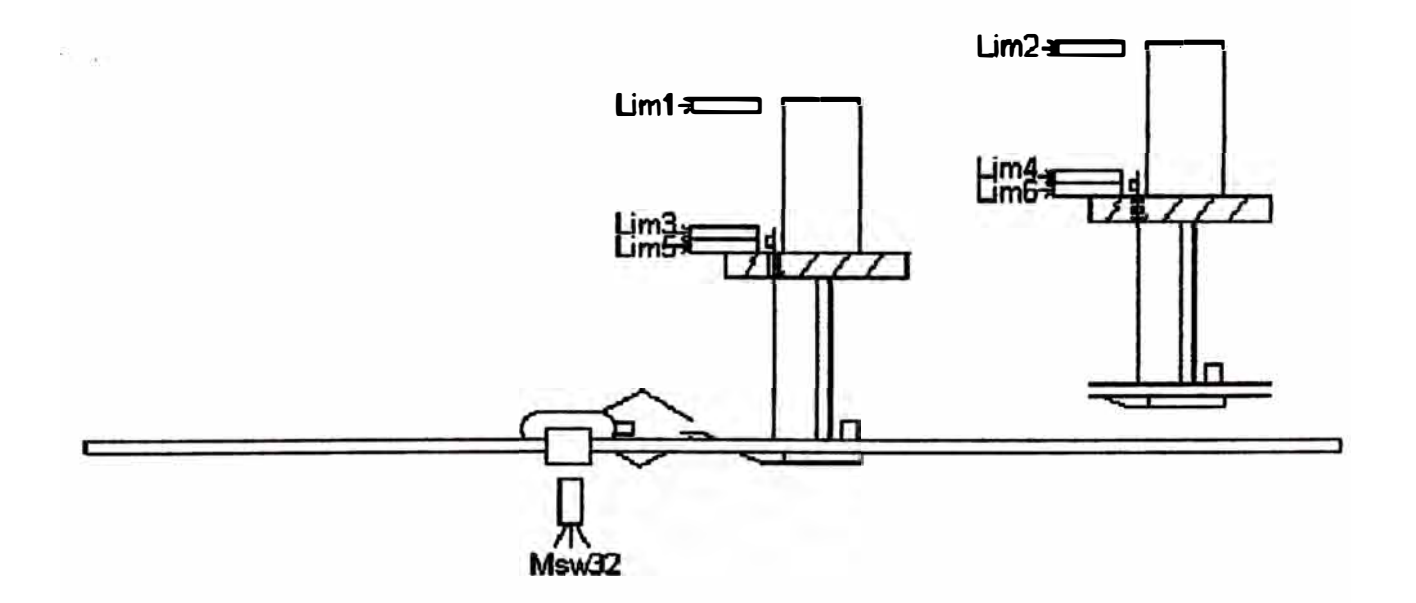

Fig. 1.3.3-b Troquelado de bolsas

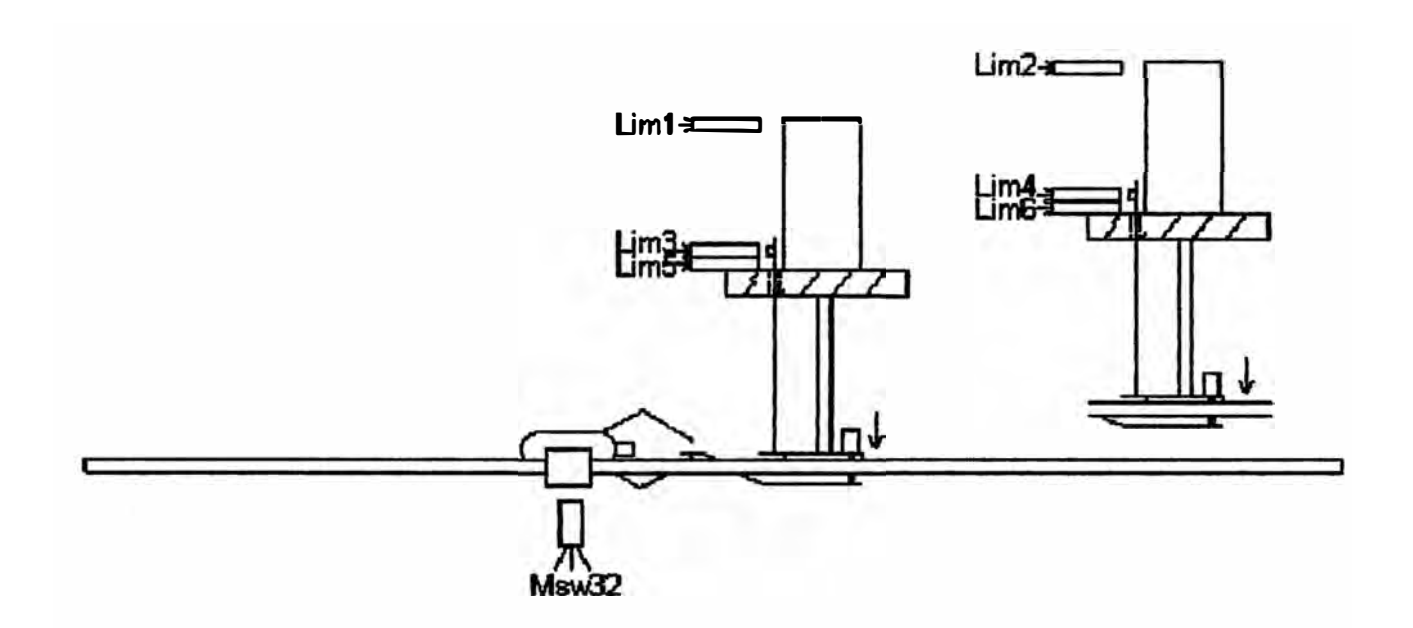

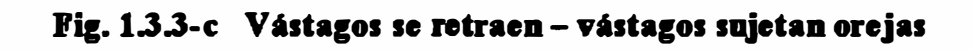

 $\bar{\chi}$  .

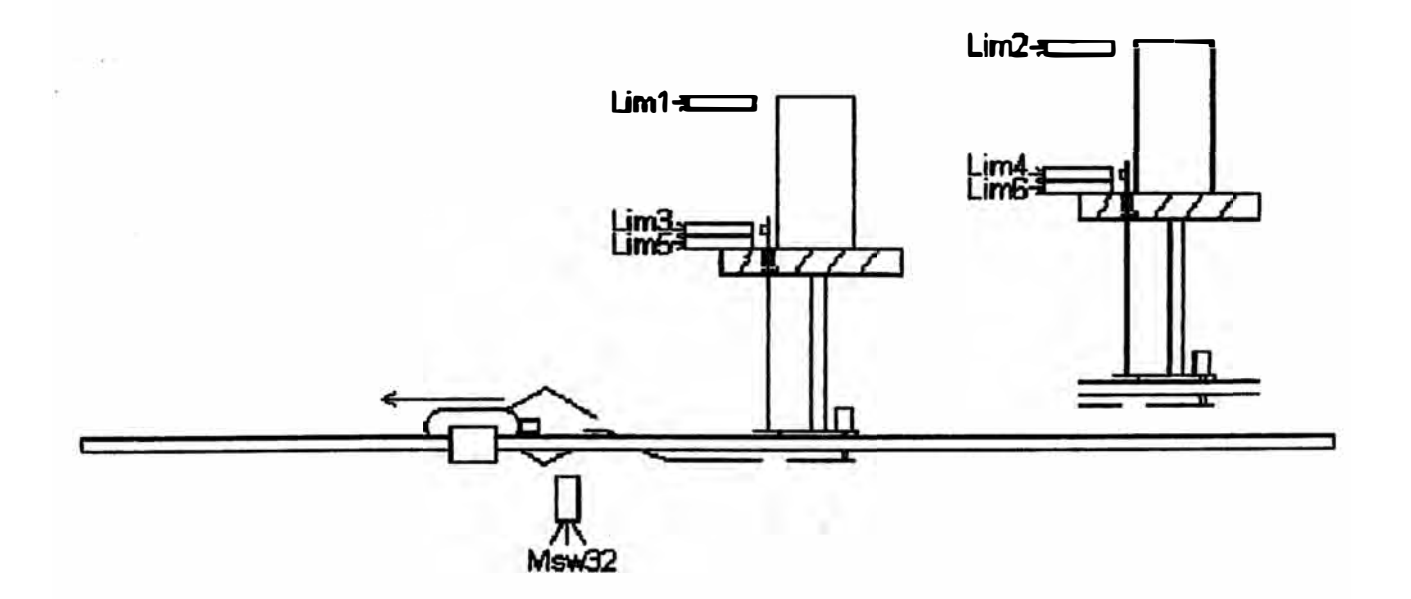

Fig. 1.3.3-d Carro retrocede arrancando orejas

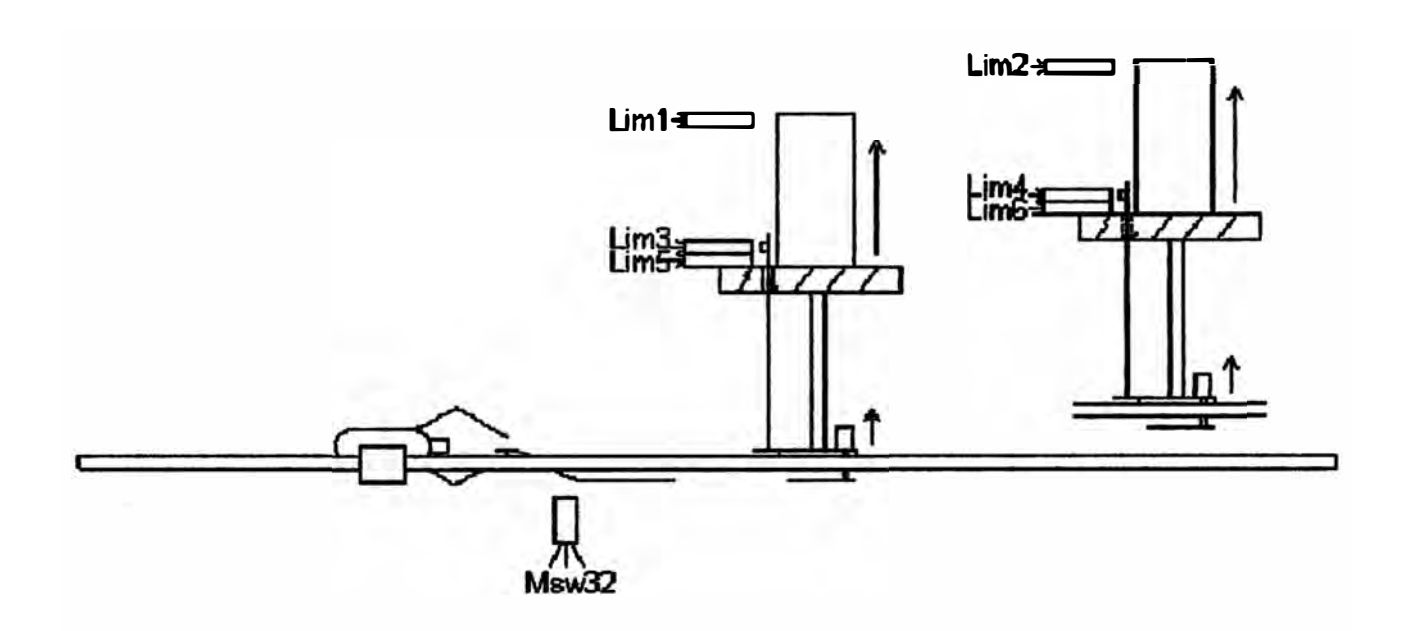

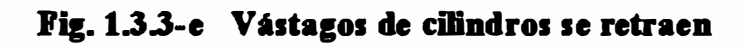

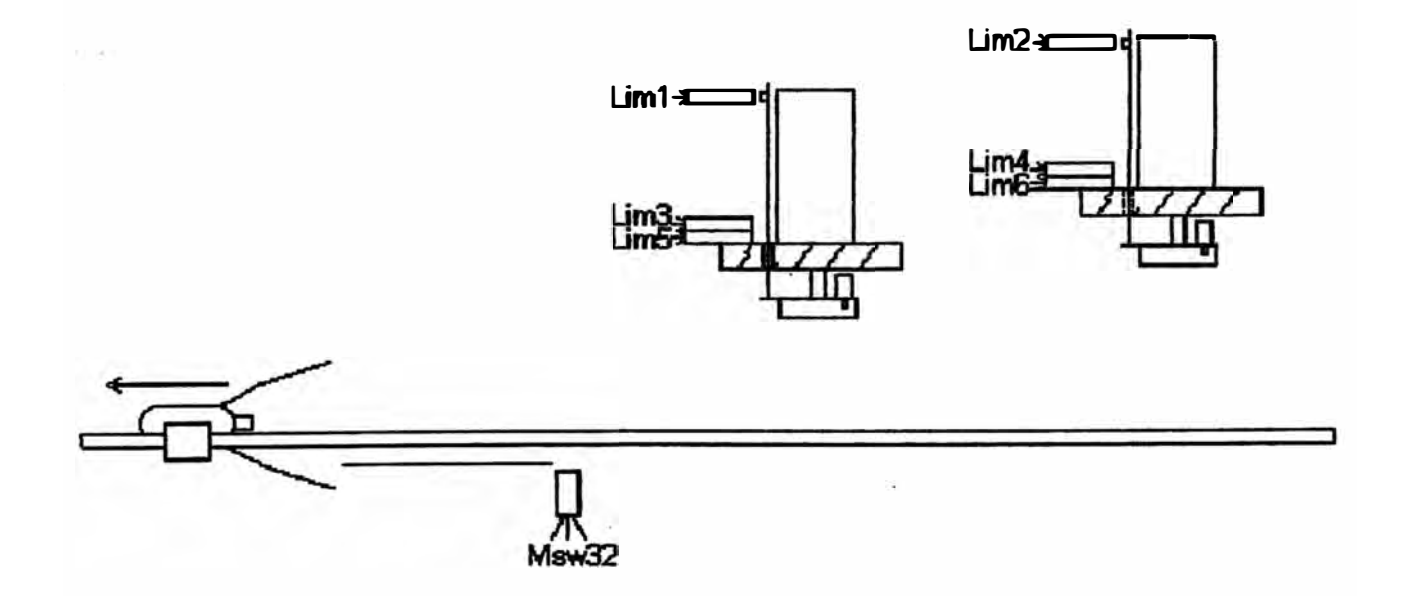

Fig. 1.3.3-f Vástagos cilindros de troquelado se detienen

## **CAPITULO-U SBLBCCIÓN DE CILINDROS NEUMATICOS**

#### **2.1 lntrodaccl6n**

**A pesar de que los fundamentos de la neumática pertenecen a los conocimientos más antiguos de la humanidad los procesos y el comportamiento del aire a presión no fueron investigados sistemáticamente hasta el siglo pasado y es a partir de 1960**  aproximadamente cuando podemos hablar de una aplicación real de la neumática en **la industria.** 

**.Su rápido desmollo se explica por la facilidad de implantación de los sistemas manipulados con aire comprimido y a la rapidez de los movimientos de sus · mecanismos. La obtención de movimientos lineales sin transformaciones previas, como ocUITe con la mecánica convencional, ha dado un mayor impulso a esta materia que junto a la tecnología oleohidráulica, han permitido simplificar mucho algunos de los complicados mecanismos tradicionales.**

**Al igual que la energía eléctrica, la energía neumática suele encontrarse**  fácilmente disponible. Cualquier fábrica o taller cuenta con un compresor que **alimenta diferentes puntos de la planta de producción, desde donde se toma para ser utilizada.** 

**Pero no todo son ventajas en el uso del aire comprimido, este exige una buena preparación para que no acaree ningún rastro de suciedad o humedad, tampoco es**  conveniente utilizarlo cuando se sobrepasan fuerzas mayores a los 30,000 N.

#### 2.2 Pinzas neumáticas

Para desplazar los paquetes de bolsas a través de la troqueladora automática se utiliza un carro que lleva incorporada un par de pinzas neumáticas. Para esta **aplicación usaremos un cilindro de doble efecto gobernado por una válwla distribuidora 5/2. Los elementos articulados para formar la pinza serán afladidos al :final del vástago.** 

#### 2.2.1 Pinza neumática de apertura angular de doble efecto

El principio de fincionamiento es el siguiente: Las garras son accionadas por **un cilindro por el cual se desliza el embolo, al avanzar o retroceder el vástago del pistón el juego de elementos articulados hace girar a las mencionadas garras con**  ángulos aproximados de entre −10 y +30 grados respecto a la horizontal, el cierre se **produce al hacer avanzar el vástago llenando a presión la cémara de avance, y** ia **apertura se produce introduciendo aire a presión en la cámara de retroceso.** 

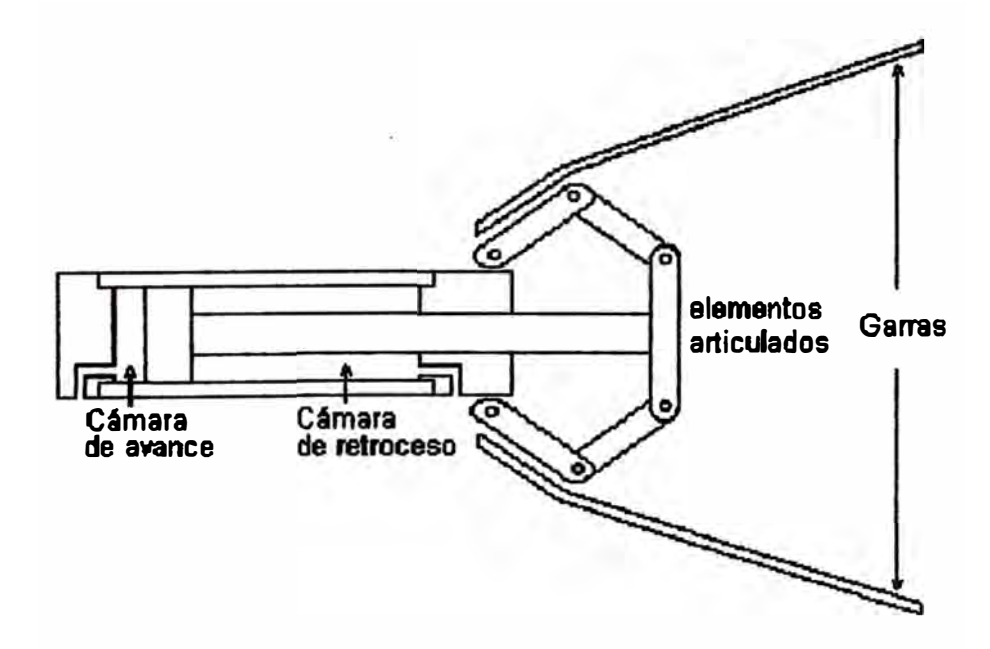

Fig. 2.2.1 Pinza neumática de apertura angular

#### **2.2.2 V61vula distribuidora 5/2 con mando el6ctrico**

**En la posición de reposo la conexión de aire comprimido P esta unida con la utilización B. El aire de la conexión de utilización A esta conectada a la atmósfera a través de R Cuando llega la seflal eléctrica al solenoide Sa, P esta en comunicación**  con A, y B esta en escape a través de S. Cada una de las utilizaciones posee, por **tanto, su propia conexión de escape.** 

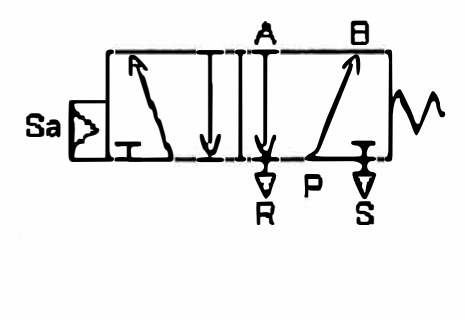

Fig. 2.2.2 Válvula distribuidora 5/2

#### **2.2.3 Esquema de control**

**En la posición de reposo la conexión del aire comprimido P esta unida con la utilización B y las garras de las dos pinzas neumáticas se encuentran abiertas. Desde el PLC llega seflal al solenoide Sa de la válwla Vl, esta conmuta y ahora la conexión de aire comprimido P esta unida con la utilización A con lo cual los vástagos avanzan, cerrando las pinzas neumáticas y atrapando de esta forma los paquetes de bolsas.** 

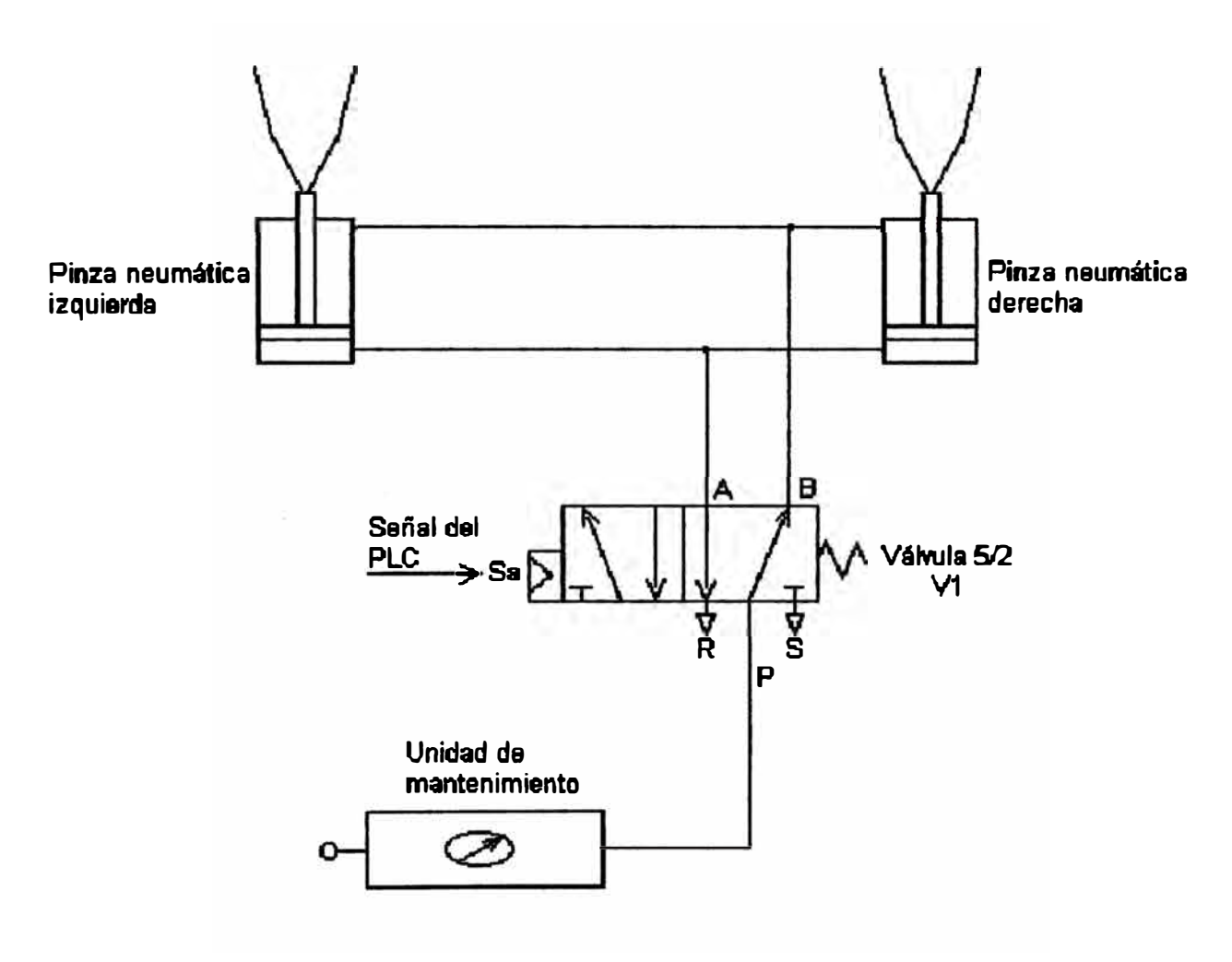

**Pie. 2.2.3 Esquema de control**
#### 2.2.4 Selección de los dispositivos neumáticos

### **2.2.4.1 Diámetro del cilindro**

**Considerando que las pinzas neumáticas deben atrapar un paquete con un máximo de 100 bolsas y transportarlo a través de la troqueladora automática, elegiremos un cilindro que nos garantice una fuerza aproximada de 20 kg[** 

**La presión de aire que normalmente brinda la red es de** *6* **bar. La fuerza que**  nos interesa es la de apriete, es decir, la fuerza de avance. Para obtener la fuerza real será preciso multiplicar esta fuerza por el rendimiento que para cilindros de diámetro **de embolo hasta 40 mm es de 85%. En cilindros de doble efecto la fuerza de avance esta dada por la ecuación 2. 2.4-1:** 

$$
Fa = \int_{4}^{4} x P x R x D^{2}
$$
 (2.2.4-1)

**Donde:** 

**Fa: Fuerza del cilindro en Kgt: P: Presión del aire en bar. R: Rendimiento del cilindro. D: Dimnetro del cilindro en cm.** 

**De la ecuación 2.2.4.1 despejando D:** 

$$
D = \frac{(\text{Fa } x 4) \frac{1}{2}}{(\text{a } x P x R) \frac{1}{2}}
$$
 (2.2.4-2)

Reemplazando datos en la ecuación 2.2.4-2:

D = 
$$
\frac{(20 \times 4)\frac{1}{2}}{(3.14 \times 6 \times 0.85)\frac{1}{2}}
$$
  
D = 2.23

**En el catálogo tenemos microcilindros de 20 y 25 mm de diámetro. Elegimos entonces un microcilindro de 25 mm.** 

#### **2.2.4.2 Carrera del vástago**

**Para determinar la carrera del vástago se tiene en cuenta que, las pinzas**  neumáticas deben tener una apertura angular suficiente para atrapar un paquete de 100 bolsas, esto se consigue con una carrera de 25 mm.

#### **2.2.4.3 V álvala distribuidora**

**Para dimensionar la válvula distribuidora calcularemos el consumo de aire de los cilindros que controla esta válvula. En cilindros de doble efecto el consumo de aire o caudal esta dado por la ecuación 2.2.4-3:** 

$$
Q = \frac{\P x C x P x n}{4000} x (2 D2 - d2)
$$
 (2.2.4-3)

**Donde:** 

**Q: Caudal en 1/min a la presión atmosférica.** 

**C: Carrera del vástago en cm.** 

**P: Presión de trabajo del cilindro en bar.** 

**n: Número de ciclos/minuto (6).** 

**D: Diémetro interior del cilindro en cm.** 

**d: Diémetro del vástago en cm.** 

**Reemplazando datos en la ecuación 2.2.4-3:** 

 $Q = 3.14 \times 2.5 \times 6 \times 6 \times (2 \times 2.5^2 - 1.2^2)$ **4000**   $Q = 0.78$   $V_{\text{min}}$ 

Como la troqueladora automática tiene 2 pinzas:

 $Q = 1.56$   $V_{min}$ 

**Para este consumo de aire es suficiente una válvula de 1/8".** 

**F.n el catálogo seleccionamos una electroválvula 5/2 de 1/8'', monoestable, reacción por resorte, 1 solenoide.** 

### 2.3 Cilindros de troquelado

**Para troquelar los paquetes de bolsas necesitamos dos cilindros de doble efecto**  gobernados cada uno por una válvula distribuidora 5/3 con centro cerrado y dos **válwlas de estrangulación regulable con antirretomo. Una plancha de aluminio al final del vástago servirá de apoyo para la cuchilla troqueladora** 

## **2.3.t CiHndro de doble efecto**

El funcionamiento del cilindro es el siguiente para hacer avanzar el vástago, el aire a presión penetra por el orificio de la cámara trasera, llenándola, para que esto **sea posible el aire de la cémara delantera ha de ser desalojado al exterior a través del orificio correspondiente. En el retroceso del vástago, se invierte el proceso haciendo que el aire penetre por el orificio de la tapa delantera, y sea evacuado al exterior a través del conducto unido a la tapa trasera** 

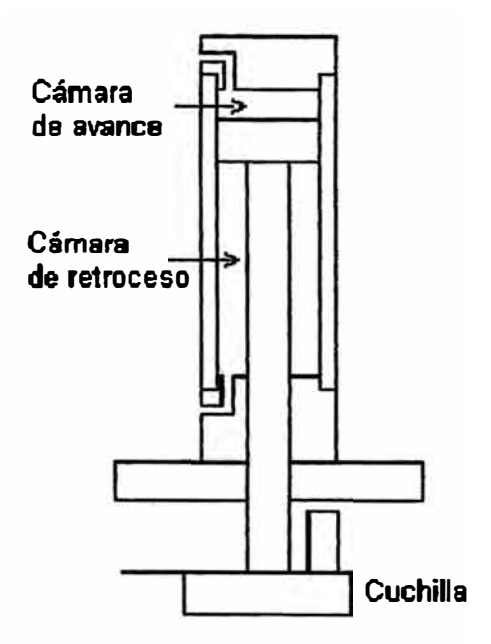

Fig. 2.3.1 Cilindro de doble efecto

#### **2.3.2 Vüvala dlstrlhaldora S/3 con centro cerrado y mando el6ctrlco**

**Esta válvula se usa cuando se debe ejecutar las siguientes funciones: adelante**paro-atrás, el paro es posible durante el avance o el retroceso. Cuando llega señal **eléctrica al solenoide Sa de la vélvula, P esta en comunicación con A y B esta en**  escape a través de S, cuando llega señal eléctrica al solenoide Sb de la válvula se **produce la inversión ahora P esta en comunicación con B, y A esta en escape a través de R. En la posición media están bloqueadas todas las vías.** 

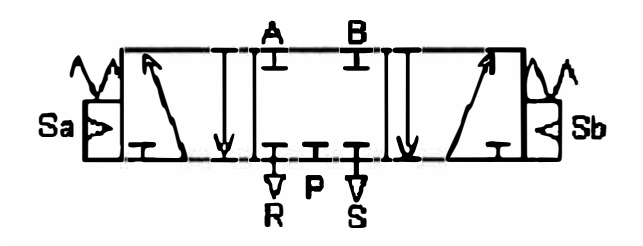

Fig. 2.3.2 Válvula distribuidora 5/3 con centro cerrado y mando eléctrico

#### 2.3.3 Válvula de estrangulación regulable con antirretorno

**Con la válwla de estrangulación regulable con antirretomo se limita el caudal en un solo sentido, mientras que en el sentido contrario el aire puede circular libremente.** 

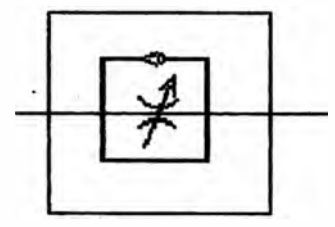

Fig. 2.3.3 Válvula de estrangulación regulable con antirretorno

#### **2.3.4 Esquema de control**

**F.o la posición de reposo, los vástagos de los dos cilindros de troquelado se encuentra replegados.** 

La secuencia se inicia cuando llega señal eléctrica a los solenoides Sa de las **válwlas VS y V6 proveniente del PLC, en ese momento se conmuta las vías del distribuidor, el aire penetra en la cémara de los cilindros y se inicia el avance de los vástagos cuya velocidad es controlada por los reguladores V2 y V4.** 

**El tiempo de troquelado es programado en un temporizador ubicado en panel de control. transcunido ese tiempo el PLC conmuta la seflal eléctric� el solenoide Sa de las válwlas VS y V6 queda desenergisado, quedando ahora el solenoide Sb de las mismas válvulas con energía. Como resultado de esta operación, las válvulas V5 y V6 conmutan con lo cual los vástagos se repliegan, a una velocidad controlada por los reguladores Vl y V3.** 

**El repliegue de los vástagos debe detenerse para que las orejas sean expulsadas, para ello el PLC desconecta momentáneamente la seftal eléctrica en el solenoide Sb de las válvulas VS y V6 con lo cual las válvulas regresan a su posición neutral y los vástagos dejan de retroceder.** 

Dos cilindros neumáticos ubicados en el apoyo de las cuchillas avanzan sujetando las orejas, en ese momento el carro portapinzas retrocede arrancando las orejas que se hayan quedado adheridas a las cuchillas.

**El tiempo que dura la expulsión de las orejas es programado en el PLC,**  cumplida la secuencia retorna la señal eléctrica al solenoide Sb de las válvulas V5 y **V6 con lo cual los vástagos de los cilindros de troquelado continúan replegándose hasta llegar a su posición de reposo.** 

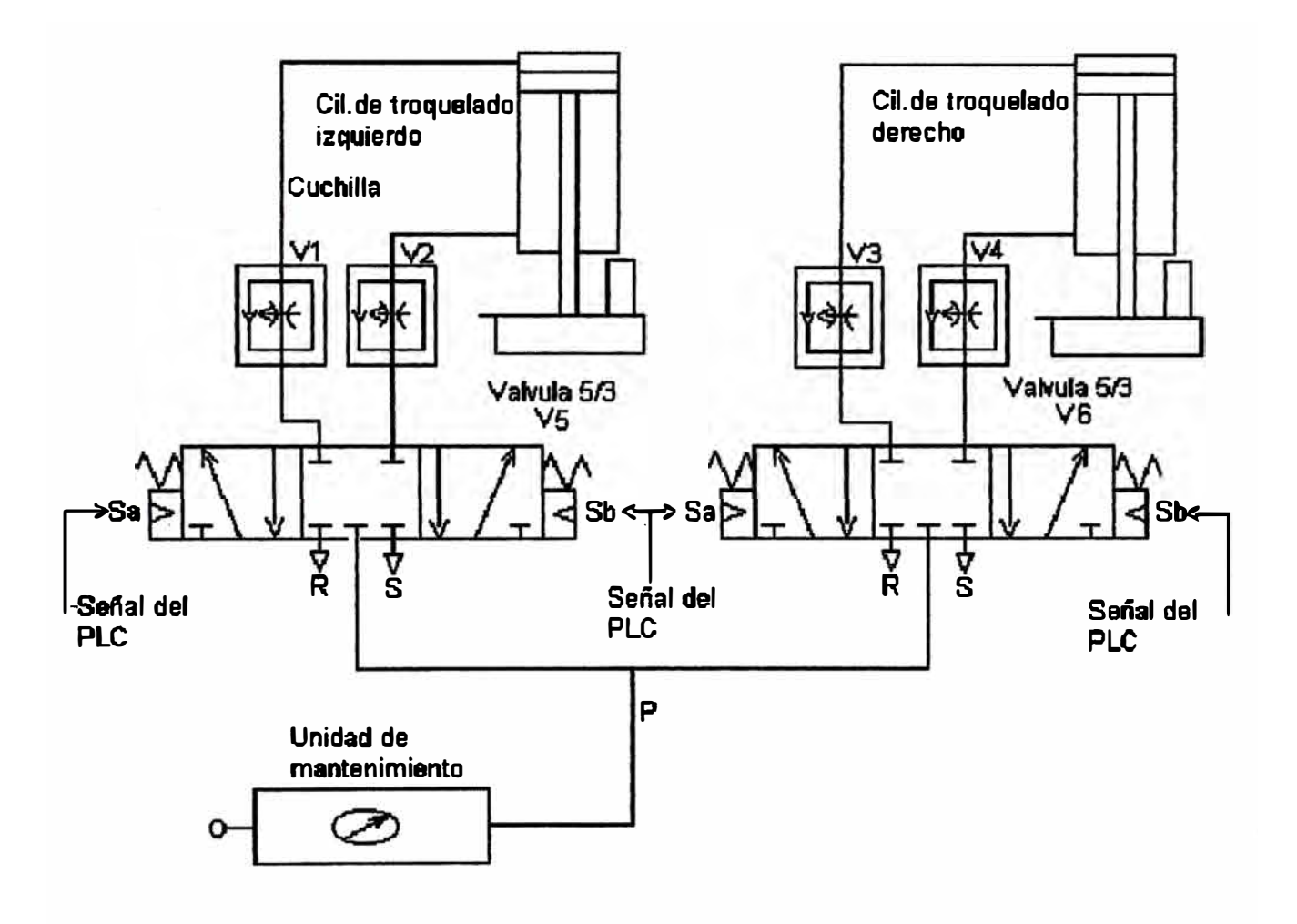

Fig. 2.3.4 Esquema de control

## 2.3.5 Selección de los dispositivos neumáticos

#### **2.3.5.1 Diámetro del cilindro**

**Considerando que se troquela un máximo de 100 bolsas por vez, elegiremos un cilindro que nos garantice una fuerza. aproximada de 300 kgf** 

Reemplazando datos en la ecuación 2.2.4-2 (R=0.95 para D>40mm):

$$
D = \frac{(300 \times 4)\frac{1}{2}}{(3.14 \times 6 \times 0.95)\frac{1}{2}}
$$

 $D = 8.1$ 

**Elegimos entonces un cilindro de 80 mm de diámetro.** 

## **2.3.5.2 Carrera del vástago**

**Para determinar la carrera del vástago se tiene en cuenta que las pinzas**  neumáticas con las garras cerradas, deben pasar debajo de los cilindros de troquelado **con sus vástagos retraídos. Seleccionamos entonces una carrera de 250 mm.** 

### **2.3.5.3 Válvula distribuidora**

**Para dimensionar la válvula distribuidora calcularemos el consumo de aire de los cilindros que controla esta válvula.** 

Reemplazando datos en la ecuación 2.2.4-3 y considerando 3 ciclos/min:

$$
Q = \frac{2 \times 3.14 \times 25 \times 6 \times 3}{4000} \times (2 \times 8^2 - 2.5^2)
$$

**Q= 43 1/min** 

Para este consumo de aire es adecuado una válvula de 1/4".

**F.n el catálogo seleccionamos una electroválvula 5/3 de ¼", monoestable,**  centro cerrado, reacción por resorte, 2 solenoides.

Para regular la velocidad de avance y de retroceso seleccionamos una válvula reguladora de canal unidireccional de ¼".

### **2.4 CIHndros Expulsa Orejas**

**Para esta aplicación utilizaremos dos cilindros de simple efecto gobernados por**  una válvula distribuidora 3/2 cerrada en posición de reposo.

## **2.4.1 Clllndro de simple efecto**

**El funcionamiento del cilindro es el siguiente para hacer avanzar el vástago, el**  aire a presión penetra por el orificio de la cámara trasera, llenándola, para que esto **sea posible el aire de la cámara delantera ha de ser desalojado al exterior a través del**  orificio correspondiente. Después que se ha liberado la presión en el cilindro, el **muelle incorporado, hace que el embolo vuelva a su posición de partida (retroceso).** 

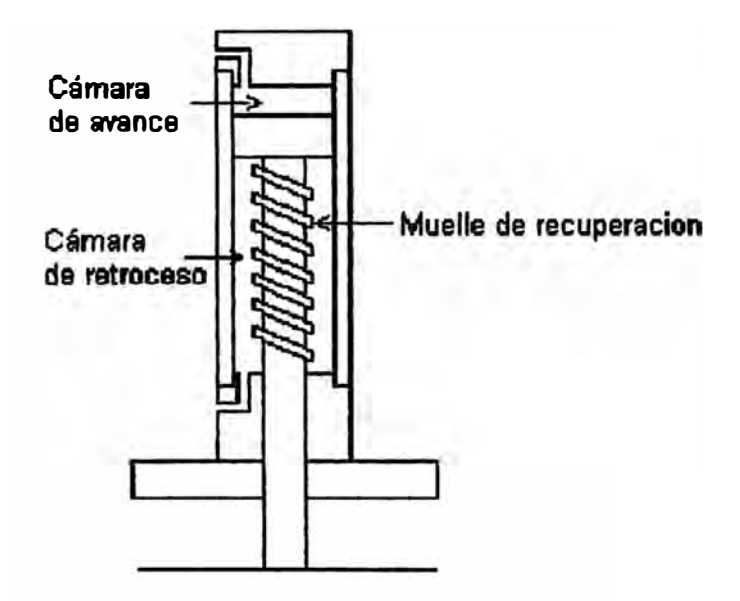

**li'i&. 2.4.1 Cilindro de simple efedo** 

#### 2.4.2 Válvula distribuidora 3/2 cerrada en reposo con mando eléctrico

**La válwla distribuidora 3/2 en su posición de reposo mantiene cerrado el conducto P, al mismo tiempo que permite el paso entre la salida y el escape (A -> R), al conmutar la válwla se cierra primero el paso (A -> R) y a continuación se abre el paso para el aire de alimentación (P -> A).** 

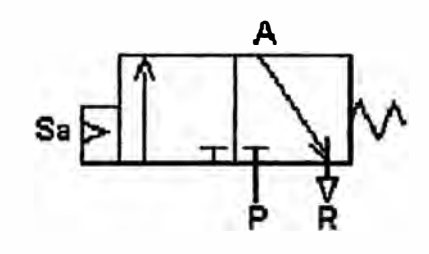

ll'i&. **2.4.2 Válvula distribuidora 3/2** 

#### **2.4.3 Esquema de control**

**F.n la posición de reposo no hay conexión de aire entre P y A, el muelle de recuperación hace que los vástagos de los dos cilindros se encuentren replegados.** 

**Desde el PLC llega seftal al solenoide Sa de la válvula Vl, esta conmuta y ahora la conexión de aire comprimido P esta unida con la utilización A con lo cual los**  vástagos de los cilindros avanzan sujetando las orejas sobrantes.

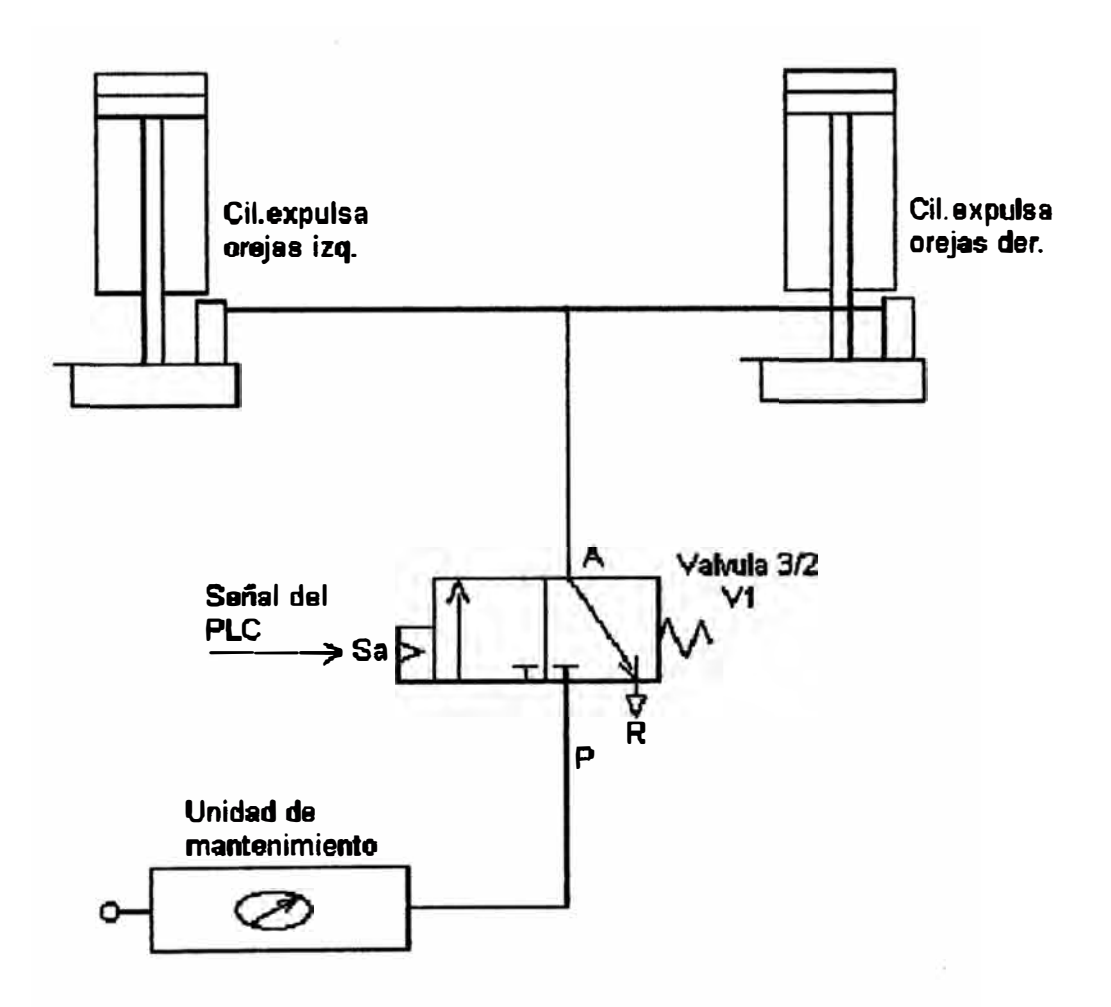

Fig. 2.4.3 Esquema de control

#### 2.4.4 Selección de los dispositivos neumáticos

#### **2.4.4.1 Diámetro del cilindro**

**Considerando que los cilindros neumáticos deben sujetar las orejas sobrantes para evitar que se queden adheridas al paquete de bolsas ya troqueladas, elegiremos un cilindro que nos garantice una fuerza aproximada de 20 Kg[** 

La presión de aire que normalmente garantiza la red es de 6 bar. La fuerza que **nos interesa es la de avance. Para obtener la fuerza real será preciso multiplicar esta fuerza por el rendimiento que para cilindros de diámetro de embolo hasta 40mm es de 85%. F.o cilindros de simple efecto con retomo por muelle la fuerza de avance esta dada por la ecuación 2.4.4-1:** 

$$
\mathbf{Fa} = \mathbf{\P} \times \mathbf{P} \times \mathbf{R} \times \mathbf{D}^2 - \mathbf{Fm} \tag{2.4.4-1}
$$

**Donde: Fa: Fuerza del cilindro en Kgt:** 

**P: Presión del aire en bar.** 

**R: Rendimiento del cilindro.** 

**D: Diámetro del cilindro en cm.** 

**Fm: Fuerza del resorte en Kg[** 

**De la ecuación 2.4.4-1 despejando D:** 

 $D = (4(Fa + Fm))\frac{1}{2}$  $($ **|| x P x R)** $\frac{1}{2}$ 

Considerando a Fm como un 10% de Fa y reemplazando datos en 2.4.4.-1:

$$
D = \frac{(4 (20+2))\frac{1}{2}}{(3,14 \times 6 \times 0.85)\frac{1}{2}}
$$

**D= 2.34** 

**F.o el catálogo tenemos microcilindros de 20 y 25 mm de diámetro. Elegimos entonces un microcilindro de diámetro mayor al calculado es decir de 25 mm.** 

#### **2.4.4.2 Carrera del vástago**

**Para determinar la carrera del vástago tenemos en cuenta que el paquete de bolsas apiladas en general no sobrepasa los 5 cm. Seleccionamos entonces una carrera de 50mm.** 

### **2.4.4.3 V alvula distribuidora**

**Para dimensionar la válvula distribuidora calcularemos el consumo de aire de los cilindros que controla esta válvula. En cilindros de simple efecto el consumo de aire o caudal esta dado por la ecuación 2.4.4.3:** 

$$
Q = \frac{\mathbf{q} \times C \times P \times \mathbf{n}}{4000} \times D^2
$$
 (2.4.4-3)

**Donde:** 

**Q: Caudal en 1/min a la presión atmosférica.** 

**C: Carrera del vástago en cm.** 

**P: Presión de trabajo del cilindro en bar.** 

**n: Numero de ciclos/minuto (3).** 

**D: Diámetro interior del cilindro en cm.** 

**Reemplazando datos en la ecuación 2.4.4-3:** 

 $Q = 3.14 \times 5 \times 6 \times 3 \times 2.5^2$ **4000** 

 $Q = 0.44$   $l/min$ 

**Como la troqueladora automática tiene 2 cilindros:** 

 $Q = 0.88$   $l/min$ 

Para este consumo de aire es suficiente una válvula de 1/8".

**F.n el catálogo seleccionamos una electroválvula 5/2 de 1/8'', monoestable,** 

**reacción por resorte, 1 solenoide.** 

## **CAPITULO m SBLECCIÓN DE MOTORREDUCTORES ELECTRICOS**

## **3.1 lntrodacci6n**

**Los motores asincronos o de inducción son las máquinas de impulsión eléctrica más utiliz.adas pues son sencillas, seguras y baratas. Los motores asincronos tienen como velocidades comerciales los 1800 y 3600 r.p.m., la velocidad de la máquina,**  por otro lado, es significativamente menor por lo cual es necesario utilizar poleas para **reducirla.** 

**A fin de simplificar el disefto de la máquina utilizaremos el motorreductor. Se da el nombre de motorreductor a un accionamiento compuesto por el acople de tm motor eléctrico y un reductor de velocidad: Ellos sirven para accionar máquinas y equipamientos de baja velocidad de todas las especies. Transmisiones, cadenas y engranajes abiertas, usadas para disminuir la velocidad después de los motores**  eléctricos, tienen la desventaja de gran desgaste y bajo rendimiento, además, ocupan **un gran espacio flsico. En un motorreductor se juntan en forma compacta y**  homogénea todas las piezas para un accionamiento.

**Los motorreductores son proyectados para servicio normal con factor de servicio ( fs=l) esto es con carga uniforme, con pequeftas masas a ser aceleradas y con pocas conexiones por hora. Para otras condiciones de trabajo necesitamos el**  factor de servicio (fs). Este factor de servicio considera el tipo de carga, la duración **del servicio/día y el numero de conexiones /hora.** 

### **3.2 Motorredactor para carro portaplmas**

#### **3.2.1 Cálcalo del factor de servicio**

Para un dimensionamiento y una selección correcta de un accionamiento es imprescindible un conocimiento de BU aplicación. Las condiciones de servicio y BU influencia sobre el reductor se expresan en los llamados factores de servicio cuyas curvas son mostradas en la figura 3.2.1. En donde I, 11 y m son los tipos de carga.

I: Masas uniformes pequeflas a ser aceleradas: Ventiladores, bombas centrifugas, agitadores, mezcladores de lfquidos y semilfquidos de densidad constante, perforadoras, maquinas lavadoras y embotelladoras de bebidas, 1ransportadores de correas, mesas de montaje, elevadores inclinados, elevadores de cargas pequeflas, alimentadores de hornos, etc.

11: Choques moderados, masas medias a ser aceleradas: Ventiladores pesados, bombas de engranajes y rotativas, mezcladores para lfquidos de densidad variable, amasadoras , transportadores de correa trabajando en servicio irregular, elevadores de servicios pesados, hornos rotativos, tambores molinos de bola, bases giratorias, balancines, portones, etc.

m: Choques pesados, masas grandes a ser aceleradas: Bombas de embolo, centrifugas, transportadores vibratorios, prensas de estampar, guillotinas, máquinas de fundición, etc.

En nuestra aplicación tenemos lo siguiente:

Tipo de carga: Il. Transporte de correa trabajando en servicio irregular.

Conexiones por hora: 240 e/hora.

Duración del servicio: 24 horas. Luego, según la figura 3.2.1:

Factor de servicio: 1.54.

## **Duración de servicio**

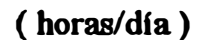

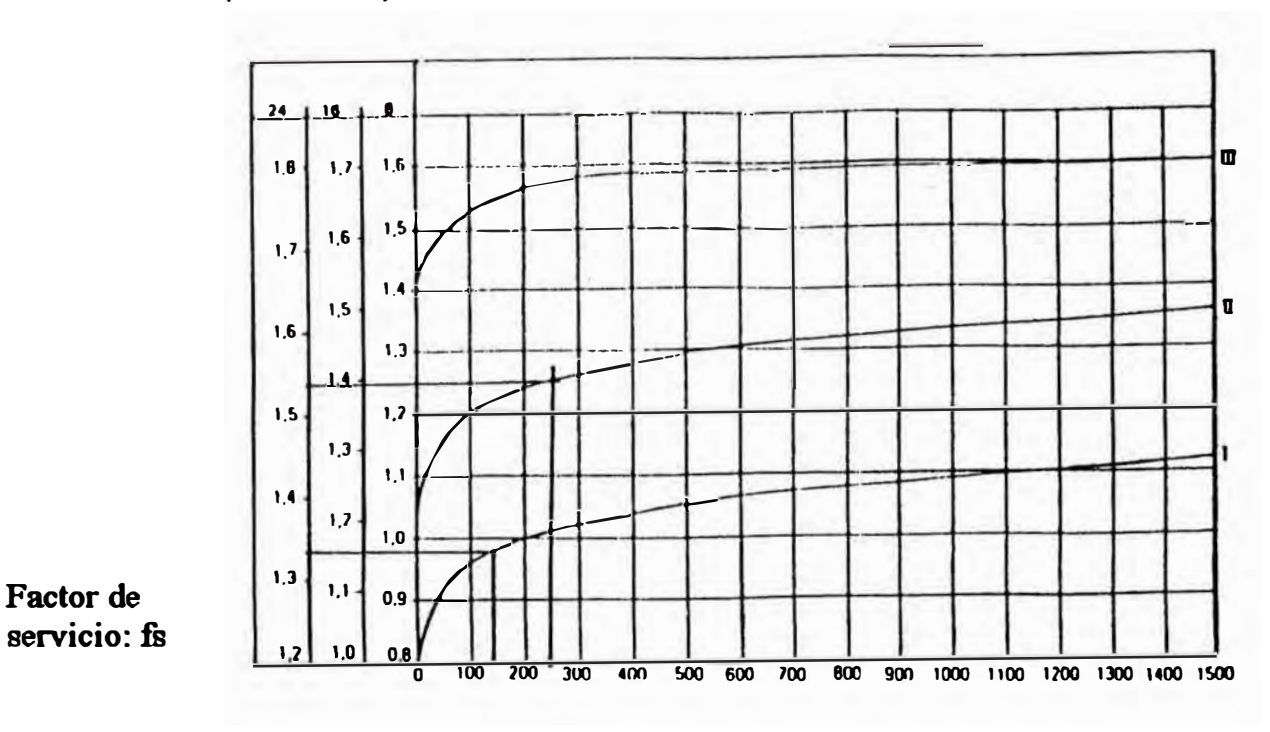

**Conexiones/h** 

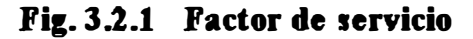

**Motorreductor carro portapinzas (II):** 

**240 conexiones/hora 24 horas/día Fs: 1.54** 

**.Motorreductor banda transportadora (I):** 

**120 conexiones/hora 24 horas/día Fe: 1.33** 

## **3.2.2 C'1culo del torqae en la carca**

**Un parámetro fundamental para el cálculo de motores es el torque. Torque es la acción de una fuerza produciendo o tendiendo a producir rotación** 

Para determinar el torque utilizamos el siguiente procedimiento.

Fijamos una polea al eje que el motor va ha impulsar (figura 3.2.2), **aseguramos el borde de ma cuerda a la superlicie exterior de la polea y lo enrollamos en ella, fijamos el otro borde a uno de los extremos de un dinamómetro. Jalamos el dinamómetro hasta que el eje se mueva. La fuerza indicada en la escala multiplicada por el radio de la polea nos da el torque.** 

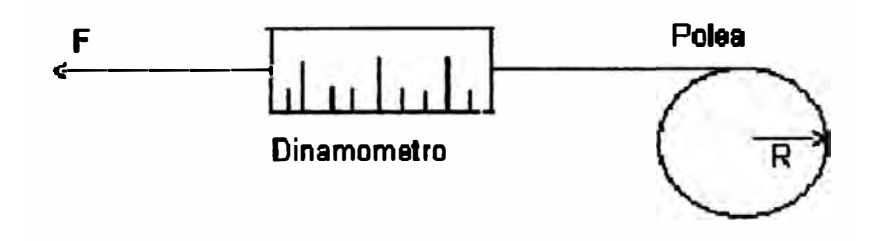

Fig. 3.2.2 Medición del torque

**El torque es expresado por la ecuación 3.2.2:** 

$$
T = F \times D \tag{3.2.2}
$$

**Donde:** 

**T: Torque en Nm.** 

## F: Fuerza en N.

# **D: Distancia en mt**

**En el diseflo utilizamos una polea con un radio de 7.5cm (0.075mt). Del**  dinamómetro obtenemos una lectura de 65N para la fuerza.

Reemplazando datos en la ecuación 3.2.2:

 $T = 65 \times 0.075$ 

 $T = 4.88$   $Nm$ 

Considerando el fs:

 $T = f_s x T$ 

**Reemplazando datos:**

 $T = 1.54 \times 4.88$ 

 $T = 7.5 Nm$ 

## **3.2.3 Calculo de la veloddad a la salida del redudor**

**La velocidad angular esta dada por la ecuación 3.2.3:** 

$$
Ws = V \qquad (3.2.3)
$$

$$
2 \times \sqrt[n]{x}r
$$

**Donde:** 

**Ws: Vel. angular salidareductor en r.p.m.** 

**V: Velocidad lineal en mt/min.** 

**r: radio de la polea en mt** 

·I

**Considerando la velocidad máxima de desplazamiento del** CBITO **de** *50* **mt/min y reemplazando datos en la ecuación 3.2.3:** 

$$
Ws = \frac{50}{2x \cdot 3.14 \times 0.075}
$$

**Ws = 106.15 r.p.m.** 

**Elegimos una velocidad comercial a la salida del reductor de 108 r.p.m.** 

## **3.2.4 Cüculo de la redacd6n**

La reducción esta dada por la ecuación 3.2.4:

$$
i = \frac{Wi}{Ws}
$$
 (3.2.4)

**Donde:** 

**i: Reducción.** 

**Wi: Vel. en el motor (1750r.p.m.).** 

**Ws: velocidad en la salida del reductor en r.p.m.** 

**Reemplazando datos en la ecuación 3.2.4:** 

$$
i=\frac{1750}{108}
$$

 $i = 16.2$ 

### **3.2.S Cálculo del torque en la entrada del reductor**

**El torque en la entrada del reductor esta dado por la ecuación 3.2.5:** 

$$
Ti = \frac{Tg}{i \times f} \tag{3.2.5}
$$

**Donde:** 

**Ti: Torque en la entrada reductor en Nm.** 

**Ts: Torque en la carga en Nm.** 

**i: Reducción.** 

**f: Eficiencia.** 

**Reemplazando datos en la ecuación 3.2.5:** 

$$
Ti = \frac{7.5}{16.2 \times 0.85}
$$

**Ti= 0.54Nm** 

#### **3.2.6 Cálculo de la potencia del motor**

**La potencia del motor esta dada por la ecuación 3.2.6:** 

$$
P = \frac{Ti \times wi}{9550} \tag{3.2.6}
$$

**Donde:** 

**P: Potencia del motor en Kw.** 

**Ti: Torque entrada reductor en Nm.** 

**Wi: Velocidad entrada reductor en r.p.m.** 

**Reemplazando datos en la ecuación 3.2.6:** 

**p = 0.54 X 1750 9550** 

**P=0.098Kw** 

## **3.2.7 Selecci6n del motorreductor**

Seleccionamos un motorreductor coaxial de fijación universal con un motor **de 180w (mayor que los 98w calculados), y una velocidad de salida del reductor de 108 r.p.m.** 

## **3.2.8 Selecd6n del Inversor de frecuenda**

**Para usar un motor trifásico como un dispositivo de velocidad regulable, es**  necesario controlar y ajustar la frecuencia de la potencia trifásica aplicada a sus **terminales.** 

El inversor de frecuencia es un equipo electrónico que convierte el voltaje trifásico de entrada en una salida, de voltaje y frecuencia variable.

**Elegimos un inversor con las siguientes características:** 

**Potencia:** *0.5* **bp.** 

**Voltaje de alimentación: 220 vac a 60 hz.** 

**Frecuencia de salida: de O a 400 Hz.** 

**Método de control: PWM.** 

**Tiempos de aceleración y desaceleración programables.** 

#### **3.2.9 B squema de control**

**F.n la figura 3.2.9 tenemos el esquema de control. Al energizarse el tablero**  principal, a través de los fusibles de protección, llega 220vac a los bornes de entrada **Ll, L2 L3 del variador de frecuencia.** 

**Mientras los contactos de entrada Kl, K.2, K3 y K4 estén abiertos no habrá voltaje en los bornes de salida Ml, M2 y M3 del inversor.** 

**Los terminales Fwd, Rev, Ps2, Psl son entradas digitales para gobernar las diferentes condiciones de salida. Estas entradas estarán activadas cuando se conecten al terminal V+.** 

Cuando el contacto kl cierre el carro avanzará, la velocidad de avance **dependerá de K4 y K3. Cuando K4 esté cerrado la velocidad será la de trabajo (25mt/min) y cuando K3 esté cerrado la velocidad será la de acercamiento (3 mt/min).** 

**Cuando el contacto K2 cierre, el carro retrocede� la velocidad de retroceso dependerá de K4 y K3. Cuando K4 esté cerrado la velocidad será la de trabajo y cuando K3 esté cerrado la velocidad será la de acercamiento.** 

Ambas velocidades son programadas según la necesidad del operario, en el **inversor.** 

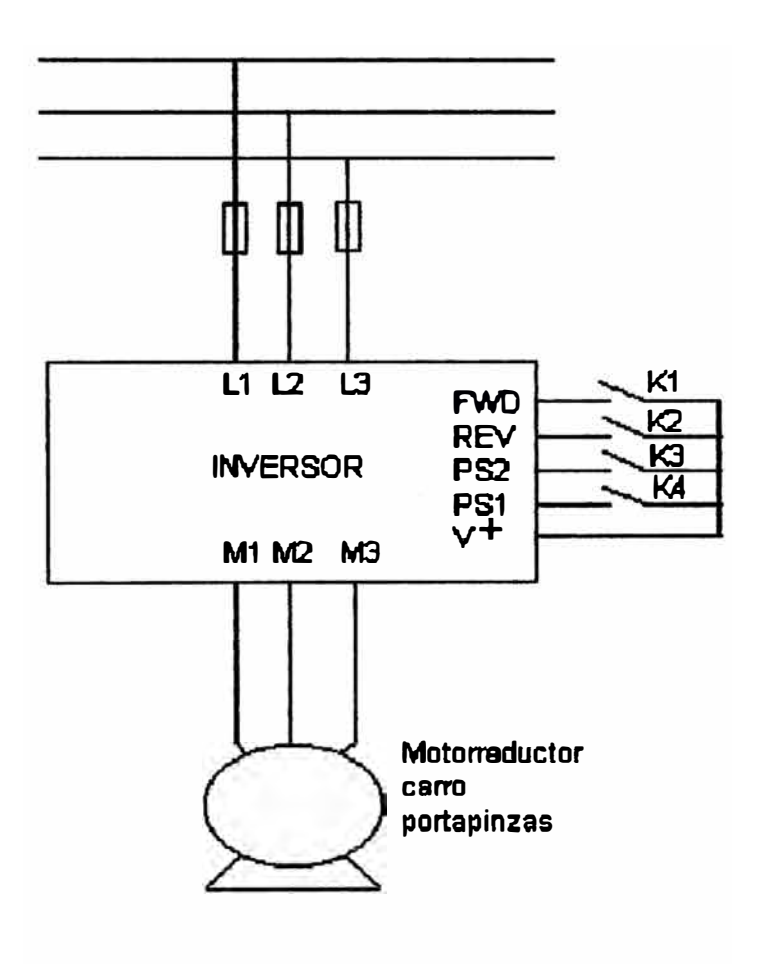

**li'i,. 3.2.9 Esquema de control** 

## **3.3 Motorredactor para banda transportadora**

### **3.3.1 Cálculo del factor de servicio**

**F.n nuestra aplicación tenemos lo siguiente:** 

Tipo de carga: I. Transportadores de correas.

**Conexiones por hora: 120 e/hora.** 

**Duración del servicio: 24 horas. Luego, según la figura 3.2.1:** 

**Factor de servicio : 1.33.** 

## **3.3.2 Cálculo del torqae en la carga**

**F.n el diseflo utilizamos una polea con un radio de 7.5 cm ( 0.075m ). Del** 

**dinamómetro obtenemos una lectura de 32 N para la fuerza.** 

**Reemplazando datos en la ecuación 3.2.2:** 

 $T = 32 \times 0.075$ 

 $T = 2.4$   $Nm$ 

**Considerando el fs:**

 $T \times 3 = T$ 

**Reemplazando datos:**

 $T = 1.33 \times 2.4$ 

 $T = 3.2$   $Nm$ 

## **3.3.3 Cálculo de la velocidad a la salida del redactor**

**Considerando la velocidad máxima de desplazamiento de la banda de 30 mt/min y reemplazando datos en la ecuación 3.2.3:** 

$$
Ws = \frac{30}{2x} \frac{3.14 \times 0.075}{3.14 \times 0.075}
$$
  
Ws = 63.7 r.p.m.

**Elegimos una velocidad comercial a la salida del reductor de 60 r.p.m.** 

## **3.3.4 C'1calo de la redacci6n**

**Considerando un motor trifisico con Wi** = **1750 r.p.m. y reemplazando datos· en la ecuación 3.2.4:** 

$$
i = \frac{1750}{60}
$$

 $i=29$ 

## **3.3.5 C'1calo del torqae en la entrada del redactor**

**Reemplazando datos en la ecuación 3.2.5:** 

$$
Ti = \frac{3.2}{29 \times 0.85}
$$

**Ti=0.13Nm** 

## **3.3.6 C'1calo de la potenda del motor**

**Reemplazando datos en la ecuación 3.2.6:** 

$$
P = \frac{0.13 \times 1750}{9550}
$$

**P=0.024Kw** 

## **3.3.7 Selecci6n del motorredactor**

**Seleccionamos un motorreductor coaxial de fijación universal con un motor de 180w (mayor que los 24w calculados), y una velocidad de salida del reductor de 60 r.p.m.** 

### **3.3.8 B sqaema de control**

**Al entrar el contactor C, entra en servicio el motor a su valor nominal de tensión. El relé térmico T protege el motor contra sobrecargas o ante la ausencia de**  una fase y se selecciona considerando la corriente de placa del motor. El contactor C **es controlado por el PLC.** 

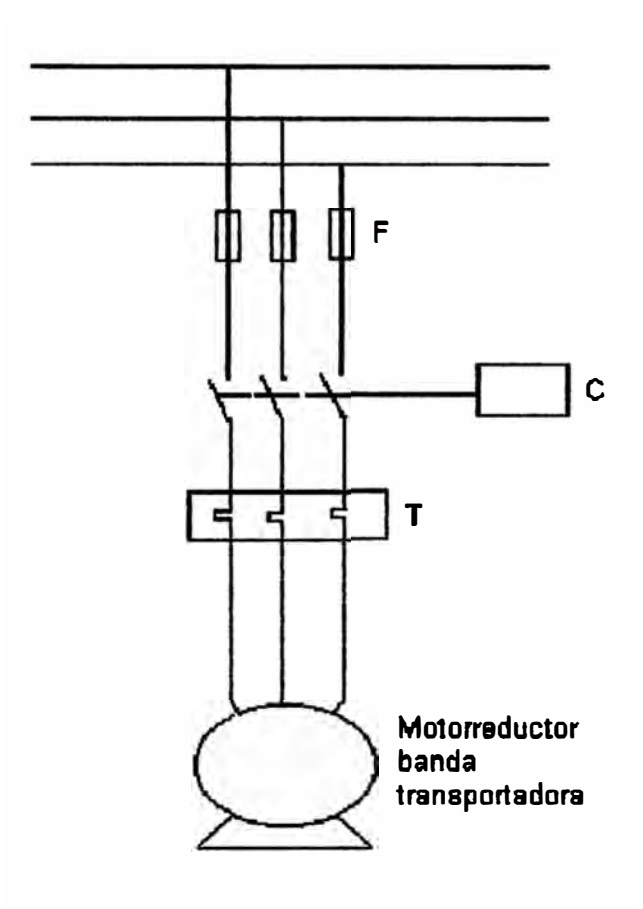

Fig. 3.3.6 Esquema de control

## **CAPITULO IV AUTOMATIZACION DE TROQUELADORA UTILIZANDO UN PLC SIMATIC S5**

## **4.1 Introducci6n**

Tenemos dos posibilidades de automatización: La lógica cableada y la lógica programada. En la lógica cableada los diferentes elementos se interconectan usando cables, en la lógica programada el cableado se limita a conectar a las tarjetas de entrada. los sensores, elementos de mando, fines de carrera, etc. y a las tarjetas de salida los actuadores, es decir, bobinas de contactores, lámparas de señalización, válvulas, etc. En el programa o en el procesador se implementan normalmente relés auxiliares y temporizadores.

Para automatizar la máquina utilizaremos un PLC. Los PLC gozan actualmente de gran aceptación debido a su facilidad para ser programados usando diagramas lineales, de esta manera se controla un proceso mediante un programa que es ejecutado en todo momento verificando el estado de operación. Las ventajas del uso del PLC incluyen: Reducción de costos de alambrado, reducción de espacios, control flexible dada la posibilidad de reprogramación, alta confiabilidad por la utilización de componentes integrados y de estado sólido, memoria basada en microprocesadores que permite almacenar programas largos y gran cantidad de datos, reducción de consumo de energia eléctrica, facilidad para las labores de mantenimiento, etc.

## **4.2 PLC Simatlc SS de Slemem**

**PLC es la denominación dada al controlador lógico programable y se define como un equipo electrónico inteligente diseftado en base a microprocesadores, que consta. de unidades o módulos que cumplen funciones especificas (Fig. 4.2):** 

**Módulo 1: Fuente de alimentación 220vac / 24 vdc.** 

**Módulo 2: Unidad central de procesamiento.** 

**Módulo 3: Inteñace de entrada.** 

**Módulo 4: Interface de salida** 

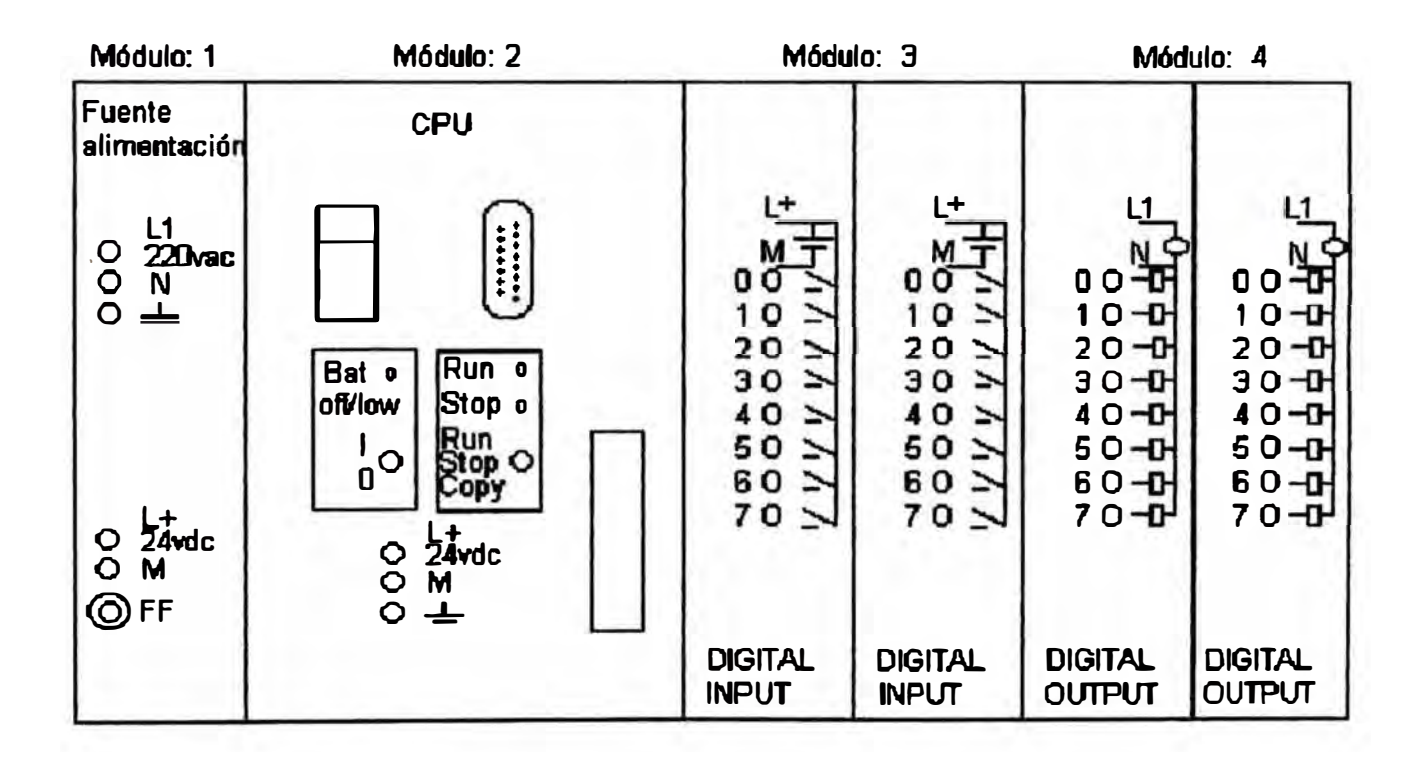

### Fig. 4.2 PLC Simatic S5

## **4.3 Componentes del sistema de automatlzad6n**

**Los autómatas controlan y regulan una máquina o un proceso a través de las tarjetas perifericas digitales y analógicas. El autómata se puede conectar a cómodos terminales de dialogo, que denominamos aparatos de operación y observación.** 

**Estos aparatos están constituidos por un teclado y un dispositivo de visualización, donde el teclado muestra. todos los sfmbolos necesarios para la escritura del programa, la pantalla pone a la vista todas las instrucciones programadas.** 

**Existen dos tipos de programadores. Los manuales (Hand held) tipo calculadora, los de tipo vídeo (PC).** 

**Los programadores manuales se caracterizan por su ficil progrmnación (lista de instrucciones) son portátiles y económicos, generalmente son usados en los PLCs pequeflos, en los que no se requiere mayor complejidad en la programación.** 

**Los programadores tipo vídeo constituyen el sistema más completo de programación, porque permite al usuario controlar el correcto funcionamiento de su**  programa y corregir las posibles fallas. Para comunicar la computadora con el PLC se **utiliza un cable de interface, que varia con el modelo y serie del PLC elegido.** 

**El lenguaje de programación es el medio de entendimiento entre el usuario y el sistema de automatización. Un programa se escribe en lenguaje de programación, estos lenguajes permiten simplificar la creación de programas debido a su ficil descripción de las instrucciones que ha de ejecutar el procesador; en algunos casos,**  agrupando varias instrucciones y dando un solo nombre al conjunto, de tal forma que **lá lista de operaciones se reduce considerablemente, resultando ficil la comprensión y resolución de programas.** 

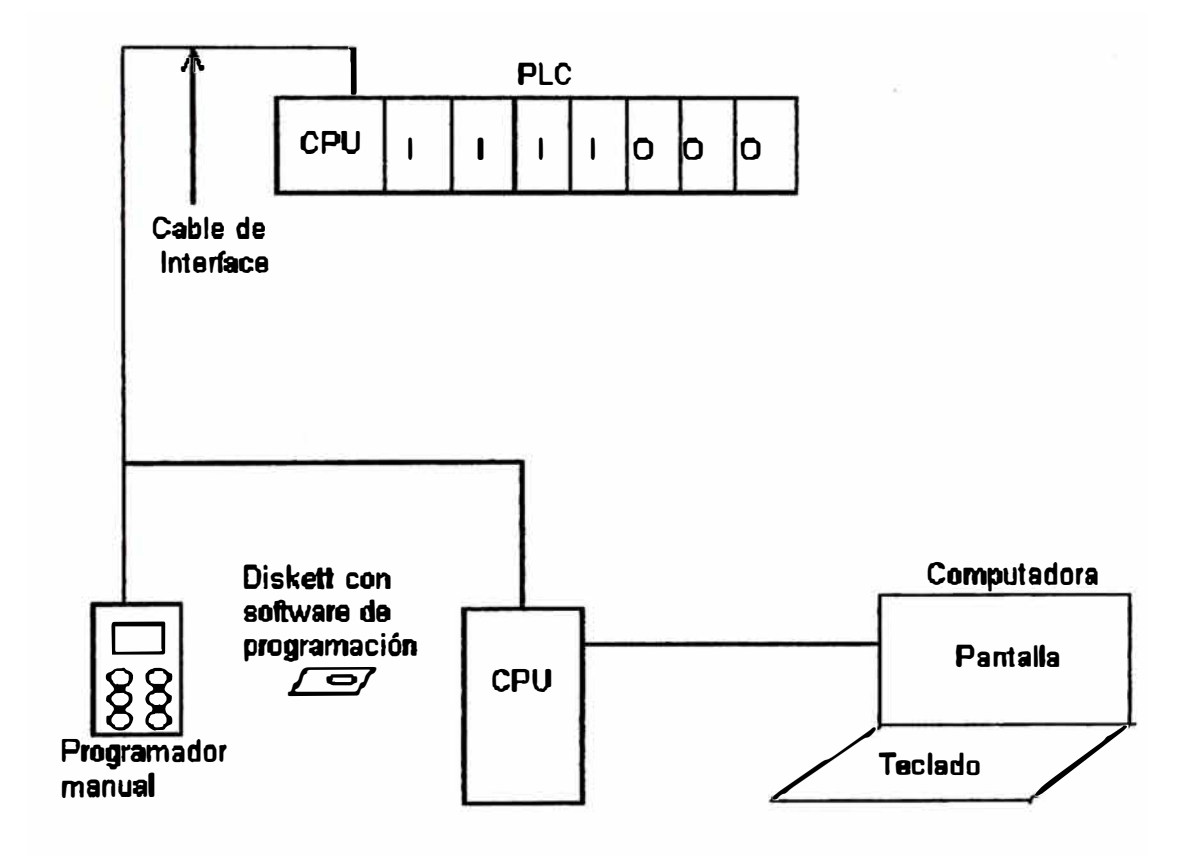

Fig. 4.3 Componentes del sistema de automatización

#### **4.4 Programación con Step5**

#### **4.4.1 ll'ormas de representadón**

### **4.4.1.1 Lista de instrucciones**

**En este caso se usa instrucciones auténticas en un programa, o sea sus abreviaturas mnemotécnicas. La lista de instrucciones constituye una descripción**  puramente verbal de las funciones de control. La lista de instrucciones se compone de **diferentes instrucciones Step5 cada una de las cuales representa una orden para el procesador del autómata.** 

Es la forma de representación que permite una mayor libertad, debido a que, **las diferentes instrucciones están compuestas por abreviaturas que identifican la función a ejecutar.** 

### **4.4.1.2 Bsqaema de funciones**

Se elegirá esta forma si se tiene preferencia por la representación lógica de la marcha del proceso. Para cada función de automatización se dispone del símbolo **lógico gráfico correspondiente. Estos símbolos son iguales o similares a los que se utilizan en los esquemas de bloques de los sistemas digitales.** 

#### **4.4.1.3 Bsqaema de contactos**

El esquema de contactos se basa en los esquemas eléctricos propios de los **electrotécnicos. Para poder utilizar el juego estándar de caracteres de los aparatos de programación y de las impresoras se utiliza la representación habitual EE.UU .** 

**F.o esta forma de representación las operaciones de combinación (lógicas) se**  materializan en forma de conexiones en serie y en paralelo de contactos estilizados, **esto facilita el trabajo a los usuarios de control con contactores o relés.** 

**Esta forma de representación será la usada para automatizar la troqueladora** 

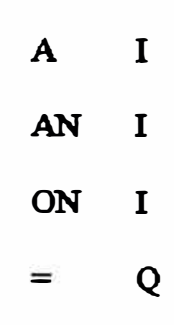

Fig. 4.4.1.1 Lista de instrucciones

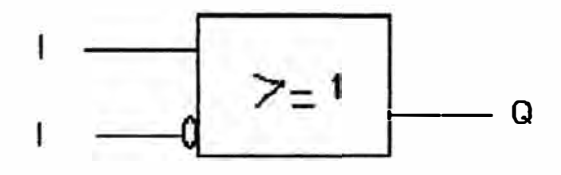

Fig. 4.4.1.2 Esquema de funciones

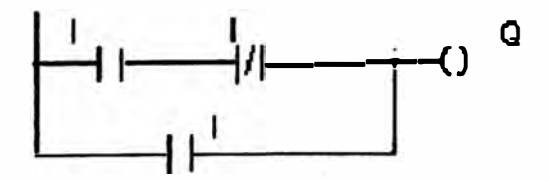

Fig. 4.4.1.3 Esquema de contactos

#### **4.4.2 Métodos de programación**

#### **4.4.2.1 Programación lineal**

**El módulo de programa PBl es procesado cíclicamente, o sea, tras la última instrucción se ejecuta nuevamente la primera, como se muestra en la figura 4.4.2.1, en el módulo PBl es posible programar sucesivamente programas con una longitud de hasta 2 Kbytes (apro�madarnente 1024 instrucciones). No es admisible usar más módulos de programa.** 

#### **4.4.2.2 Programación estructurada**

**Nos permite dar un carácter más panorámico al programa, siendo posible dividirlo en partes asignadas a diferentes procesos tecnológicos, como se muestra en la figura 4.4.2.2, para ello se programa varios módulos de programa PB (En la figura: dos módulos PB y un solo módulo OB).** 

En un módulo de organización OB1 se fija la secuencia según la cual deben **llamarse y procesarse los diferentes módulos.** 

**Desde cada módulo a donde se ha saltado es posible saltar a otro módulo. Una vez procesado el módulo al que se ha saltado, el programa vuelve automáticamente al lugar desde donde se ha saltado. De esta forma es posible anidar hasta 15 módulos.** 

El módulo de organización fija la estructura del programa de aplicación y **sirve de nexo entre este y el programa del sistema contenido en la CPU. El usuario no puede llamar a ningún módulo de organización, pero si puede programarlos y fijar con ellos el comportamiento del autómata programable.** 

**El módulo de programa, sirve para almacenar el programa o partes del programa. Cada programa de aplicación empieza con un encabezado que contiene el número y tipo de módulo y se finaliza con la instrucción "BF'.** 

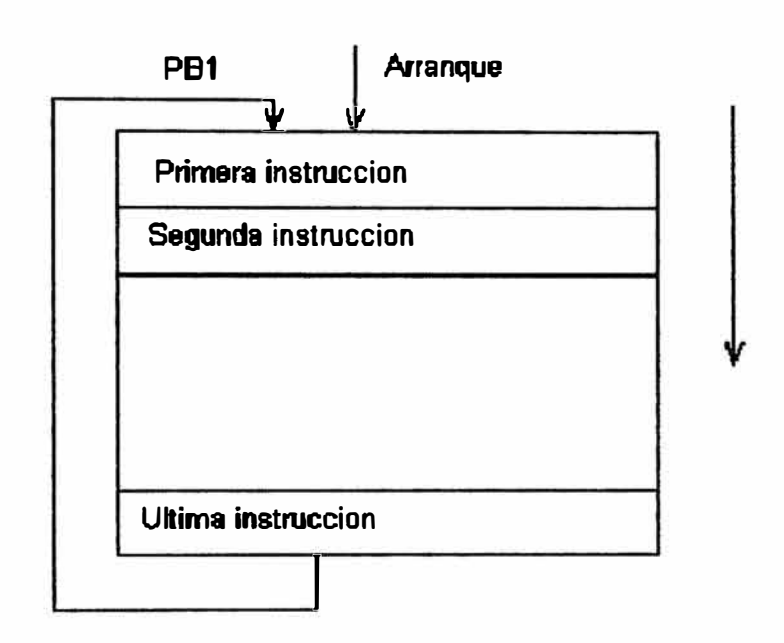

Fig. 4.4.2.1 Programación lineal

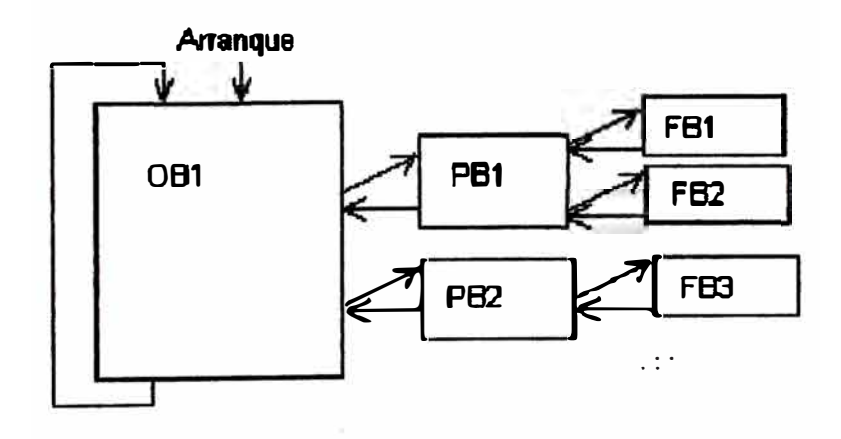

Fig. 4.4.2.2 Programación estructurada

### **4.4.3 Instrucciones**

**Cada programa se compone de una lista de diferentes ordenes de trabajo para el autómata programable. Estas ordenes se denominan instrucciones. Un programa**  por lo tanto es una sucesión ordenada de instrucciones. Cada instrucción tiene la **misma estructura.** 

## **4.4.3.1 Operación**

**Es la primera parte y le indica al PLC lo que tiene que hacer. Por ejemplo sumar, restar o contar.** 

## **4.4.3.1 Operando**

**Es la segunda parte y le indica la PLC con que es lo que debe hacer algo. Un operando se compone de la letra característica de operando (� Q, etc) y del parámetro, que asu vez se compone del n6mero de puesto de enchufe (O al 31) y del n6mero de canal (Oal7) de la entrada/salida.** 

**Operación operando** 

**A 10.1** 

**El lenguaje de operación StepS tiene las siguientes zonas de operados:** 

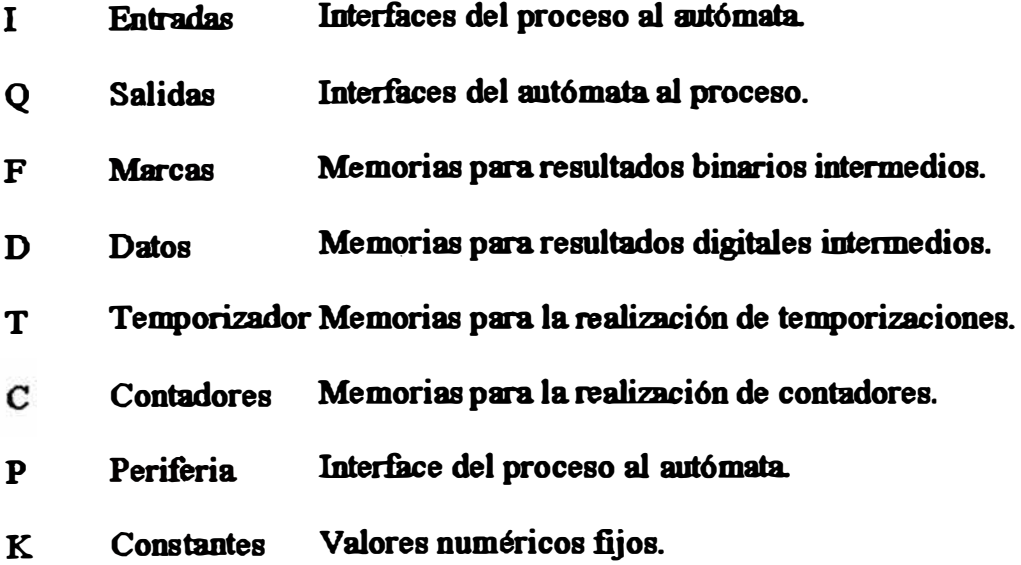

#### **4.4.4 Operaciones básicas**

**Las operaciones básicas usadas en aplicaciones con PLC son las siguientes:**  Combinación Y, combinación O, función set-reset y temporización.

### **4.4.4.1 Comblnaci6n Y**

**Con esta operación se consulta si se cumplen simultáneamente vanas**  condiciones. En la figura la salida O tiene estado de señal "1" cuando las dos entradas **tienen "1". La salida Q tiene seflal "O" siempre que como mínimo una entrada tenga seftal "O".** 

## **4.4.4.2 Comblnaci6n O**

**Con esta operación se consulta si se cumple una de dos o más**  combinaciones. En la figura la salida Q tiene estado de señal "l" cuando como **mínimo una de las tres entradas tiene seflal "l". La salida Q tiene seflal "O'' cuando todas las entradas tiene simultáneamente estado "O".** 

### **4.4.4.3 J.l'anci6n set-reset**

**Sirven para realizar una asignación con enclavamiento, esto es, la salida Q se activará "1" con un pulso alto en la entrada set y se desactivará con un pulso alto en**  la entrada reset.

### **4.4.4.4 Temporizadores**

Para definir las constantes de tiempo de los temporizadores en Step5 se utiliza **la instmcción "KT'. La abreviatura KT tiene el siguiente formato:** 

KT XY **Donde:** KT: Indica el tipo de valor a cargar es una constante. **X: Valor de tiempo a cargar va de O a** *<sup>999</sup>***seg. Y: Indica base de tiempo (0=0.01, 1= 0.1, 2=1, 3=10s).** 

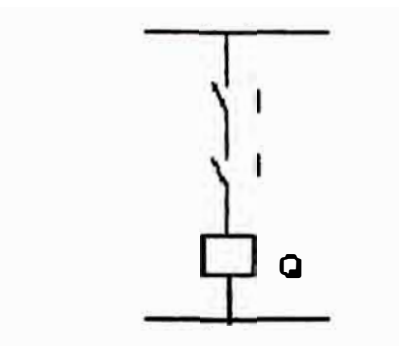

Fig. 4.4.4.1 Combinación Y

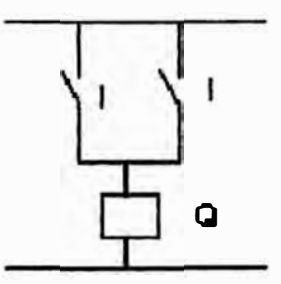

Fig. 4.4.4.2 Combinación O

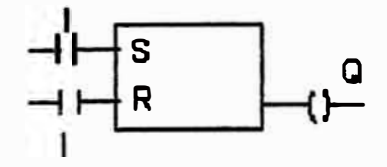

Fig. 4.4.4.3 Función Set-reset

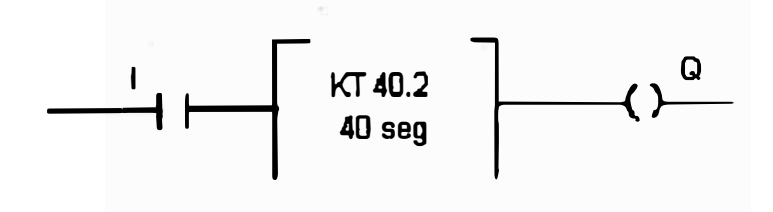

Fig. 4.4.4.4 Temporizadores

# **4.5 Desarrollo del programa**

**Considerando la longitud del programa utilizaremos la programación lineal** 

**En la lista de ordenamiento asignaremos a las variables de entrada/salida tm**  código de operando, para el desarrollo del programa usaremos como forma de representación el esquema de contactos.

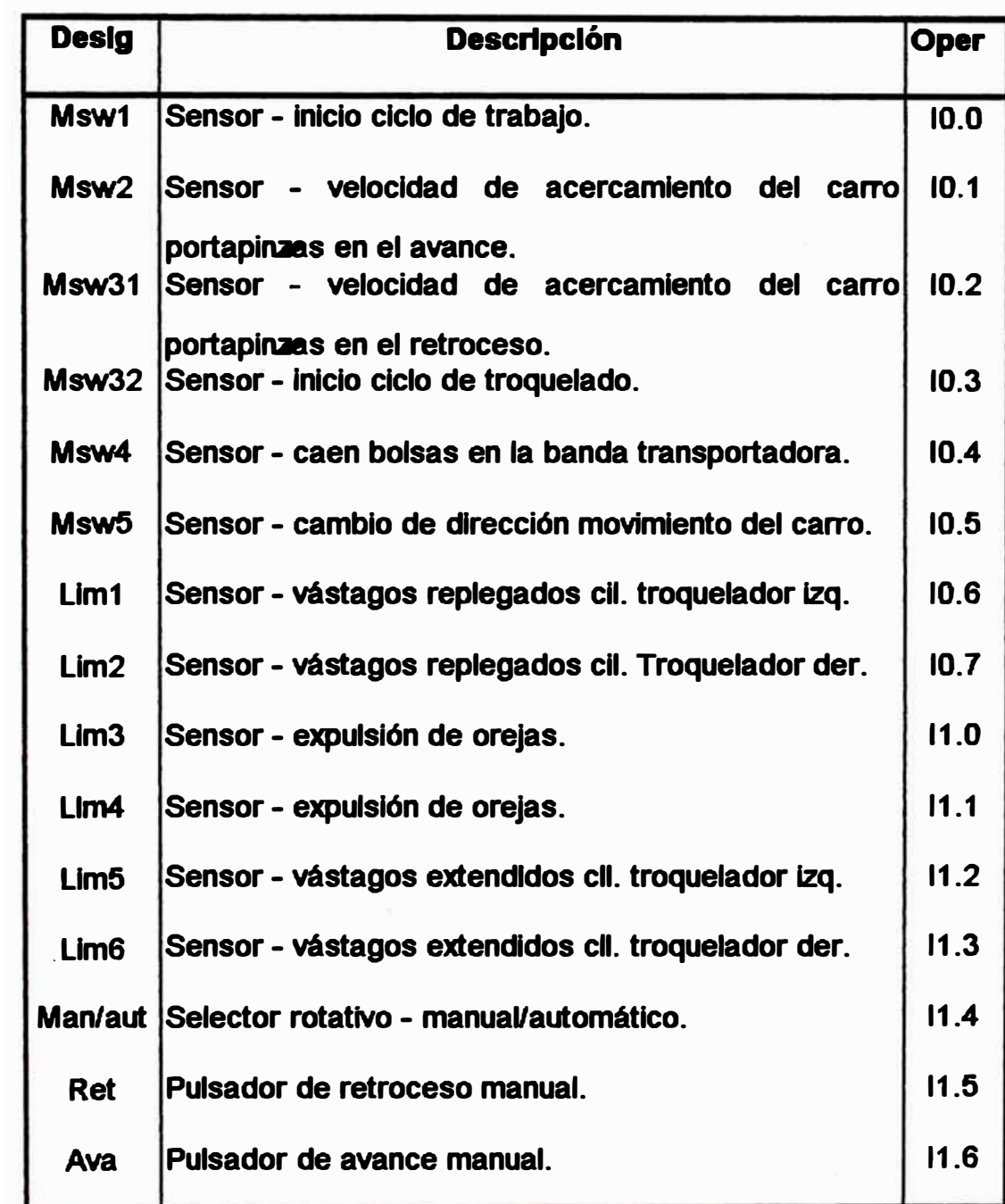

# **4.5.1 Lista de ordenamiento: Entradas**
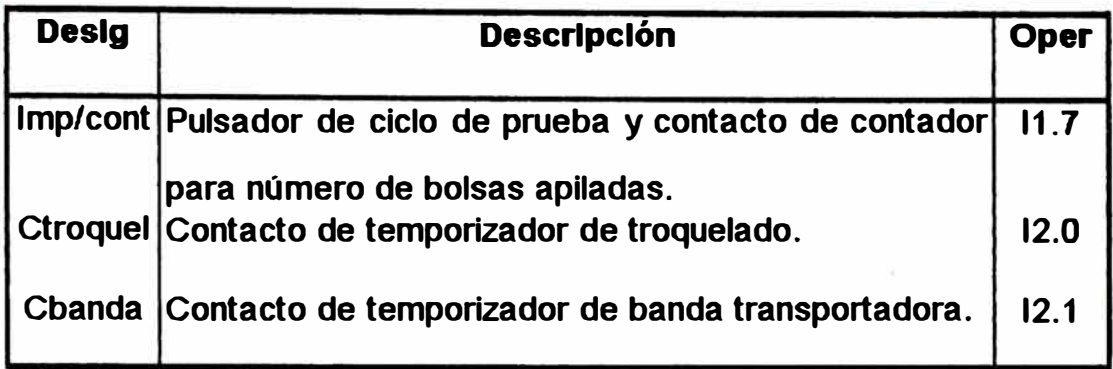

# **4.5.1 Lista de ordenamiento: Salidas**

 $\widetilde{\mathfrak{m}}$ 

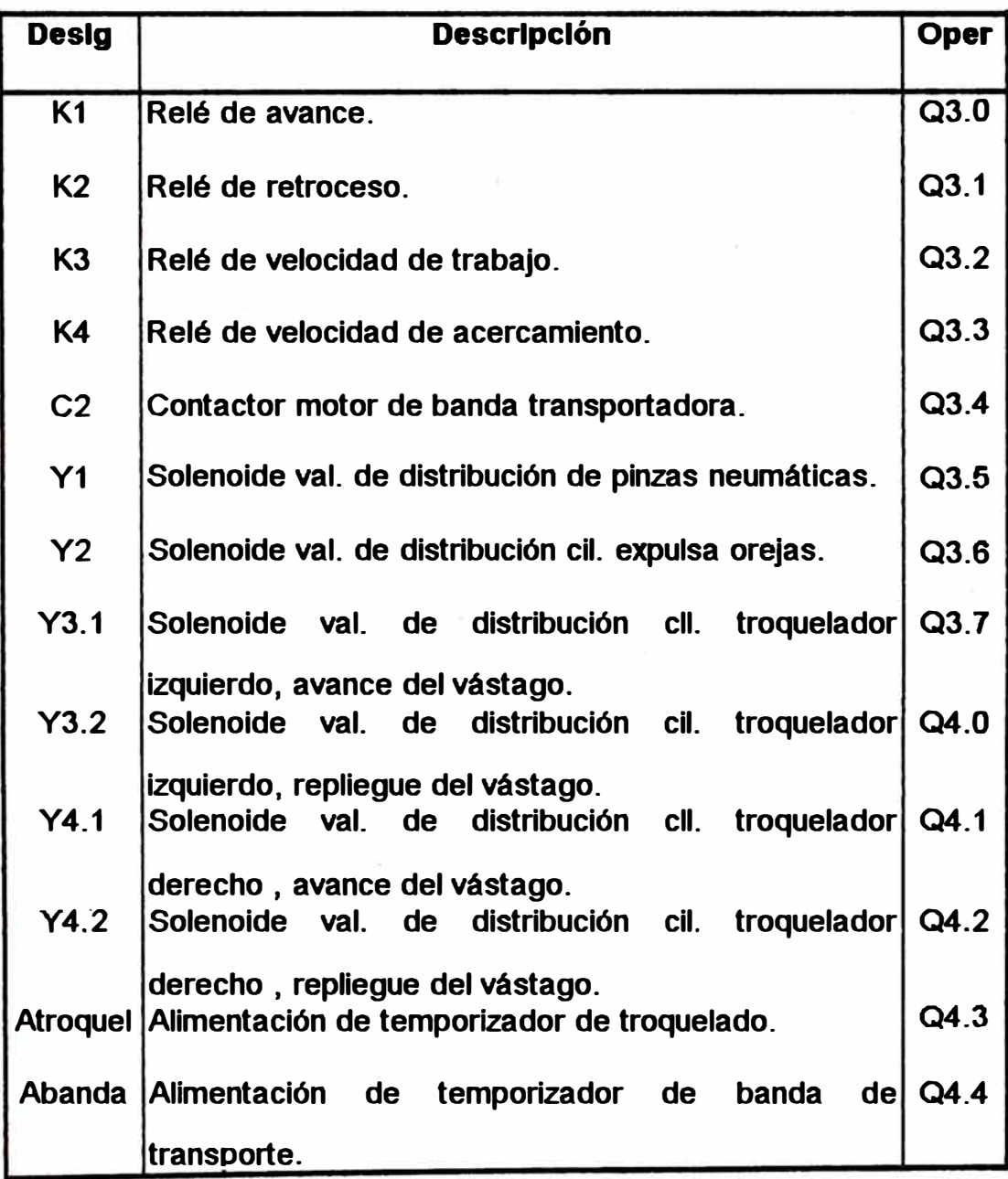

## 4.5.3 Diagrama de contactos

1. Retroceso manual del carro

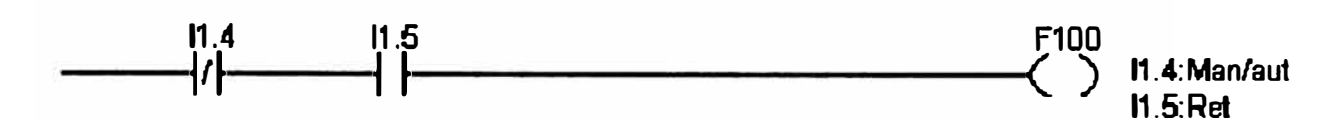

## 2. Retroceso ciclo de inicio

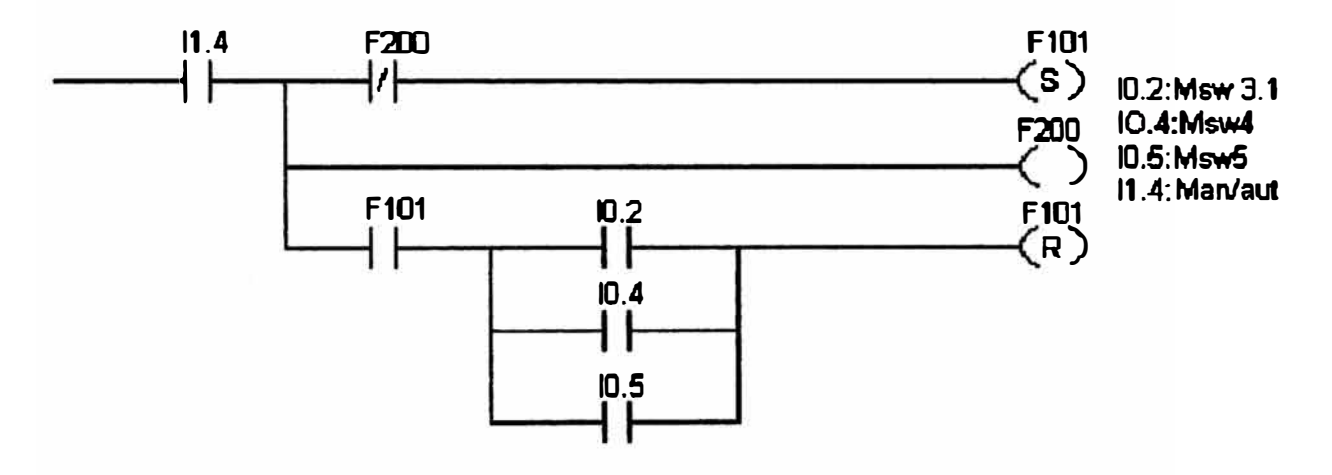

# 3. Retroceso ciclo de trabajo

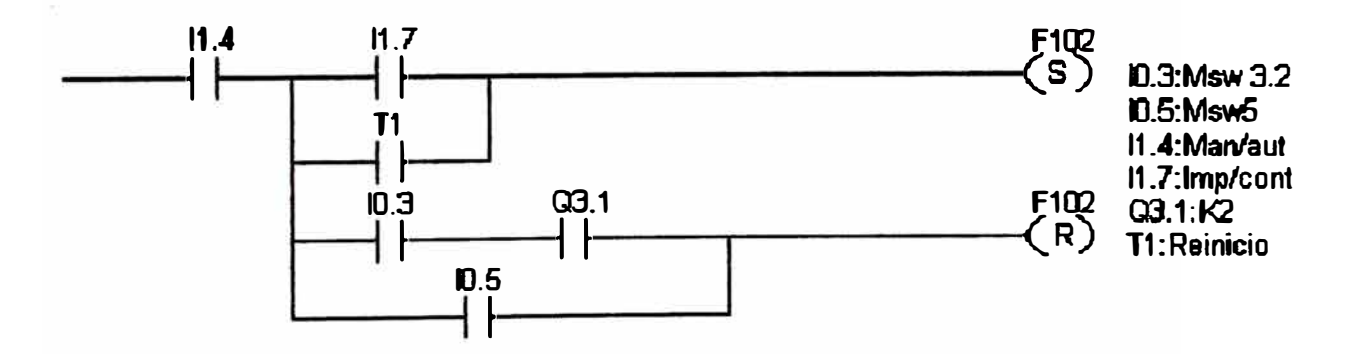

## 4. Relé de retroceso

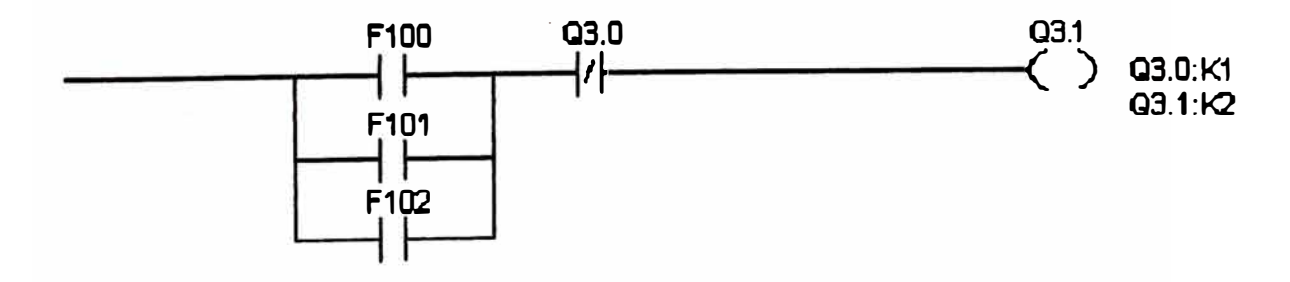

ä.

### 5. Avance manual del carro

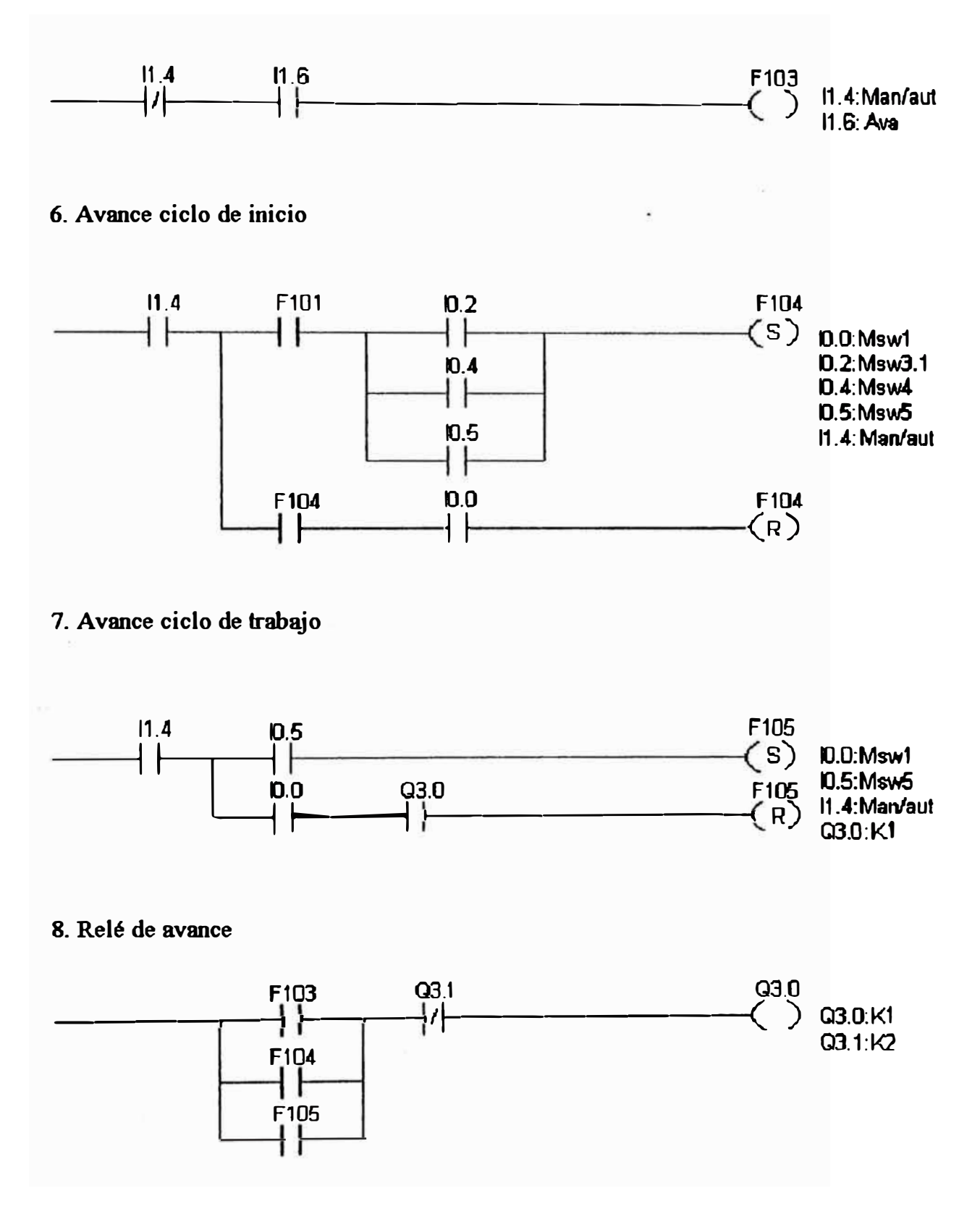

### 9. Relé de velocidad de trabajo

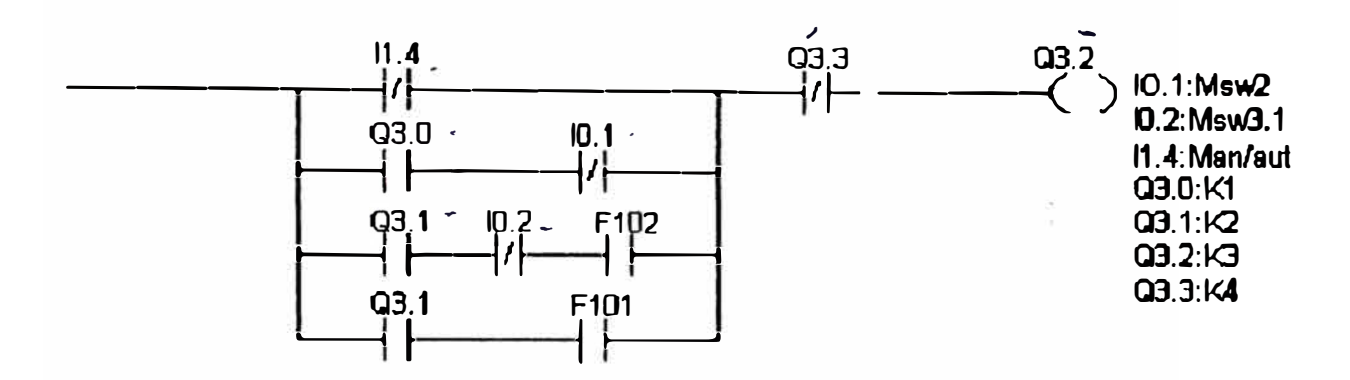

## 10. Relé de velocidad de acercamiento

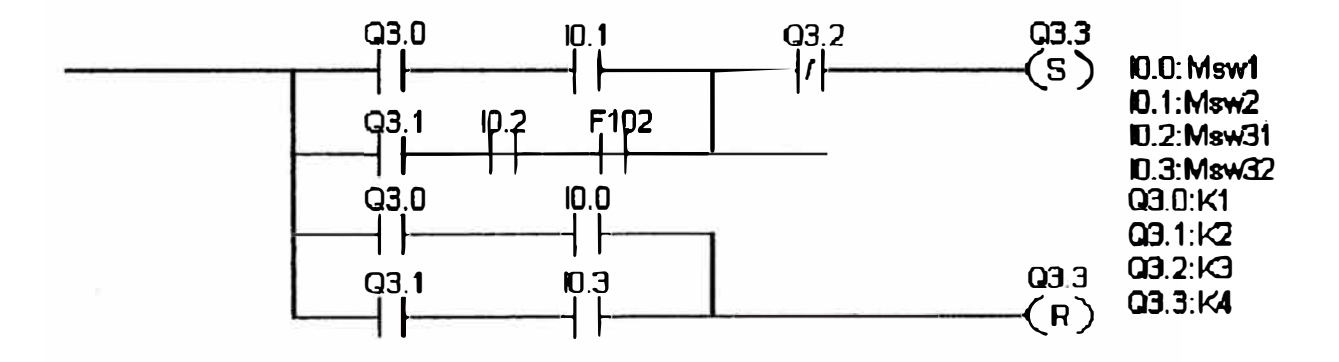

### 11. Solenoide cierre de pinzas neumáticas

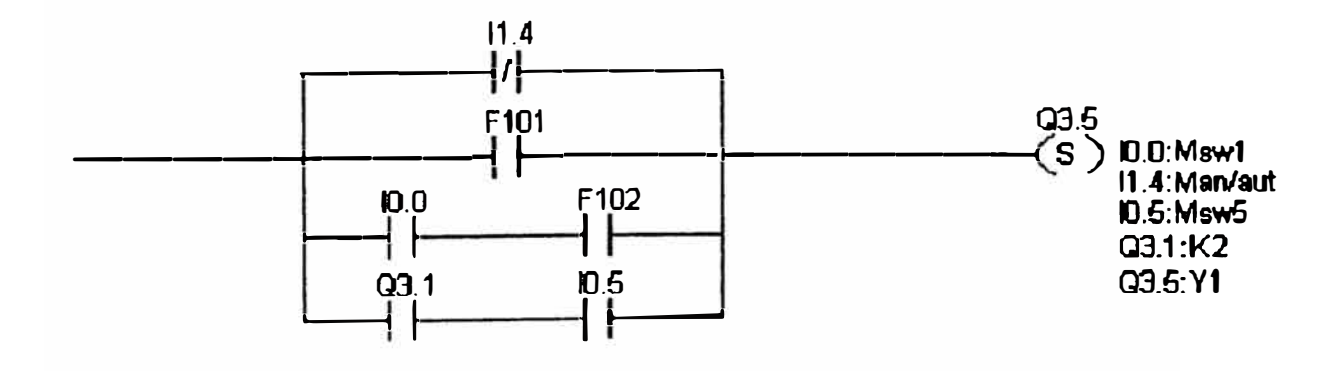

## **12. Solenoide apertura de pinzas neumáticas**

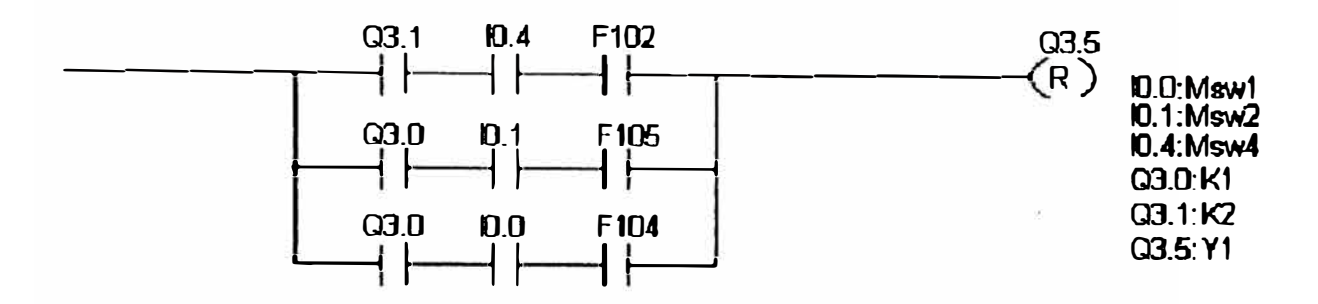

### **13. Solenoide avance de vástago cilindros de troquelado**

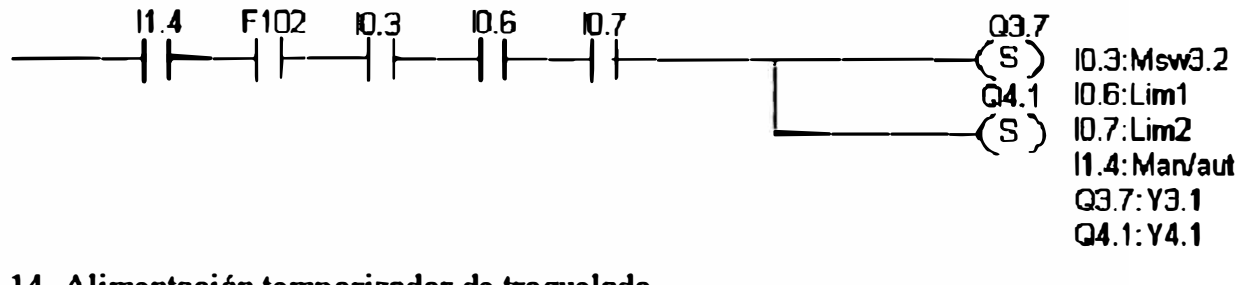

### **14. Alimentación temporizador de troquelado**

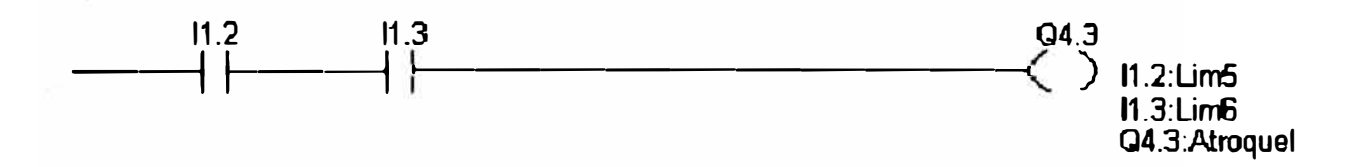

## **15. Solenoides repliegue de vástagos cilindros de troquelado**

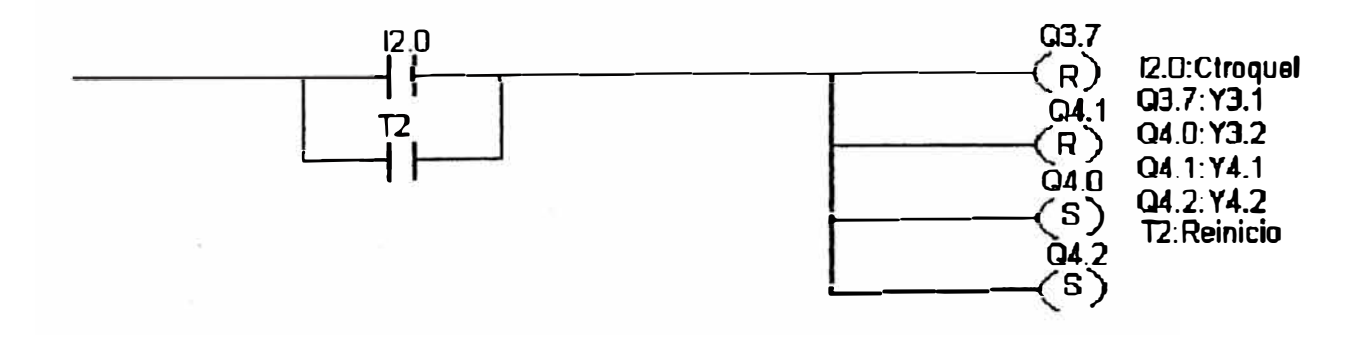

## 16. Solenoides avance de vástagos cilindros expulsa orejas

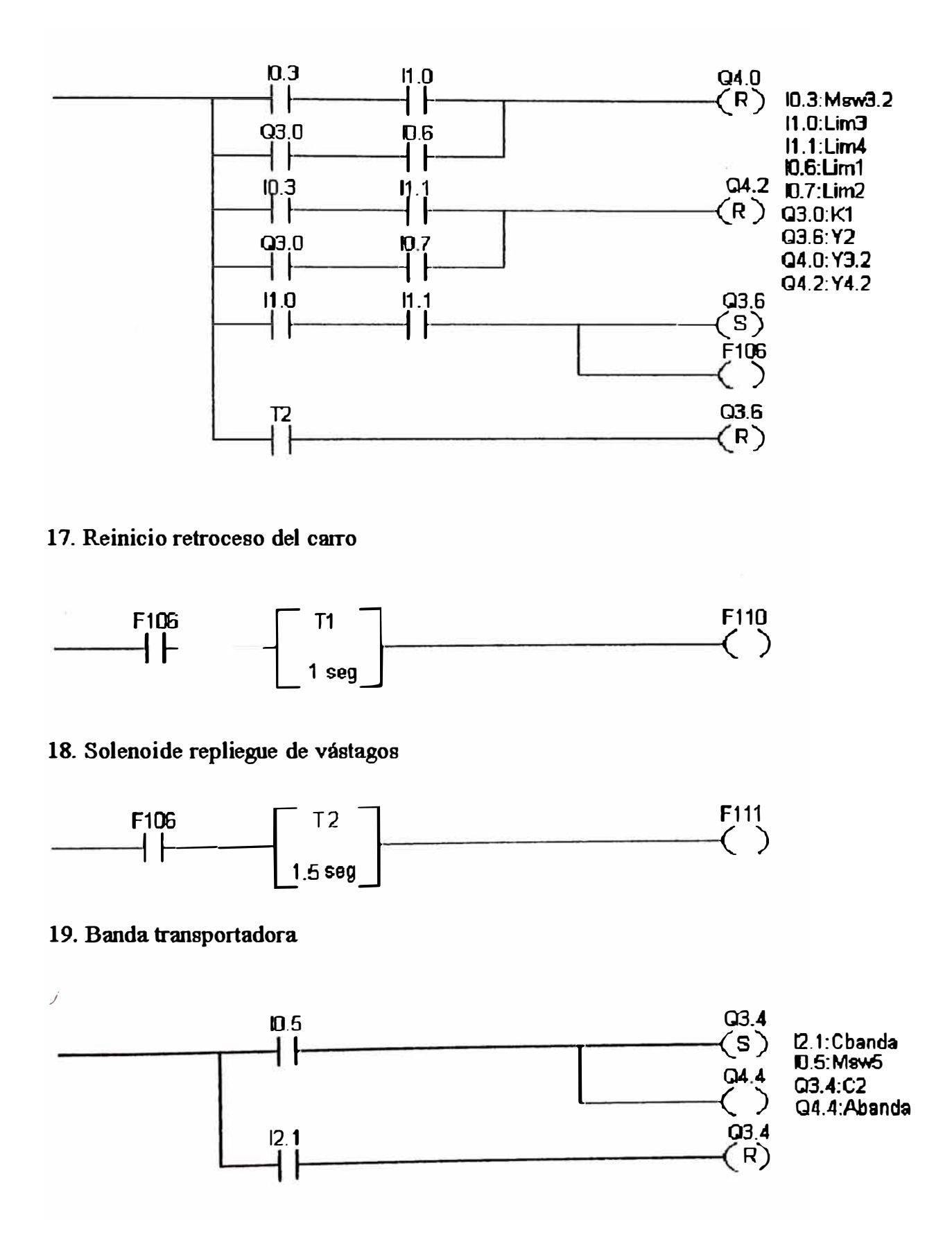

#### **4.6 Selecci6n del PLC**

**El PLC a seleccionar debe controlar la secuencia de funcionamiento de la troquela.dora automática. Debido a que el numero de entradas y salidas no es muy grande (Total de entradas y salidas menor a 50), la selección del PLC se llevo a cabo entre modelos de la gama baja.** 

### **4.6.1 Criterios de selección**

**Los criterios para seleccionar el PLC fueron los siguientes:** 

**l. Juego de instrucciones.**

**2. Tiempos de trabajo del PLC: Tiempo de retardo de los módulos de entrada y tiempo de ejecución de las instrucciones.** 

#### **4.6.1.1 Juego de instrucciones**

En el desarrollo del programa de automatización ( capitulo 4.5) hemos utilizado **las siguientes operaciones básicas: Combinación Y, combinación O, función set-reset y temporizadores. Estas funciones se encuentran en todas las marcas de PLC existentes en el mercado.** 

**Como forma de representación se prefirió el esquema de contactos que con variantes también se encuentra en todas las marcas de PLC.** 

De lo anterior se concluve que para automatizar la máquina troqueladora, los **juegos de instrucciones no son un factor dirimente al momento de seleccionar el PLC a utilizar.** 

#### **4.6.1.2 Tiempos de trabajo del PLC**

**Para un adecuado funcionamiento del programa de automatización se debe cumplir la siguiente condición:** 

$$
Te > Trs + Trme + Tscan \qquad (4.6.2.2)
$$

**Donde: Te: Tiempo durante el cual el sensor ve al carro**  Carro portapinzas.

> **Trs: Tiempo de retardo de sensor fotoeléctrico. Tnne: Tiempo de retardo de modulo de entrada. Tscan: Tiempo que demora un ciclo de programa**

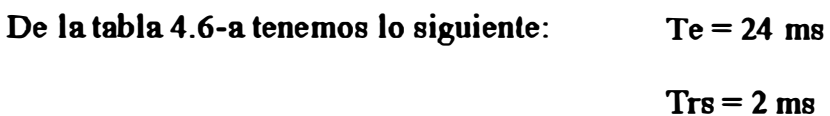

**De la tabla 4.6-b tenemos lo siguiente:** 

**Para el PLC Simatic (CPU 102)**   $T$ Trune  $= 2.3$ ms

**Para el PLC Allen Bradley (CPU 5/02) Tnne** *=0.5* **ms** 

 $T<sub>scan</sub> = 4.8$ 

 $T<sub>scan</sub> = 7$  ms

**Reemplazando en 4.6:** 

**Para PLC Simatic:**  $24 > 2 + 2.3 + 7$ 

**24 > 11.3** 

**Para PLC Allen Bradley: 24 > 2** + **0.5** + **4.8** 

 $24 > 7.3$ 

**Vemos que los dos PLC cumplen con la condición planteada en 4.6. Como sucedió para el juego de instrucciones, para nuestra aplicación los tiempos de trabajo del PLC tampoco son un factor para inclinarse por una marca determinada de PLC.** 

**Para automatizar la troqueladora seleccionamos el PLC Simatic S5 tomando en cuenta el uso de PLCs de la misma marca en otras máquinas de la fabrica. Se pretendió, entonces, estandarizar el uso de PLCs de la marca Siemens con el propósito de facilitar las labores futuras de mantenimiento.** 

| Ord                     | <b>Descripción</b>                                                                 | mm  | ms   |
|-------------------------|------------------------------------------------------------------------------------|-----|------|
|                         | Msw1-Msw2<br>Separación entre sensores<br>(Vacer=3mt/min)                          | 75  | 1500 |
| 2 <sup>1</sup>          | Separación entre sensores Msw2-Msw31<br>(Vtrab=25mt/min)                           | 860 | 2064 |
| $\overline{\mathbf{3}}$ | Separación entre sensores Msw31-Msw32<br>(Vacer=3mt/min)                           | 75  | 1500 |
| 4                       | Separación entre sensores Msw32-Msw4<br>(Vtrab=25mt/min)                           | 215 | 516  |
| 5                       | Separación entre sensores Msw4-Msw5<br>(Vtrab=25mt/min)                            | 370 | 888  |
| $6\phantom{1}$          | Separación entre sensores Lim1-Lim3<br>(Vcil=15mt/min)                             | 200 | 800  |
| 7                       | Separación entre sensores Lim3-Lim5<br>$(Vci=15mt/min)$                            | 50  | 200  |
| 8                       | a <br>Tiempo de entrega entre bolsas de<br>máquina selladora (Vmaq=120 bolsas/min) |     | 500  |
| $\boldsymbol{9}$        | Tiempo de retardo del sensor fotoeléctrico                                         |     |      |
| 10                      | Tiempo sensor ve al carro portapinzas <br>(Vtrab=25mt/min)                         | 10  | 24   |

**Tabla 4.6-a** 

| Ord | <b>Descripción</b>                    |      | t/retardo   Scan time |
|-----|---------------------------------------|------|-----------------------|
|     |                                       | (ms) | (ms/kb)               |
|     | Siemens serie S5-100U: CPU 103        | 2.3  | 0.8                   |
| 2   | Siemens serie S5-100U: CPU 102        |      |                       |
| 3   | Siemens serie S5-100U: CPU 100        |      | וח7                   |
| 4   | Allen Bradley serie SLC-500: CPU 5/03 | 0.5  |                       |
| 5   | Allen Bradley serie SLC-500: CPU 5/02 |      | <b>4.8</b>            |
| 6   | Allen Bradley serie SLC-500: CPU 5/01 |      |                       |

**Tabla 4.6-b** 

#### **4.6.2 Configuración del PLC**

El PLC Simatic SS de Siemens esta conformado por los siguientes componentes:

Una fuente de poder.

Un procesador o CPU.

Módulos de entrada y módulos de salida..

Un rack.

#### **4.6.2.1 Selección de la fuente de poder**

Se eligió la fuente Ps930 que provee 1 amp de corriente a 24 vdc. Esta fuente también se utiliza para alimentar los sensores fotoeléctricos externos.

#### **4.6.2.2 Selecd6n del procesador**

Se seleccionó el procesador CPU 102 tomando en cuenta la mayor velocidad de ejecución de instrucciones (7ms para 1024 instrucciones).

## **4.6.2.3 Selecd6n de los m6dalos de entrada**

Como tenemos 18 entradas seleccionamos 3 módulos de entrada digital de 8x24 vdc, con un tiempo de retardo de 2.3ms.

### **4.6.2.4 Selecd6n de los a6dalos de salida**

vac. Como tenemos 13 salidas seleccionamos 2 módulos de salida a relé 8x220

### **4.6.2.5 Selección del rack**

Se escogió un rack de 7 posiciones. Una para la fuente de poder, una para el CPU, tres para los módulos de entrada y dos para los módulos de salida.

# 4.7 ESQUEMAS ELECTRICOS

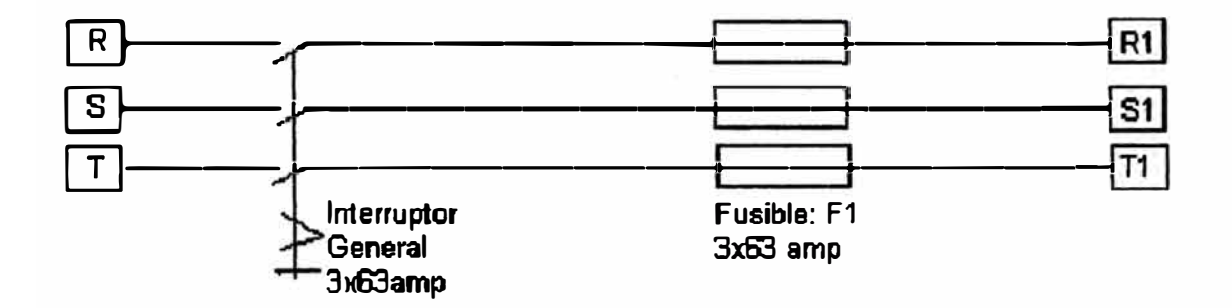

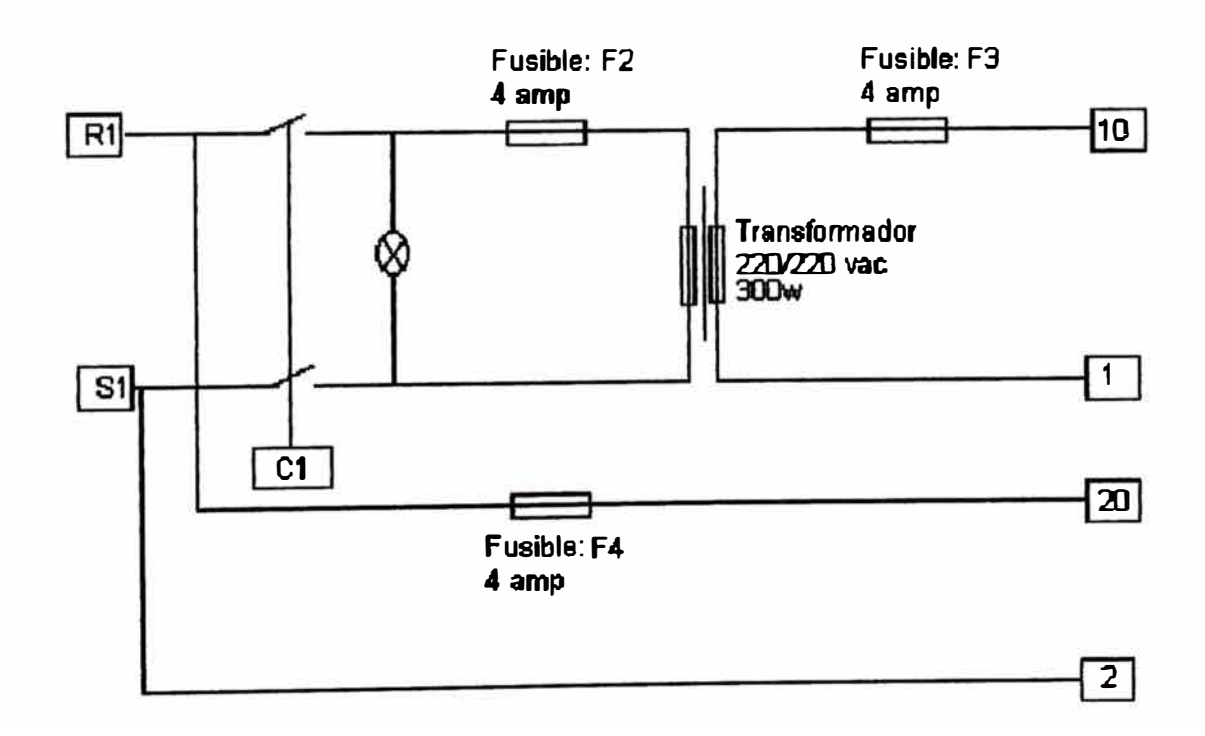

Fig. 4.7-a Entrada de tensión general

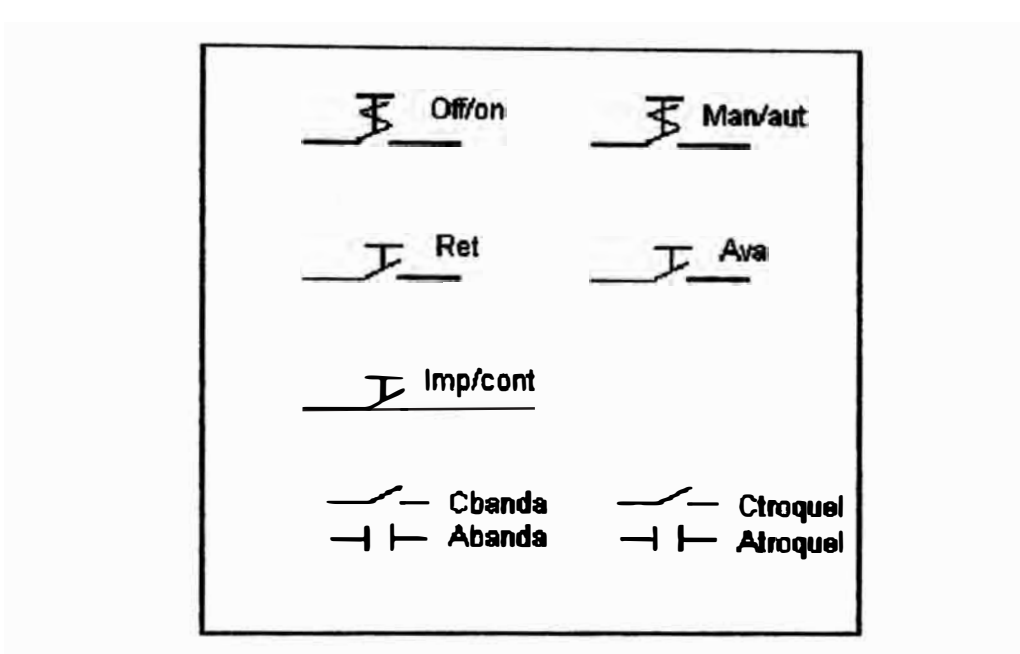

Fig. 4.7-b Panel de control

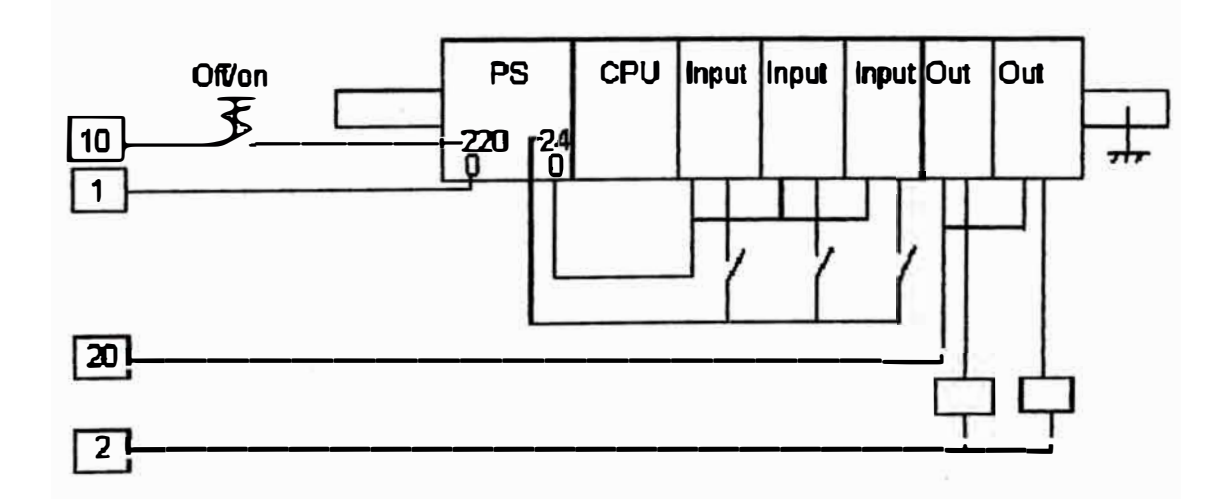

Fig. 4.7-c Entrada de tensión al autómata

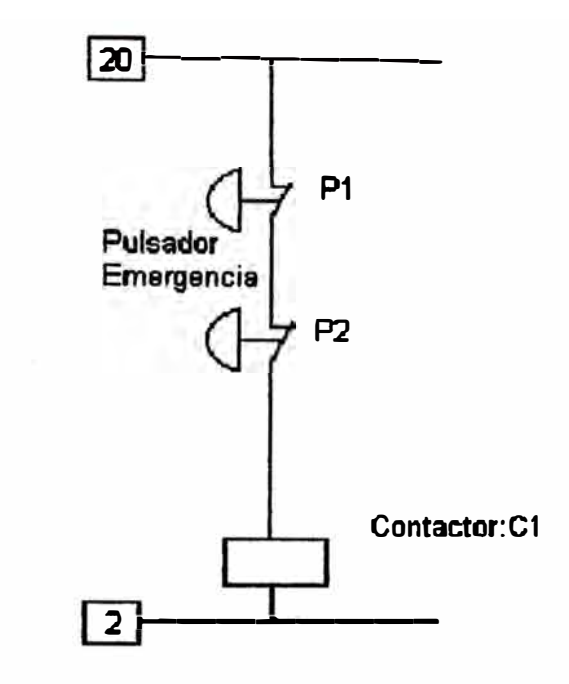

Fig. 4.7-d Paros de emergencia

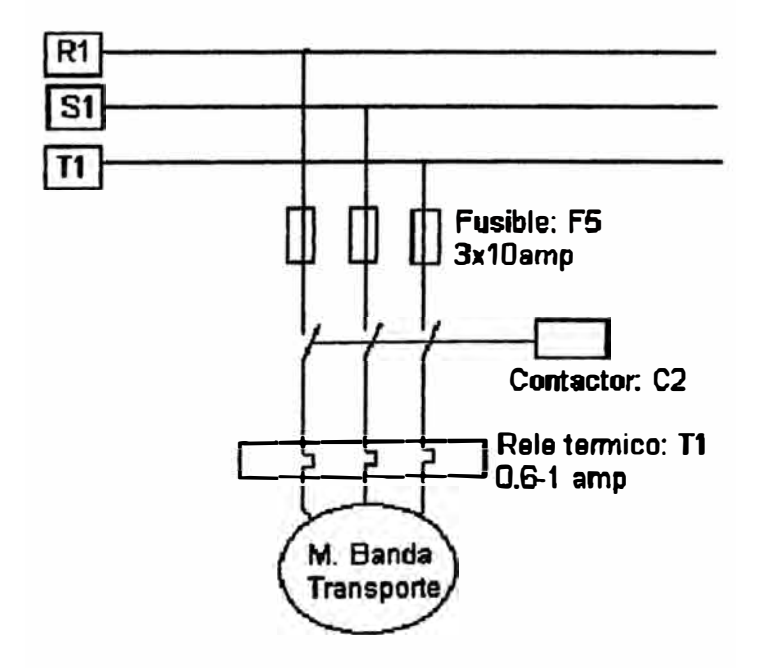

Fig. 4.7-e Motor banda transportadora

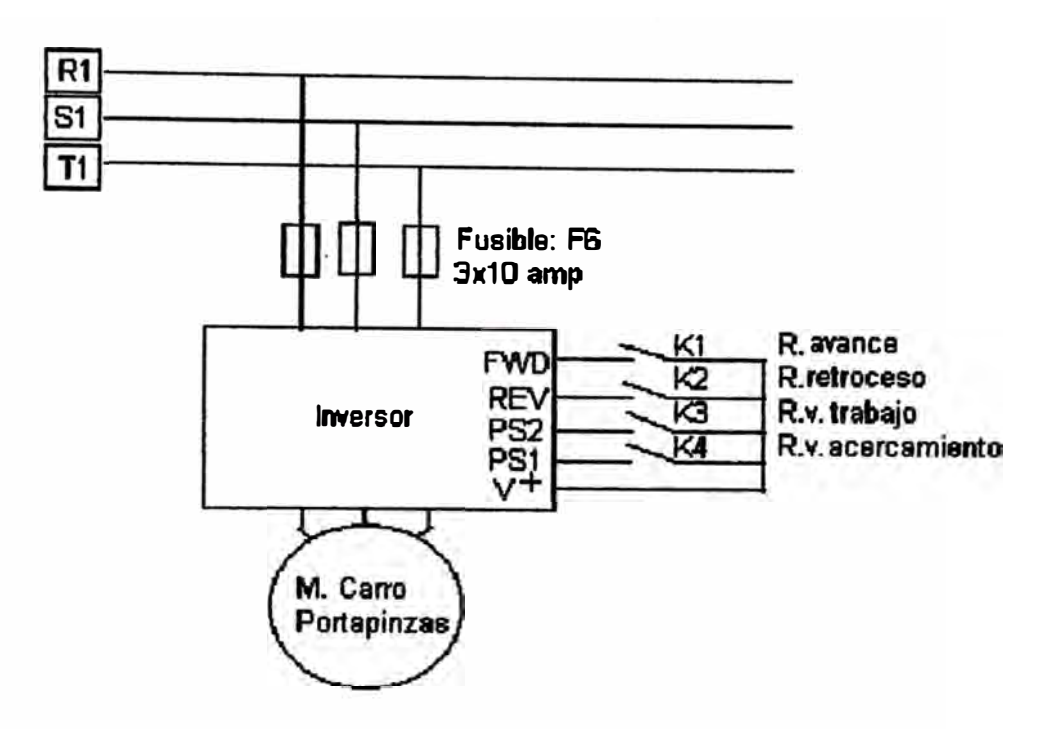

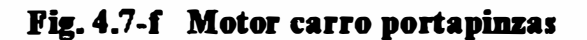

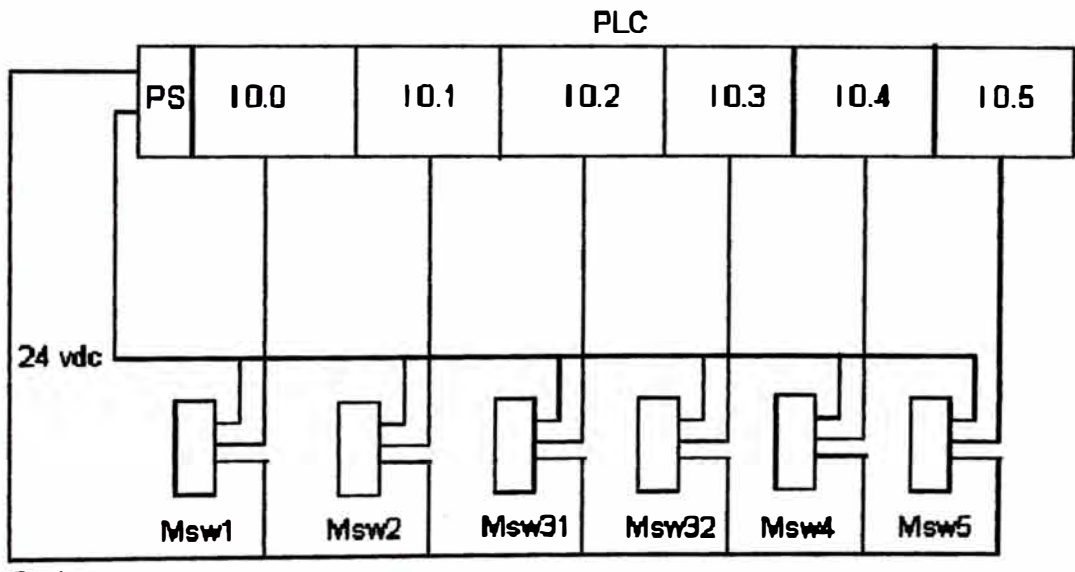

**D** vdc

Fig. 4.7-g Canales de entrada (I0.0-I0.5)

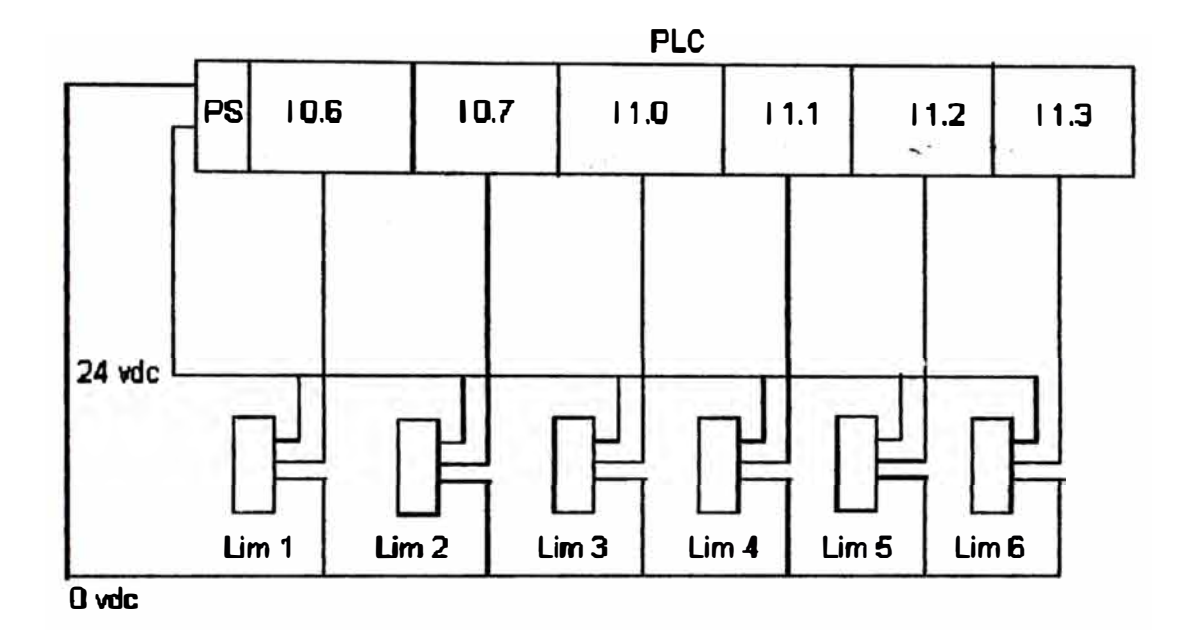

Fig. 4.7-h Canales de entrada (I9.6-I1.3)

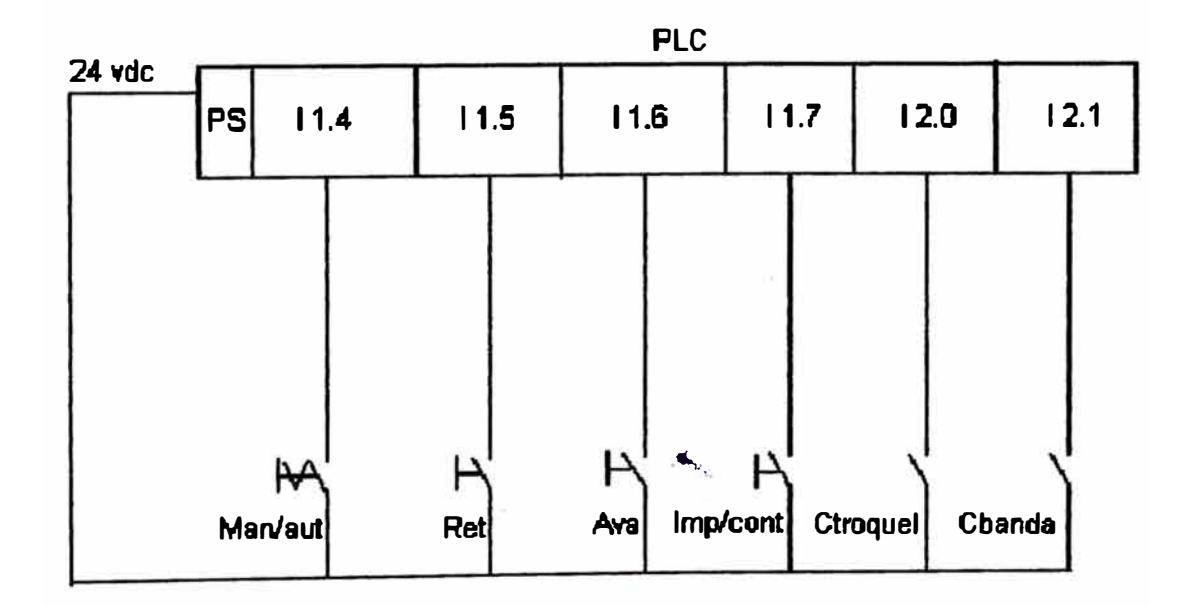

Fig. 4.7-i Canales de entrada (I1.4-I2.0)

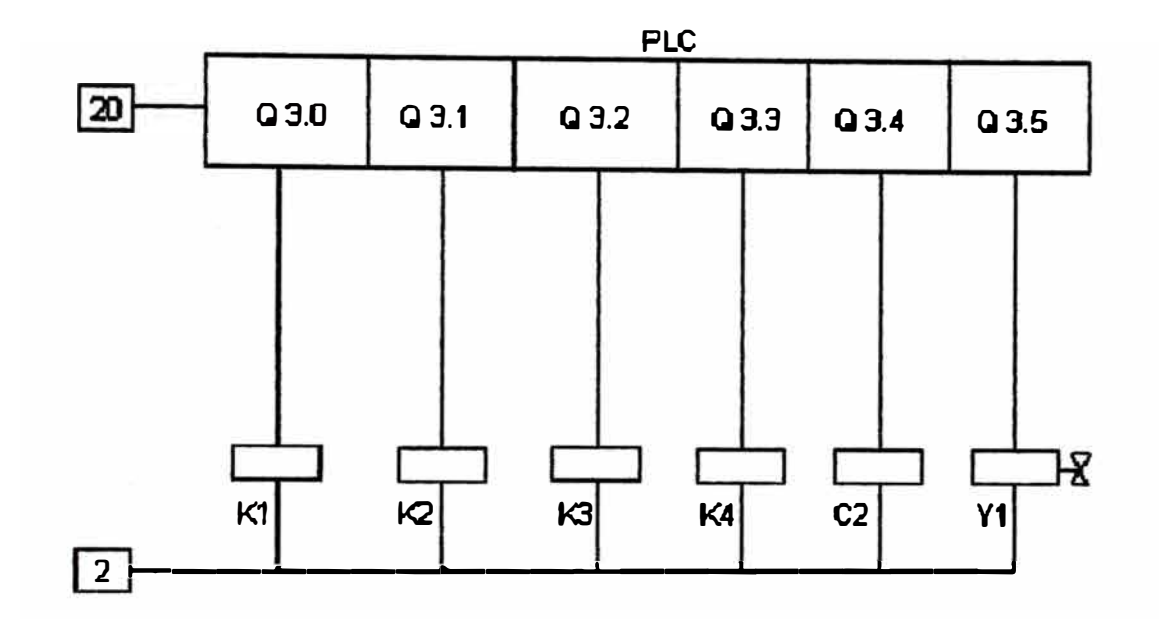

Fig. 4.7-j Canales de salida (Q3.0-Q3.5)

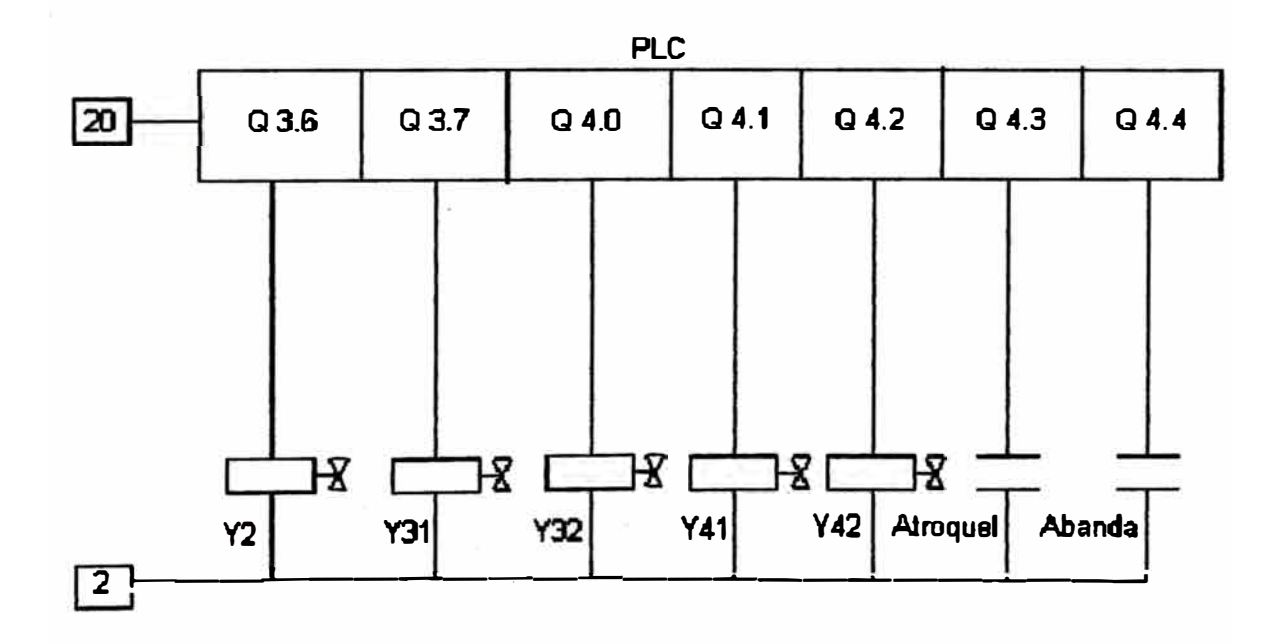

Fig. 4.7-k Canales de salida (Q3.6-Q4.4)

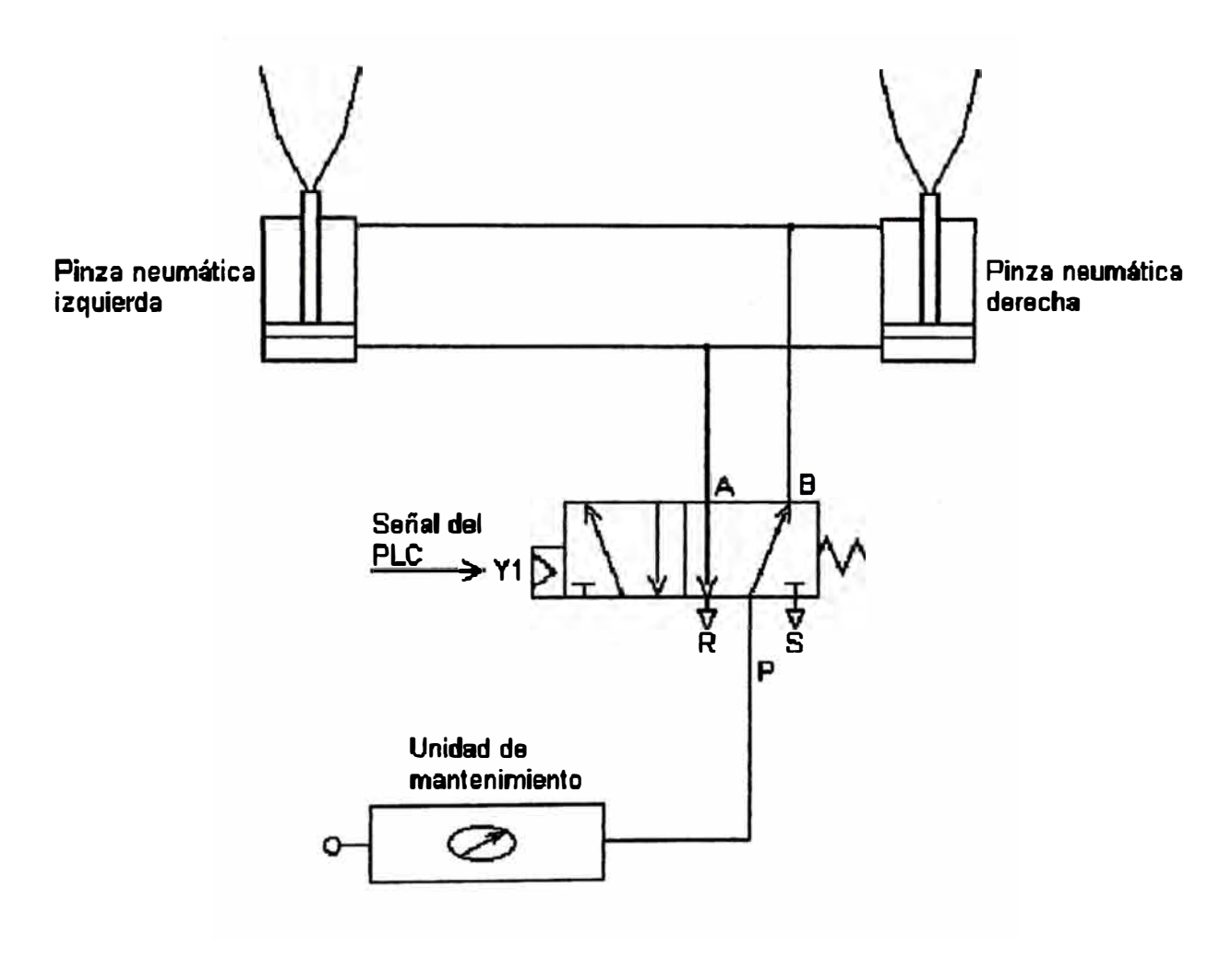

**Pq. 4.7-1 Pinzas nemúticas** 

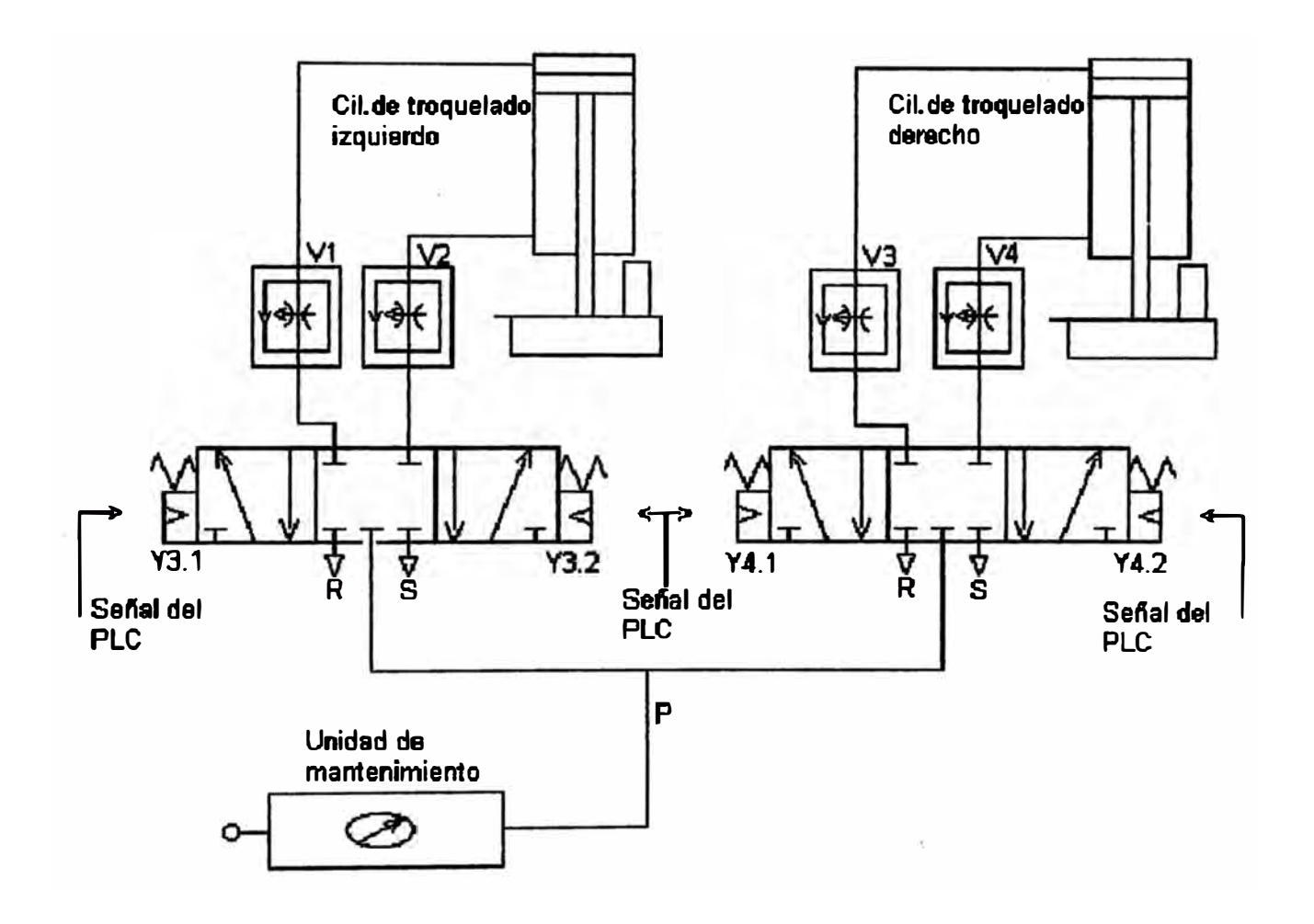

Fig. 4.7-m Cilindros troqueladores

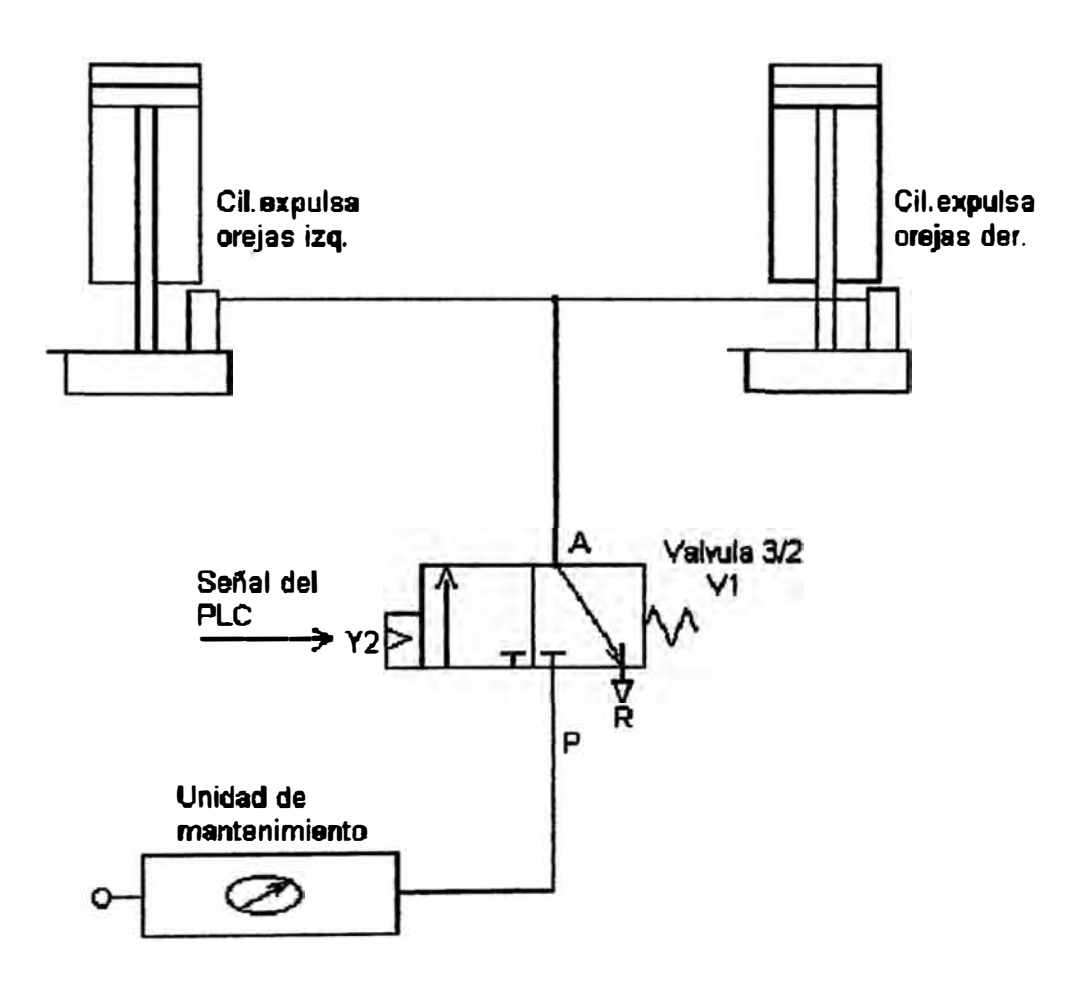

Fig. 4.7-n Cilindros expulsa orejas

#### CAPITULO V COSTOS

#### **5.1 lntrodacci6n**

**F.n los tiempos actuales de competitividad los costos son un parámetro**  importante al momento de elaborar un proyecto. En el presente trabajo se ha buscado **hacer un balance entre la calidad del producto y su precio, también se ha buscado obtener descuentos sobre el precio de lista.** 

**En lo referente a los dispositivos neumáticos estos pudieron ser adquiridos en el . mercado local en un plazo de tiempo razonable. Con respecto a los dispositivos eléctricos y electrónicos se tuvo una amplia gama de proveedores para escoger.** 

**F.n lo referente a la parte mecánica se tuvo la disyuntiva de comprar los elementos y trabajarlos con la ayuda de personal de planta donde se ensamblo la máquina o encargar el trabajo a tm taller de maestranza a todo costo, es decir, material y mano de obra. Finalmente se opto por la primera opción con el fin de abaratar los costos.** 

### **5.2 Costos de los dispositivos y materiales**

**F.n la tabla 5.2 se muestran los costos de los dispositivos y materiales utiliz.ados. Están presupuestados en dólares e incluyen el IGV.** 

**TABLA 5.2** 

| <b>Ord</b>     | <b>Descripción</b>                                                                                                    | <b>Cant</b>    | <b>P/unit</b> | <b>P/total</b> |
|----------------|----------------------------------------------------------------------------------------------------|----------------|---------------|----------------|
|                | <b>MOTORREDUCTORES</b>                                                                                                    |                |               |                |
| $\mathbf 1$    | Motorreductor marca ROSSI, fijación<br>universal de carcasa monobloque de fierro<br>fundido, tipo coaxial, motor ABB de 1750<br>r.p.m., $0.25$ hp, Torque:4.01 da NM,                                                                                                    | 1              | 421.26        | 421.26         |
| 2 <sup>1</sup> | velocidad de salida: 108.02 r.p.m.<br>Motorreductor marca ROSSI, fijación<br>universal de carcasa monobloque de fierro<br>fundido, tipo coaxial, motor ABB de 1750<br>$r.p.m., 0.25$ hp, torque: 4.01 da NM,<br>velocidad de salida: 60.98 r.p.m.<br><b>CONTROL DE VELOCIDAD</b>                                                   | 1              | 421.26        | 421.26         |
| $\mathbf{3}$   | Inversor marca PDL Electronic, modelo<br>Epil Drive, potencia 0.5-1.0 hp, 220 vac.<br><b>PLC</b>                                                                                                    | 1              | 376.25        | <b>376.25</b>  |
| 4              | PLC Slemens Simatic modelo S5-100U.<br>con CPU102, memoria eprom<br>2 Kb.<br>batería, fuente de alimentación 220vac /<br>24 vdc, 3 tarjetas de entrada digital: 3x24<br>vdc, 2 tarjetas de salida digital: 8xrelé, 3<br>conectores frontal de 20 pines, 1 riel de<br>montaie 530mm v 3 unidades bus.<br><b>SENSORES INDUCTIVOS</b> | 1              | 1475.00       | 1475.00        |
| 5              | proximidad inductivo<br>de<br><b>Sensor</b><br>XS4P30NA370 de telemecanique con un<br>alcance de 15 mm, con un contacto NA,<br>alimentación de 12-48 vdc.<br><b>CILINDRO TROQUELADOR</b>                                                                                                    | 12             | 79.04         | 948.48         |
| 6              | Cilindro SP10 de doble efecto, embolo 80<br>mm, carrera 250mm con amortiguación.                                                                                                    | $\overline{2}$ | 255.94        | 511.88         |
| 7              | Electroválvula 5/3, centro cerrado estable,<br>con base unitaria con conexiones de 1/4",                                                                                                    | $\overline{2}$ | 236.82        | 473.64         |
| 8              | Multival125, 240v 60 hz.<br>Regulador de velocidad con conexión<br>Instantánea tipo banjo, con rosca de 1/4",                                                                                                    | 4              | 22.30         | 89.20          |
| 9              | para tubo de diámetro 8 mm.<br>Buje de reducción de 3/8" a 1/4", cuerpo<br>de bronce con arandela.                                                                                                    | 4              | 1.91          | 7.64           |

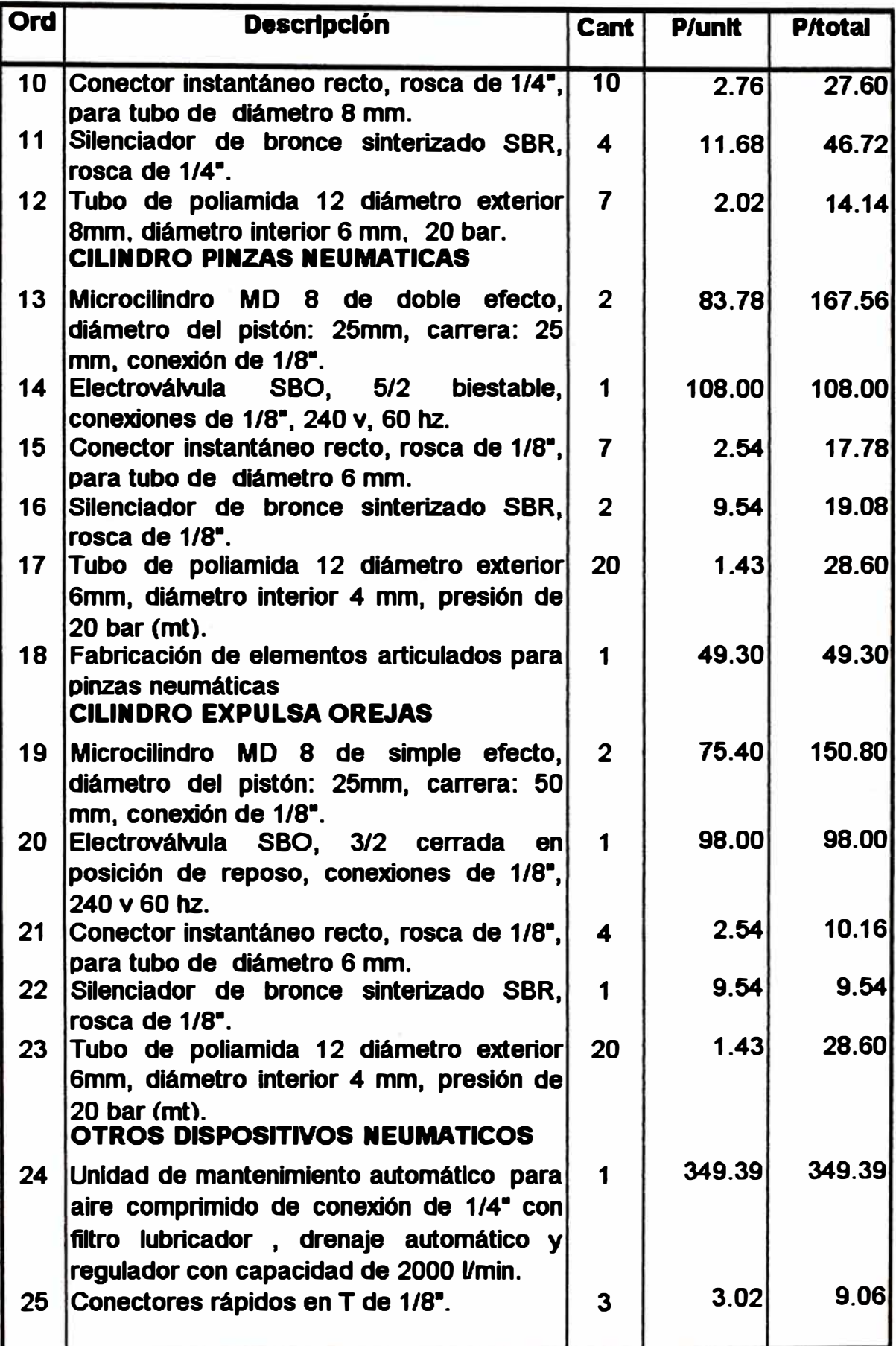

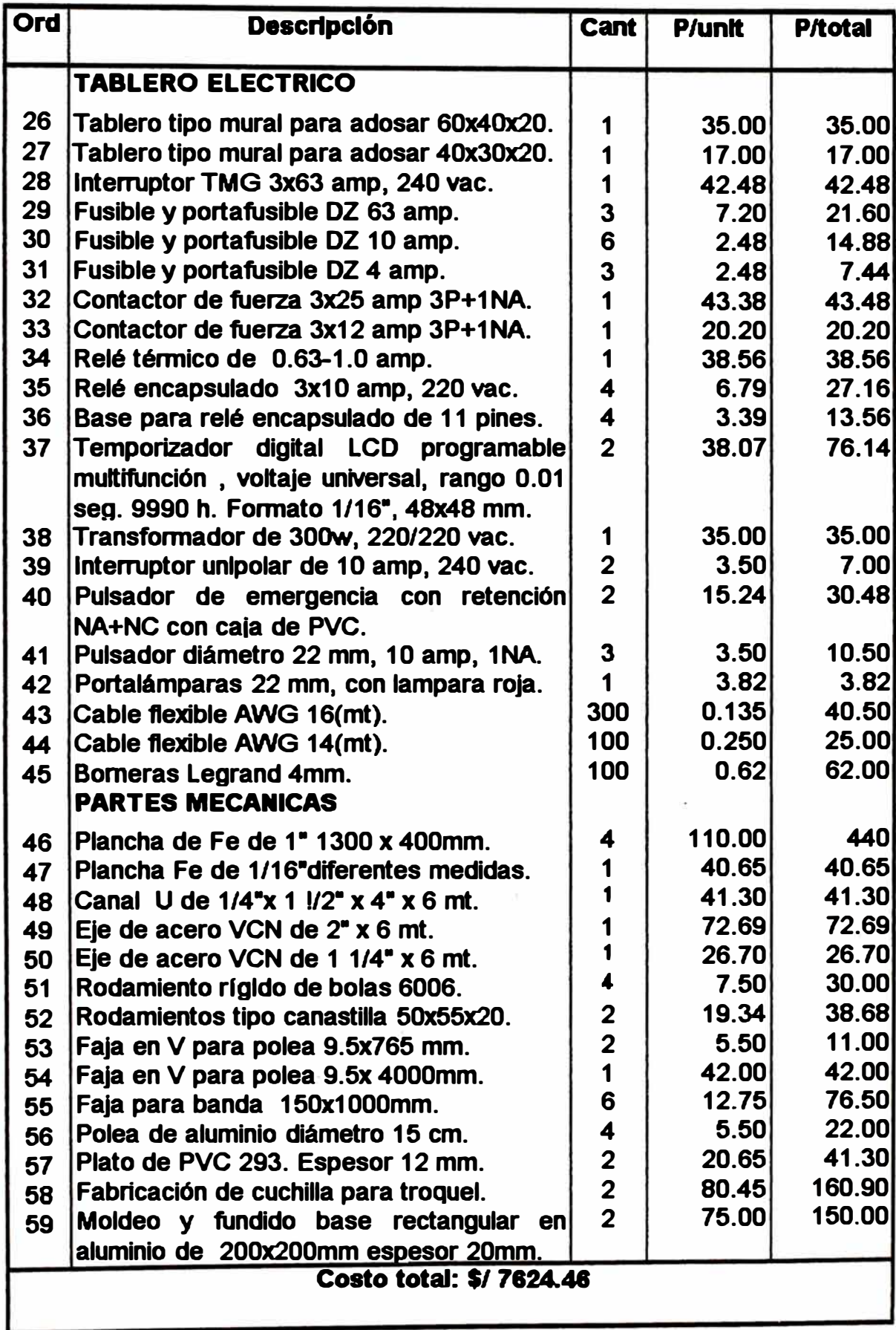

# CONCLUSIONES

**Una máquina de similares características puesta en el puerto dol Callao, llega a costar alrodedor de \$150,000. Como puede verse el costo calculado en esto presente trabajo es significativamente menor, comparado con el costo de \$/ 7,624.46 hallado previamente.** 

**El uso del PLC en reemplazo de la automatización convencional, resulta**  indispensable para reducir la complejidad del tablero eléctrico y facilitar así las **posteriores laborea de mantenimiento.** 

### **BIBLIO G RAPIA**

- **l. W. Deppert K. Stoll: "Aplicaciones de laneumática".**
- **2. A serrano Nicolas: "Neumática''.**
- **3. Programa de capacitación continua del Tecsup: ccoispositivos neumáticos''.**
- **4. Micro: c�anual de dispositivos neumáticos''.**
- **5. José Roldan Viloria: '�otores eléctricos aplicación industrial"**
- Sew. Eurodrive: "Manual del motorreductor". 6.
- **7. Programa de capacitación continua del Tecsup: "Variadores de velocidad , fundamentos y tecnología".**
- **8. Programa de capacitación continua del Tecsup: ''Controladores lógicos programables''.**
- 9. Automatización y control industrial: "Automatización con PLC Simatic S5 de **Siemens''.**
- **10. Siemens: "Manual del Controlador programable Simatic S5".**
- **11. Telemecanique: c�ual y catalogo del electricista".**